## **1 CAPÍTULO I. ELEMENTOS DEL OBJETO DEL PROYECTO**

## **1.1 Introducción**

Una de las políticas del Gobierno Autónomo Municipal de la Ciudad de Tarija y la Provincia Cercado, es de brindar en el área de educación, una infraestructura confortante y apta para recibir a todos los estudiantes, equipadas con muebles y tecnología, que les permite a los profesores impartir clases acorde con las tecnologías, logrando de los educando un mejor rendimiento y aprovechamiento, en este caso en el nivel de secundaria en la comunidad de San Andrés, brindando un mejor ambiente, mayor seguridad, para que los estudiantes logren el mayor aprovechamiento en el aprendizaje.

## **1.2 El problema**

Se puede constatar que la problemática no es reciente, puesto que la población que radica en la comunidad, no precisamente cursan sus estudios en el nivel de secundaria del establecimiento de la comunidad, tomando preferencia los establecimientos educativos situados en la ciudad de Tarija, puesto que se ven forzados a acudir a estos en busca de una mejor infraestructura que coadyuve a un óptimo aprendizaje.

Puesto que se tiene baja presencia de jóvenes en edad de cursar niveles de secundaria en el establecimiento (270 estudiantes), en comparación a la cantidad de jóvenes que presenta la comunidad (450 estudiantes aproximadamente). Se puede observar que una gran cantidad de estudiantes emigran a colegios que cuentan con una mejor infraestructura.

|              | Población actual  | Tasa de crecimiento | Población |
|--------------|-------------------|---------------------|-----------|
|              | <b>Secundaria</b> | $poblacional(*)$    | estimada  |
| Hombre       | 137               |                     | 190       |
| Mujer        | 129               | 2,6                 | 162       |
| <b>Total</b> | 266               |                     | 352       |

Tabla 1.1. Estimación de población en 50 años.

(\*) Fuente: INE. Instituto Nacional de Estadística.

Esta problemática se genera por las siguientes causas:

- Infraestructura inapropiada del actual establecimiento.
- Estudiantes optan colegios de otras comunidades o de la ciudad.
- Falta de una nueva infraestructura para la formación escolar (aulas, laboratorios y modulo administrativo).

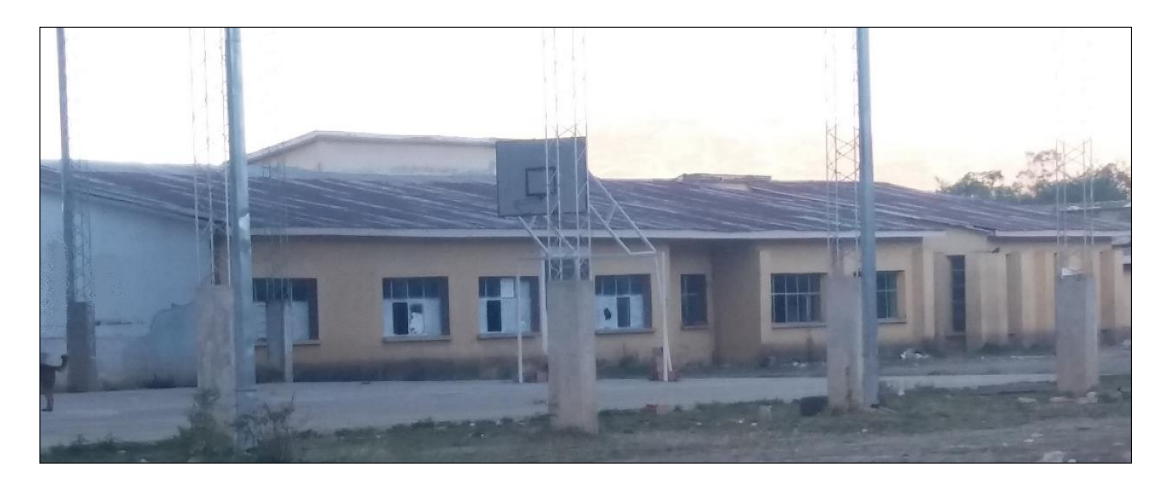

Fig. 1.1. Infraestructura actual del establecimiento educativo.

A consecuencia de los hechos actuales que atraviesan la población de San Andrés, se generaran situaciones que afectan directamente a la población estudiantil de dicha comunidad, generando una serie de conflictos sociales.

Dichas situaciones futuras son:

- Perjuicio a los estudiantes de la comunidad, ya que si no se define una alternativa de solución al problema, se generara un bajo rendimiento en los estudios.
- Abandono de los estudiantes de la Unidad Educativa San Andrés.
- Considerables Gastos económicos en los padres de familia, cuando tienen que enviar a sus hijos a otros colegios de la ciudad de Tarija, al ver que la comunidad de San Andrés no cuenta con la infraestructura apropiada para la formación escolar de los estudiantes.

Como resultado de la situación actual, la carencia de una infraestructura educativa, es necesario definir alternativas viables a la problemática, en el presente proyecto se determinará las alternativas de solución al problema:

- Refacción y ampliación del actual establecimiento educativo.
- Diseño y Construcción de la Unidad Educativa Comunidad de San Andrés.

Se pretende que la realización de alguno de estas alternativas, que tanto los estudiantes, docentes y plantel administrativo cuenten con ambientes cómodos, amplios y apropiados para el desarrollo de sus actividades, mejorando así la calidad de la formación escolar.

### **1.3 Objetivos**

### **General**

Realizar el diseño estructural de la Unidad Educativa San Andrés de la ciudad de Tarija, de la provincia Cercado, según la norma boliviana del Hormigón Armado CBH-87 y de la normativa AISC 360-10 por el método LRFD para el diseño de la estructura metálica como sustentación de la cubierta.

## **Específicos**

Entre los objetivos específicos se plantean los siguientes:

- Realizar el estudio topográfico del sitio de emplazamiento.
- Realizar el estudio de suelos para determinar la resistencia admisible del terreno de fundación de la estructura.
- Determinar el presupuesto total de la obra, realizando un análisis de precios unitarios y los cómputos métricos programados para las actividades del proyecto.
- Definir las especificaciones técnicas del proyecto.
- Realizar el cronograma de actividades y el tiempo aproximado para la construcción del proyecto.

### **1.4 Justificación**

Las razones por las cuales se elabora el proyecto de grado son las siguientes:

### **1.4.1 Social**

Con la finalidad de contribuir a la población de la comunidad de San Andrés, con el diseño estructural "Unidad Educativa Comunidad de San Andrés" para mejorar la actividad pedagógica en la Comunidad de San Andrés, brindando a los estudiantes, docentes y plantel administrativo ambientes cómodos, amplios y apropiados para el desarrollo de sus actividades, mejorando así la calidad de la formación escolar. Éste proyecto cuenta con el respaldo de las autoridades, ha sido acogido de gran manera por la comunidad ya que su elaboración vendría a subsanar los problemas ya mencionados anteriormente de la comunidad.

## **Académica**

Este proyecto será diseñado de manera que el estudiante pueda utilizar y además profundizar los conocimientos adquiridos a lo largo de la carrera, desarrollando la habilidad y destrezas para realizar el diseño estructural de edificaciones, pudiendo desarrollar la capacidad de investigar, y analizar las metodologías de diseño estructural.

#### **Técnica**

Determinar la alternativa viable que se planteará en la propuesta aplicando la normativa vigente de diseño estructural CBH-87, como así también paquetes informáticos de diseño estructural y hacer su correspondiente verificación, de donde saldrán las características del mejor planteo estructural para su desarrollo en CIV-502.

#### **1.5 Alcance del proyecto**

Se obtendrá los datos e información básica necesaria para la realización del proyecto como ser:

 El diseño arquitectónico (vista en planta, eje de cimentación, fachadas, cortes y vista de cubiertas) realizado por la dirección de infraestructura del municipio y modificado por el estudiante.

- El levantamiento topográfico (ubicación del terreno, desnivel topográfico, pendiente del terreno) realizado por el estudiante.
- El estudio de suelo y la capacidad portante del mismo, realizado por el laboratorio de suelos, hormigones y asfaltos del municipio, en presencia del estudiante y verificado por el mismo.
- Se determinará las cargas con las cuales estarán sometidas los diferentes elementos de la estructura, como también la combinación de la carga de las mismas.
- Se realizará el diseño estructural de la edificación, donde todos les elementos de la estructura serán diseñados en base a las normativas de diseño vigente, como apoyo al cálculo estructural, se utilizara el software de cálculo cypecad, en cual se calcularán los esfuerzos máximos presentes para así proceder al dimensionamiento adecuado de las secciones de hormigón y armadura de acero.
- Se realizarán los planos estructurales y constructivos de acuerdo a los resultados obtenidos en los cálculos para la construcción del edificio con la utilización de programas informáticos de diseño gráfico, de manera que contengan los detalles necesarios para su ejecución.
- Se realizarán los cómputos métricos, en función a los resultados obtenidos con utilización de planillas en Excel.
- Se establecerán especificaciones técnicas de construcción, precios unitarios para cada actividad inherente al proyecto y determinación el presupuesto total del proyecto. Además se realizara la planificación de la obra y el tiempo estimado de ejecución utilizando el método de planificación GANTT.

Cabe resaltar que en el proyecto no se realizará el diseño de las instalaciones de agua potable, alcantarillado y de electricidad.

Se obtendrán así, los siguientes resultados:

- Recopilación y procesamiento de la información técnica disponible en el municipio de Tarija, en el departamento Técnico.
- Estudio de suelos.
- Diseño estructural de la infra y superestructura:
	- o Diseño de la cubierta.
	- o Diseño de vigas.
	- o Diseño de columnas.
	- o Diseño de la losa.
	- o Diseño de escaleras.
	- o Diseño de zapatas.
- Elaboración de planos estructurales
- Plan de construcción, especificaciones técnicas, cómputos métricos, precios unitarios, presupuesto y cronograma de ejecución.
- Elaboración del informe del proyecto.

Se formularán las conclusiones a las que se llegan con la realización del proyecto y una serie de recomendaciones para la realización del mismo.

## **1.6 Ubicación geográfica**

El sitio destinado para la realización del proyecto, es donde actualmente funciona La Unidad Educativa San Andrés está ubicada en la Comunidad del mismo nombre, la cual pertenece al Distrito 15, Municipio de Tarija, Provincia Cercado del Departamento de Tarija.

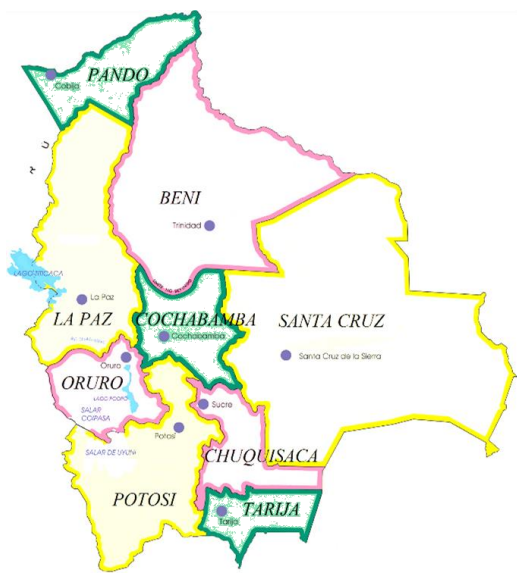

Fig. 1.2 Mapa Limítrofe de Bolivia.

La comunidad de San Andrés, perteneciente al Municipio de Tarija de la Provincia Cercado del Departamento de Tarija, se ubica entre la Latitud 21º 37' 30,9'' Sur; Longitud 64º 49' 5,3'' Oeste.

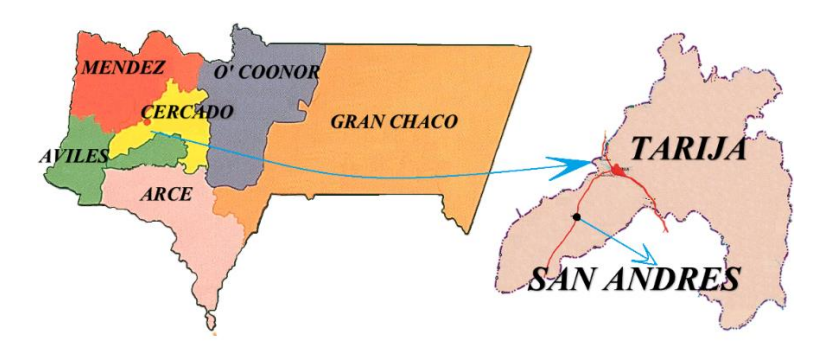

Fig. 1.3 Mapa Político del Departamento de Tarija.

La distancia desde Tarija hasta la comunidad de San Andrés es de 18.8 Km. El tiempo estimado para llegar hasta la comunidad desde la ciudad de Tarija es de aproximadamente 20 minutos, en vehículo pequeño.

## **1.7 Características de la zona**

## **Población de la zona**

La población en la comunidad de San Andrés, según el género se resume en la siguiente tabla:

|                         | Género | $N^{\circ}$ de Población |
|-------------------------|--------|--------------------------|
| <b>Comunidad de San</b> | Hombre | 597                      |
| <b>Andrés</b>           | Mujer  | 607                      |
|                         | Total  | -204                     |

Tabla 1.2 Número de habitantes en la comunidad de San Andrés.

Fuente: INE. Instituto Nacional de Estadística.

## **Población escolar de la comunidad**

La población estudiantil en la comunidad de San Andrés, según el género se resume en la siguiente tabla:

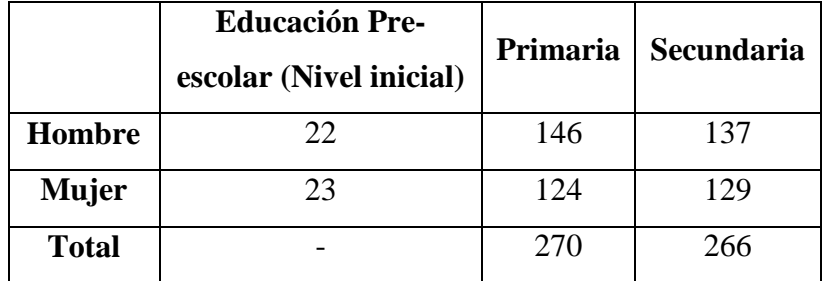

Tabla 1.3 Población escolar de la comunidad.

Fuente: Elaboración propia.

## **Principales actividades económicas**

Las dos principales actividades económicas en la comunidad de San Andrés, son la agricultura y la ganadería, la mayor parte destinada al autoconsumo. Los principales cultivos son la papa y verduras.

En relación a los últimos años, se evidenció el crecimiento poblacional provocado directamente por los estudiantes que cursan en la Escuela Básica Policial ESBAPOL situado en la misma comunidad.

# **1.8 Servicios básicos existentes**

# **Agua**

En la actualidad la unidad educativa San Andrés cuenta con un sistema de Agua Potable, Sin embargo el agua potable es escasa en algunos meses del año, particularmente la época de estiaje, cuya fuente principal de agua es proveniente del rio de la comunidad, pozos de agua, etc.

## **Alcantarillado**

La Unidad educativa San Andrés cuenta con servicio de alcantarillado sanitario por red.

## **Electricidad**

El Municipio de Cercado, en particular la comunidad de San Andrés posee el servicio de energía eléctrica, con una cobertura del 85% hacia las familias consumidoras, y por consiguiente la unidad educativa cuenta con este servicio básico.

# **Telefonía**

En consideración con el sistema telefónico, la unidad educativa no cuenta con un teléfono fijo, pero si un dispositivo móvil que cumple prácticamente con las mismas funciones.

# **2 CAPÍTULO II. MARCO TEÓRICO**

## **2.1 Generalidades**

Para la realización de este proyecto, se requiere tener los fundamentos básicos en que se basará la metodología de cálculo y diseño de los elementos estructurales, y la caracterización de los materiales que se utilizaran en los diferentes elementos estructurales, de manera que en el presente capítulo se definirán tales aspectos utilizados en el presente proyecto.

## **2.2 Levantamiento topográfico**

Es necesario conocer la configuración del terreno del sitio de emplazamiento de la estructura, para el cual, se hace preciso la realización de un levantamiento topográfico, del cual se extraen los datos necesarios para la representación gráfica y elaboración del plano del levantamiento topográfico.

Una vez obtenidos los datos del terreno se representan las formas del relieve en el plano, mediante las curvas de nivel.

Una curva de nivel es la traza que la superficie del terreno marca sobre un plano horizontal que la intersecta, por lo que podríamos definirla como la línea continua que une puntos de igual cota o elevación. Si una superficie de terreno es cortada o interceptada por diferentes planos horizontales, a diferentes elevaciones equidistantes entre sí, se obtendrá igual número de curvas de nivel, las cuales al ser proyectadas y superpuestas sobre un plano común, representarán el relieve del terreno. El concepto de curvas de nivel se ilustra en la siguiente figura.

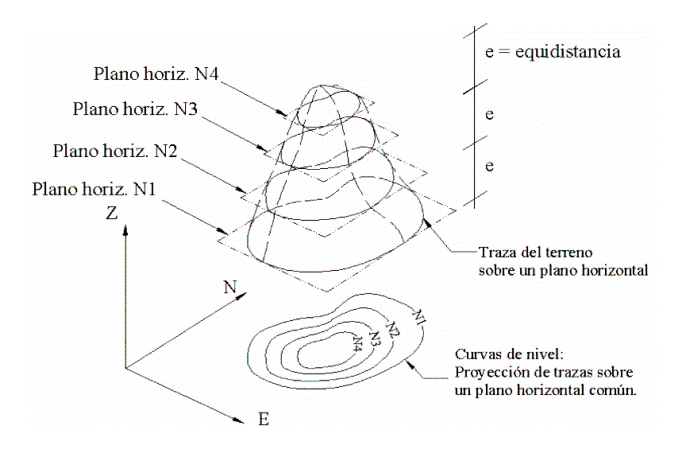

Fig. 2.1 Representación gráfica de curva de nivel proyectado en el plano. Fuente: Topografia plana, Leonardo Casanova, 2004.

## **2.3 Estudio geotécnico de suelos.**

La cimentación constituye el elemento intermedio que permite transmitir las cargas que soporta una estructura al suelo subyacente, de modo que no rebase la capacidad portante del suelo, y que las deformaciones producidas en éste sean admisibles para la estructura.

Por tanto, para realizar una correcta cimentación habrá que tener en cuenta las características geotécnicas del suelo.

A la hora de proyectar una cimentación, tan importante es la seguridad de la estructura de cimentación (zapata, fundación...), como la del terreno sobre el que se apoya. Cuando se estudia el posible fallo del terreno de apoyo, se han de tener en cuenta dos factores:

- Por un lado está la resistencia del terreno, determinada por su tensión admisible, sobrepasar este nivel de tensión supondría el hundimiento de la zapata.
- Por otro lado está la deformación del terreno, en concreto la deformación vertical, normalmente conocida como asiento. Si el asiento supera ciertos límites, aunque la cimentación no se colapse, se producirían daños en la estructura superior (grietas en muros y tabiques, o bien en casos más graves, en elementos estructurales como vigas). (Ortiz, 1989)

Son, por tanto, dos problemas a estudiar por separado. Los pasos que nos llevan a la elaboración de un estudio geotécnico se resumen el esquema de la siguiente figura:

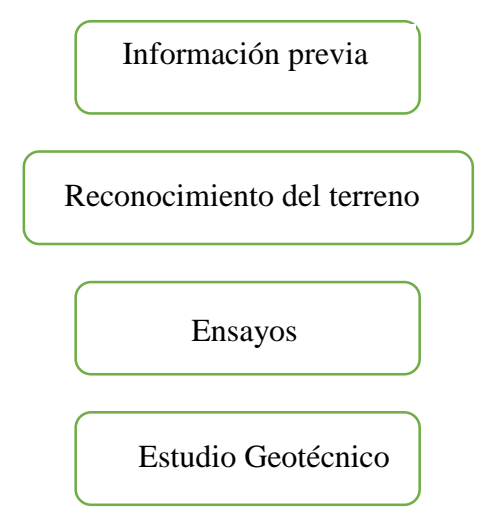

Fig. 2.2 Pasos a realizar en un estudio geotécnico de suelos. Fuente: Yanez, 2003.

### Información Previa:

Consiste en la recopilación de todos aquellos datos que puedan proporcionar información sobre la relación suelo-construcción. Podemos destacar información acerca de edificios próximos: profundidad de cimentación adoptada, asientos que se han producido en la estructura, etc. Todo ello ha de ser valorado sobre todo, para decidir la profundidad a que va a apoyarse la cimentación, pues es el factor de más dificultosa valoración analítica.

Reconocimiento del terreno.

En cuanto a las técnicas de reconocimiento del terreno, se determinara los sitios a excavar, además del número de pozos, capacidad portante del suelo para así determinar:

- Nivel de apoyo.
- Presión admisible.
- Tipo de cimentación recomendada y dimensiones.

Los pozos son perforaciones de profundidad (2 - 3 m) y diámetro suficiente para la exploración del terreno. Permiten extraer tanto muestras inalteradas de suelo como

alteradas, para su posterior análisis en laboratorio. El número de perforaciones a realizar, depende de la magnitud de la obra, pero en general para edificaciones podemos recomendar un pozo cada 400 m<sup>2</sup> de planta del edificio, y en cualquier caso, un mínimo de dos.

#### Ensayos.

Los ensayos a realizar pueden ser de dos tipos: ensayos "in situ" y ensayos de laboratorio, a partir de las muestras extraídas en las excavaciones.

Entre los ensayos "in situ", se realizará el ensayo de penetración. Permiten evaluar directamente la tensión admisible por el terreno y los asientos esperados.

#### Estudio geotécnico.

Como conclusiones del estudio geotécnico, se han de establecer claramente cuál será la profundidad del plano de cimentación, la tensión admisible por el terreno y en caso de ser necesario los asientos máximos esperados. A partir del más limitante de estos dos últimos factores se calculan las dimensiones mínimas en planta de la cimentación, para que no se produzca rotura del terreno (hundimiento) o bien para que el asiento se encuentre dentro de los límites tolerables. (Yanez, 2003)

#### **Descripción del equipo SPT**

El ensayo de penetración (SPT) consiste en hacer entrar en el suelo una puntaza cónica de 3,8 cm de diámetro y 70cm de largo, a través de golpes de maza de 63.5kg de peso que se deja caer desde una altura de 76cm. Midiendo el número de golpes necesarios para que la varilla entre una longitud fija el cual debe introducirse 45cm, para 3 segmentos de15cm, se deduce la resistencia a la penetración y algunas características mecánicas del suelo, a partir de diferentes fórmulas y factores de conversión.

Los ensayos de laboratorio, se realizan con las muestras extraídas en las excavaciones, y nos permiten la determinación de los parámetros geotécnicos necesarios para, a través de las teorías de la mecánica de suelos, determinar la carga admisible en el plano de apoyo de la cimentación, y si fuese necesario, los posibles asientos. (Yanez, 2003)

### **Presión admisible**

Los investigadores Terzaghi y Peck han dado los valores de los coeficientes Ny y Nq de capacidad portante en función de N; incluso han dibujado los ábacos que dan directamente la presión admisible en zapatas empotradas o superficiales. En medios coherentes, tras numerosas experiencias comparativas propusieron relacionar N con la consistencia de las arcillas y arenas, y con su resistencia a compresión simple medida en Laboratorio sobre muestra inalterada.

| N            | Consistencia de la Arcilla | Resistencia a compresión simple $(Kg/cm2)$ |
|--------------|----------------------------|--------------------------------------------|
| $\mathbf{2}$ | Muy blanda                 | 0,25                                       |
| $2 - 4$      | <b>Blanda</b>              | $0,25-0,50$                                |
| $4 - 8$      | Media                      | $0,50-1$                                   |
| $8 - 15$     | Compacta                   | $1 - 2$                                    |
| 15-30        | Muy compacta               | $2 - 4$                                    |
| 30           | Dura                       | $4 - 8$                                    |

Tabla 2.1 Consistencia de arcillas / resistencia según el n° de penetración estándar N.

Fuente: (Karl Terzaghi, 1973).

Tabla 2.2 Densidad relativa de arenas según los ensayos de SPT.

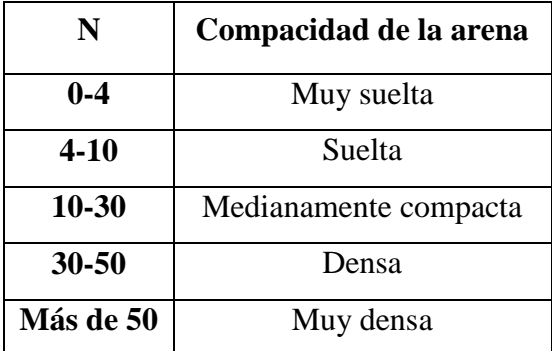

Fuente: (Karl Terzaghi, 1973).

El SPT tiene la ventaja de proporcionar, además información de la naturaleza de las capas atravesadas, gracias a la muestra que se extrae. Sin embargo, sus resultados son discontinuos y capas de débil espesor pueden escapar a este reconocimiento.

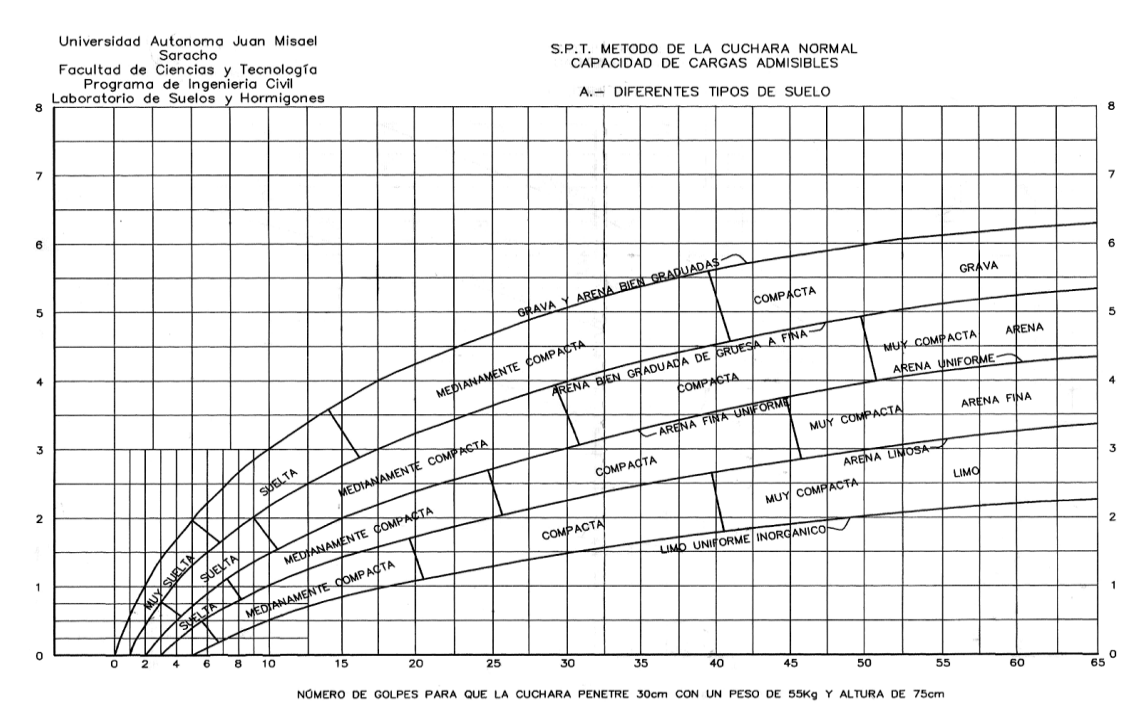

Fig. 2.3 Capacidad portante para diferentes tipos de suelos. Fuente: U.A.J.M.S. Laboratorio de Suelos.

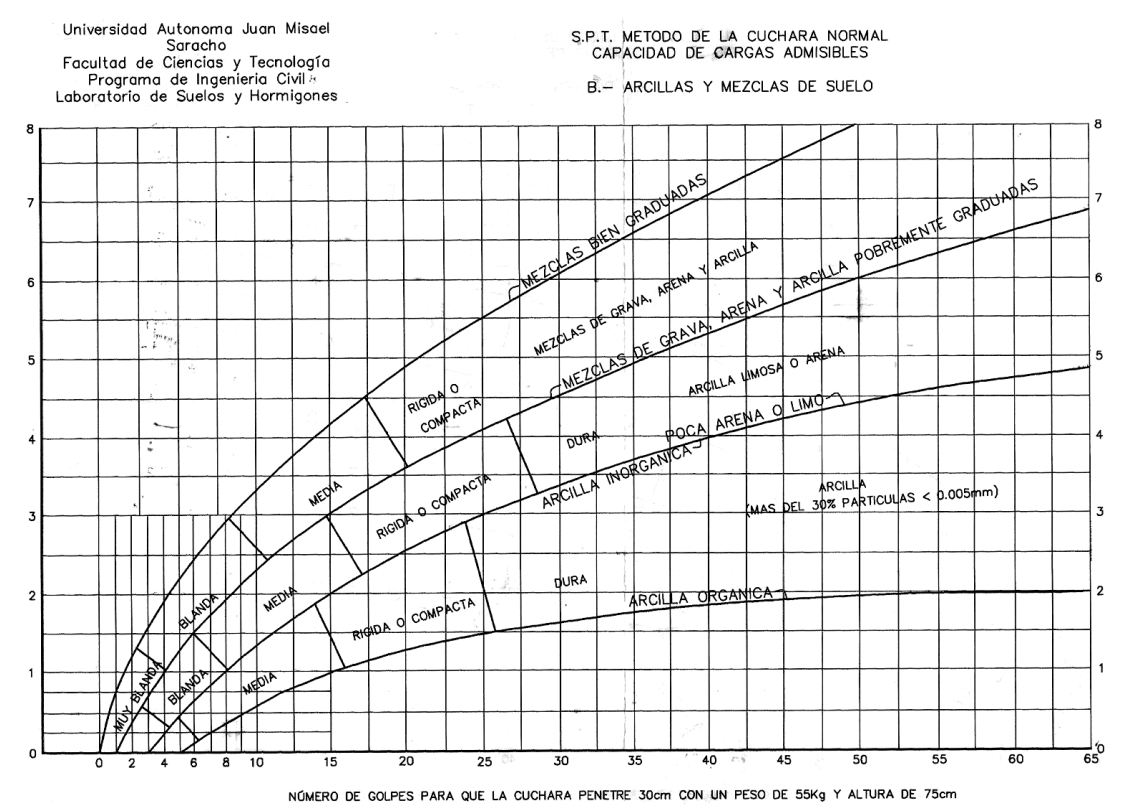

Fig. 2.4 Capacidad portante para arcillas y mezclas de suelos. Fuente: U.A.J.M.S. Laboratorio de Suelos.

### **2.4 Diseño arquitectónico**

El diseño arquitectónico tiene como fin un objetivo, satisfacer las demandas por espacios habitables, tanto en lo estético, como en lo tecnológico. Presenta soluciones técnicas, constructivas, para los proyectos de arquitectura. Entre los elementos a tener en cuenta para el diseño arquitectónico, están la creatividad, la organización, el entorno físico, la construcción. La responsabilidad de la Arquitectura es de un arquitecto competente. El diseño arquitectónico influye en el planteo estructural.

## **2.5 Planteamiento estructural**

Se predispone los siguientes elementos estructurales.

- Estructura de sustentación de la cubierta.
- Estructura de sustentación de la edificación.
- Estructura de entrepiso.
- Estructura de cimentación.

### **2.6 Estructura de sustentación de la cubierta**

El diseño de la estructura de sustentación de la cubierta, es realizado por el método de diseño por factores de carga y resistencia (L.R.F.D.), que se basa en los conceptos de estados límite y pretende más que obtener soluciones más económicas el proporcionar una confiabilidad uniforme para todas las estructuras de acero.

## **Análisis de cargas**

Se denomina carga o acción a toda causa que pueda provocar y cambiar el estado de tenciones al que está sometido un elemento estructural.

Según su naturaleza, las acciones pueden ser de dos tipos: Acciones estáticas, que son las que no engendran aceleración significativa sobre la estructura ni sobre ninguno de sus elementos; y Acciones dinámicas, que engendran una aceleración significativa sobre la estructura.

#### **Cargas y combinaciones de carga**

Son las combinaciones de las acciones tales que, siendo compatible su actuación simultánea, produzcan los efectos más adversos en relación con cada uno de los Estados Límite.

A estas hipótesis de cargas se las afecta por factores de carga, los mismos que tienen como propósito incrementar las cargas para tomar en cuenta las incertidumbres implicadas al estimar las magnitudes de las cargas vivas, muertas y accidentales durante la vida útil de la estructura.

Se recomienda las siguientes combinaciones de carga para la estructura metálica: Fuente: (American Institute of Steel Construction, 1994).

- a)  $U = 1.4D$
- b)  $U = 1,2D + 1,6L + 0,5$  (Lr o S o R)
- c)  $U = 1,2D + 1,6$  (Lr o S o R) + (0,5L o 0,8W)
- d)  $U = 1.2D + 1.3W + 0.5L + 0.5$  (Lr o S o R)
- e)  $U = 1,2D \pm 1,0E + 0,5L + 0,2S$
- f)  $U = 0.9D \pm (1.3W \text{ o } 1.0E)$

### Donde:

U= Representa carga última.

 $D = \text{carga}$  muerta debido al peso de los elementos estructurales y las características permanentes sobre la estructura.

 $L = \text{carga}$  viva debido a ocupación y equipo móvil.

- $Lr = \text{carga}$  en el techo.
- $W = \text{carga}$  del viento.
- $S = \text{carga}$  de nieve.
- $E = \text{carga sísmica}.$

 $R = \text{carga nominal debido al agua de lluvia o hielo inicial excluyendo la}$ contribución de escarchamiento.

## **Selección del tipo de perfil**

Para la selección del perfil, se tomó en consideración los siguientes aspectos. (McCormac, págs. 132-133)

- El miembro a compresión más eficiente es aquel que tiene un radio de giro constante respecto a su centroide, propiedad que poseen los tubos circulares. Los perfiles tubulares cuadrados son los siguientes miembros a compresión en orden de eficiencia.
- Los tubulares estructurales de cuatro lados y redondos son más fáciles de pintar que las secciones abiertas de seis lados como las secciones W, S y M. Además, las esquinas redondeadas facilitan la aplicación de la pintura u otros recubrimientos uniformemente alrededor de las secciones.
- Tienen menos área superficial para pintar o proteger contra el fuego.
- Tienen excelente resistencia a la torsión.
- Las superficies de los perfiles tubulares son muy atractivas.
- Cuando están expuestas, la resistencia al viento de los tubos circulares es aproximadamente de sólo 2/3 la de las superficies planas del mismo ancho.
- Si la limpieza es importante, los tubulares estructurales huecos no tienen el problema de la acumulación de basura entre los patines de los perfiles estructurales abiertos.

## **Diseño de los elementos de cerchas metálicas**

El diseño se realizara de acuerdo con las disposiciones del método de Diseño en Base a Factores de Carga y Resistencia. (Manual od Steel Construction Load & Resistance Factor Desing).

## **Elementos sometidos a tracción**

El diseño de elementos sometidos a tracción implica encontrar un elemento con áreas totales y netas adecuadas.

Un miembro puede fallar al alcanzarse en él uno de los estados límite: Deformación excesiva o fractura. Para prevenir una deformación excesiva, iniciada por fluencia, la carga sobre la sección total debe ser suficientemente pequeña para que el esfuerzo sobre la sección total sea menor que el esfuerzo de fluencia. Para prevenir la fractura el esfuerzo sobre la sección neta debe ser menor que la resistencia por tensión. (William T. Segui)

#### **2.6.2.1.1 Resistencia por fluencia**

$$
\frac{P_u}{A_{bruta}} \le \mathcal{O}_1 F_y
$$

Donde:

Fy=Esfuerzo limite por fluencia.

 $\varnothing$ <sub>1</sub>=Por fluencia=0,90

Pu=Combinación gobernante de cargas factorizadas.

#### **2.6.2.1.2 Resistencia por fractura o rotura**

$$
\frac{P_u}{A_{\text{neta efectiva}}} \leq \mathcal{O}_2 F_r
$$

Donde:

Fr=Esfuerzo limite por fractura o rotura.

 $\emptyset_1$ =Por rotura  $\emptyset_2$ =0,75

Pu=Combinación gobernante de cargas factorizadas.

$$
A_{\text{meta efectiva}} = U * A_{\text{Bruta}}
$$

Donde:

U=Factor de reducción, para conexiones soldadas U=0,85

#### **2.6.2.1.3 Limitación de la relación de esbeltez**

Viene expresado por la siguiente formula:

$$
r\geq \frac{K^*L}{300}
$$

Donde:

r= Radio de giro mínimo de la sección transversal.

L= Longitud del elemento.

#### **Elementos sometidos a compresión**

La resistencia de diseño en compresión, ØcPn, debe ser determinada de la siguiente manera.

La resistencia de compresión nominal, Pn, es el menor valor obtenido de acuerdo con los estados límites que aplican pandeo por flexión, pandeo torsional, y pandeo flexotorsional.

$$
\varnothing_c = 0.90 \text{ (LRFD)}
$$

De acuerdo a la tabla E1.1 aplicaciones de las secciones del capítulo E de Especificación ANSI/AISC (360-10, 2010). La verificación del elemento vendrá representada solo por el tipo de perfil y la carga axial sometida a compresión a la cual corresponde a la sección [2.6.2.2.2](#page-19-0)

#### **2.6.2.2.1 Longitud efectiva**

El factor de longitud efectiva, K, para calcular la esbeltez de columna, KL/r, debe ser determinada de acuerdo:

$$
l_{\text{efec}} = K * L
$$

 $L =$ longitud no arriostrada lateralmente del miembro.

 $r =$  radio de giro.

Para miembros diseñados sólo en compresión, se recomienda que la razón de esbeltez KL/r no sea mayor que 200. Fuente: (ANSI/AISC, 2010)

#### <span id="page-19-0"></span>**2.6.2.2.2 Pandeo por flexión de miembros sometidos a compresión**

Son los elementos que soportan una carga de compresión axial. Ésta carga puede ser concéntrica, es decir, aplicada a lo largo del eje centroidal, o excéntrica, cuando la carga es aplicada paralelamente al eje del elemento centroidal, pero a cierta distancia del mismo. (McCormac, pág. 126)

El esfuerzo en los elementos metálicos sometidos a esfuerzos por compresión, se obtienen con la ecuación de Euler

$$
F_{cr} = \frac{\pi^2 * E}{(k * 1 / r)^2}
$$

Donde:

k=Factor de longitud efectiva.

E= Modulo de elasticidad.

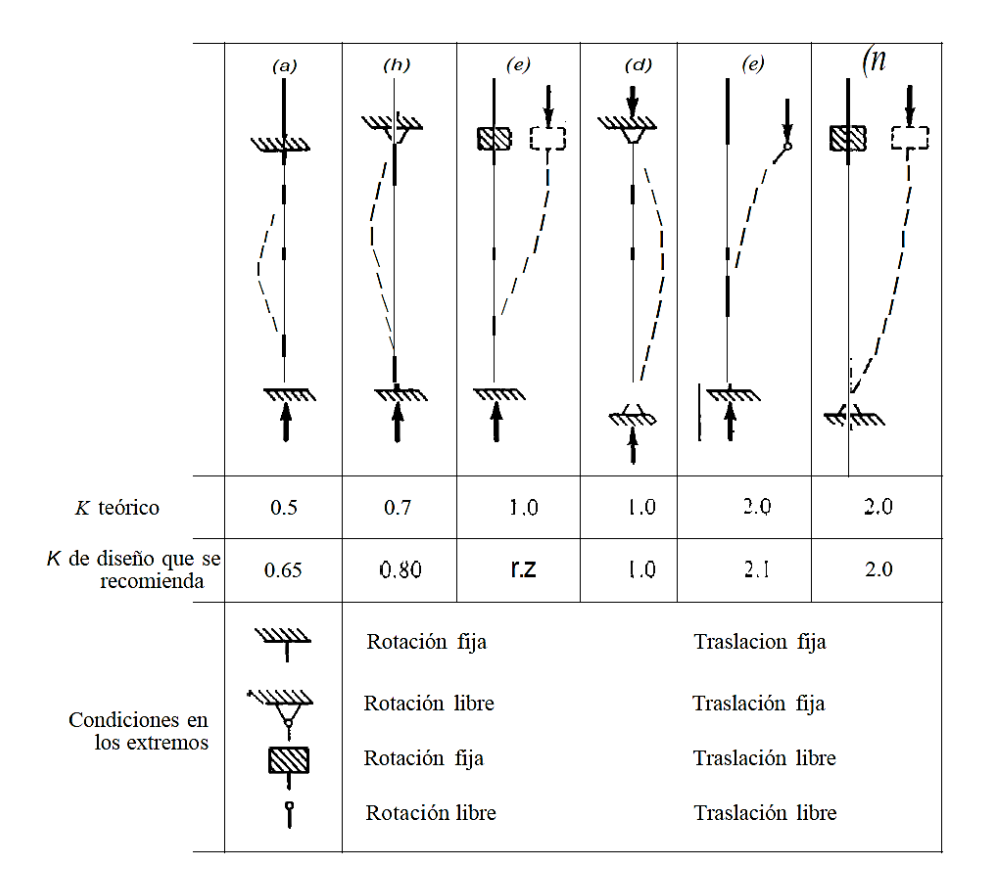

Fig. 2.5. Valores de K, Teóricos y de diseño, para columnas con diversas condiciones en sus extremos. Fuente: (McCormac)

Estos elementos trabajan como si fuesen una columna es por esto que se clasifican en:

### **2.6.2.2.3 Clasificación de columnas**

De acuerdo a la ecuación de Euler:

$$
\text{Fe} = \frac{\pi^2 * \text{E}}{\left(\frac{\text{K} * \text{L}}{\text{r}}\right)^2}
$$

Y a la relación de esbeltez:

$$
\lambda_{\rm c} = \sqrt{\frac{F_{\rm y}}{Fe}}
$$

Igualando las ecuaciones tenemos:

$$
\lambda_{\rm c} = \frac{\rm K * L}{\rm r * \pi} \sqrt{\frac{\rm F_{y}}{\rm E}}
$$

La tensión de pandeo por flexión, se determina como sigue:

 $\lambda c \leq 1.5$  Columnas cortas o intermedias

 $λc > 1,5$  Columnas largas

El esfuerzo mínimo de pandeo para columnas inelásticas intermedias o cortas:

$$
F_{cr} = 0.658^{\lambda_c^2} \text{ Fy}
$$

El esfuerzo mínimo de pandeo para columnas largas:

$$
F_{cr} = \left(\frac{0.877}{\lambda_{cr}^2}\right) Fy
$$

La resistencia de compresión nominal, Pn, debe ser determinada basada en el estado límite de pandeo por flexión:

$$
P_n = F_{cr}^* A
$$

$$
P_u \leq \phi_c^* P_n
$$

Verificación:

$$
P_u \geq P_{\text{compression}}
$$

## **Elementos sometidos a Flexo-tracción**

Los elementos sometidos a Flexo – Tracción son elementos estructurales sometidos a la acción simultánea de fuerzas normales de tracción y momentos flexionántes, que pueden actuar alrededor de uno de los ejes centroidales y principales de sus secciones transversales o tener componentes según los dos ejes principales. Su importancia es fundamental, ya que los elementos en compresión axial pura no existen prácticamente nunca en estructuras reales en las que, debido a, principalmente a la continuidad entre los diversos miembros que las componen, la tracción se presenta acompañada por flexión. Fuente: (McCormac, pág. 319)

#### **Elementos sometidos a Flexión biaxial**

De la mecánica de materiales sabemos que toda sección transversal de viga tiene un par de ejes principales y ortogonales, para los cuales el producto de inercia es nulo. Si la flexión ocurre respecto a cualquier otro eje que no sea principal se tendrá una flexión asimétrica o flexión biaxial. (McCormac, pág. 324)

#### **Diseño de Uniones (uniones soldadas)**

Se debe tener una mayor consideración en las uniones, esto debido a que, las pruebas de laboratorio en fallas estructurales en celosías han demostrado que las fallas se originan en las conexiones y no en los miembros estructurales.

La soldadura es un proceso en el que se unen partes metálicas mediante el calentamiento de sus superficies a un estado plástico, permitiendo que las partes fluyan y se unan con o sin la adición de otro metal fundido. Fuente: (McCormac, pág. 454)

### **Tipos de soldadura**

La resistencia requerida de las conexiones debe ser determinada mediante análisis estructural para las cargas de diseño especificadas, consistente con el tipo de construcción especificada, o bien una proporción de la resistencia requerida del miembro conectado cuando así se especifica.

Se deben considerar los efectos de excentricidad cuando los ejes centroidales de los miembros cargados axialmente no se intersectan en un mismo punto.

A continuación nombramos algunos tipos de soldadura utilizada para perfiles de sección tubular.

# 2.6.3.2 Soldaduras de tope

• Área efectiva

Se debe considerar el área efectiva de las soldaduras de tope como la longitud de la soldadura por el espesor de la garganta efectiva.

El espesor de la garganta efectiva de una soldadura de tope con junta de penetración completa (CJP) debe ser el espesor de la parte más delgada conectada.

El espesor de garganta efectivo de una soldadura de tope con junta de penetración parcial (PJP) debe ser el que se muestra en la Tabla siguiente.

Tabla 2.3.Garganta Efectiva de Soldaduras de tope Con Junta de Penetración Parcial.

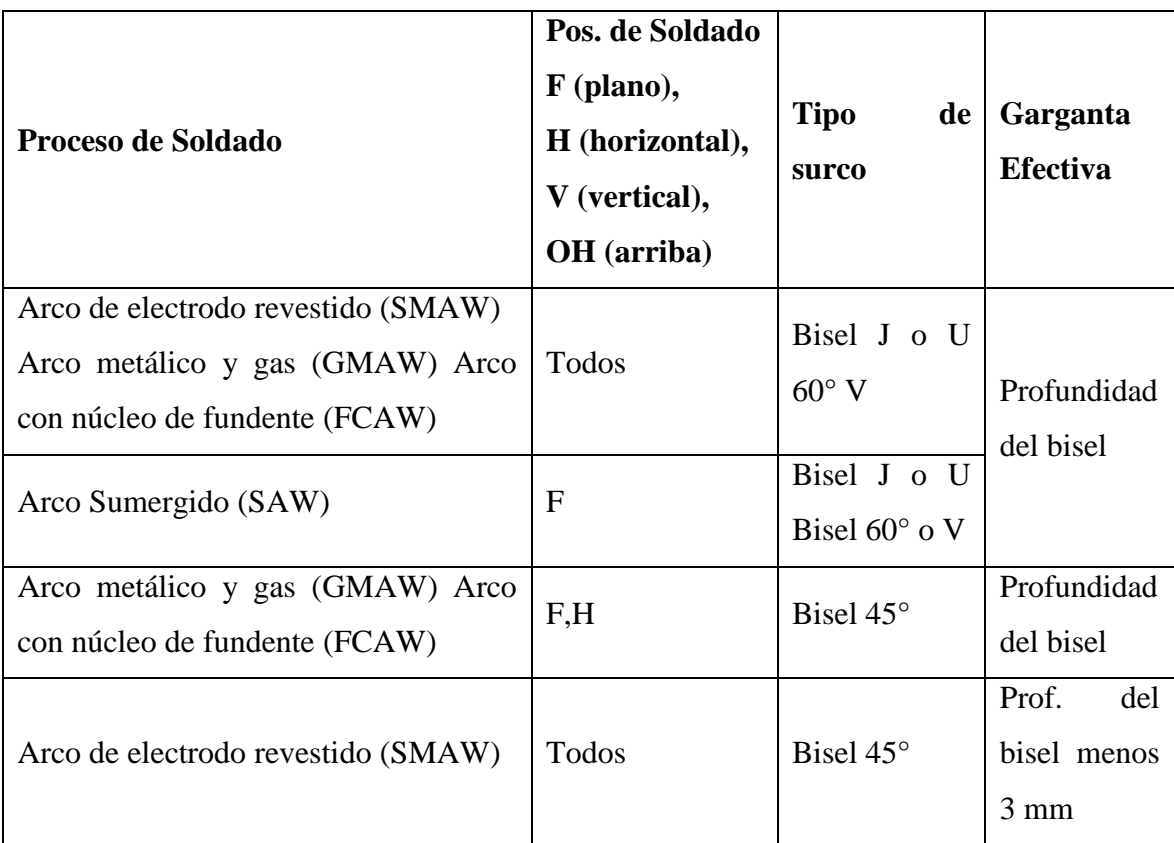

Fuente: ANSI/AISC 360-10

Tabla 2.4. Tamaño de Soldadura Efectiva de Soldaduras de Tope Biselada Curva.

| Proceso do Soldado   | <b>Surco de Bisel Curvo W</b> | <b>Surco V Curvo</b> |
|----------------------|-------------------------------|----------------------|
| <b>GMAW y FCAW-G</b> | 5/8 R                         | 3/4 R                |
| SMAW y FCAW-S        | 5/16 R                        | 5/8 R                |
| <b>SAW</b>           | 5/16 R                        | $1/2$ R              |

« Para surcos de bisel curvo con R < 10 mm usar solamente soldadura de filete de refuerzo en juntas llenadas a tope.

Nota general: R = radio de la superficie de junta (se puede suponer igual a 2r para secciones tubulares (mm).

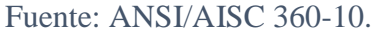

• Limitaciones

El espesor mínimo de la garganta efectiva de una soldadura de tope con junta de penetración parcial no debe ser menor que el tamaño requerido para transmitir las fuerzas calculadas ni el tamaño mostrado en la Tabla siguiente. El tamaño de soldadura mínimo se determina como la más delgada de las dos partes unidas.

Tabla 2.5. Espesor mínimo de garganta efectiva.

| Espesor de material de      | Espesor mínimo de     |
|-----------------------------|-----------------------|
| parte unida más delgada, mm | garganta efectiva, mm |
| Hasta 6 inclusive           | 3                     |
| Entre $6 \text{ y } 13$     | 5                     |
| Entre $13 \times 19$        | 6                     |
| Entre $19 \text{ y } 38$    | 8                     |
| Entre $38 \text{ y } 57$    | 10                    |
| Entre 57 y 150              | 13                    |
| Mayor que 150               | 16                    |

Fuente: ANSI/AISC 360-10.

## **Soldadura de filete**

Área efectiva.

El área efectiva de una soldadura de filete será la longitud efectiva multiplicada por la garganta efectiva. La garganta efectiva de una soldadura de filete debe ser la menor distancia desde la raíz hasta la superficie de la soldadura. Se permite un aumento en la garganta efectiva si se demuestra una penetración consistente más allá de la raíz de la soldadura mediante ensayos consistentes al proceso de producción y las variables de procedimiento.

Para soldadura de filete en perforaciones y ranuras, la longitud efectiva debe ser la longitud del eje central de la soldadura a lo largo del plano que pasa a través de la garganta. En el caso de filetes traslapados, el área efectiva no debe exceder el área nominal de la perforación o ranura, en el plano de la superficie de contacto.

• Limitaciones.

El tamaño mínimo de las soldaduras de filete no debe ser menor que el tamaño requerido para transmitir las fuerzas calculadas, ni menor que el tamaño que se muestra en la tabla siguiente. Estas disposiciones no aplican para refuerzos de soldadura de filete en soldaduras de tope con junta de penetración parcial o completa.

| Espesor de parte unida                              | Tamaño mínimo de         |
|-----------------------------------------------------|--------------------------|
| más delgada, mm                                     | soldadura de filete*, mm |
| Hasta 6 inclusive                                   | 3                        |
| Entre $6 \text{ y } 13$                             | 5                        |
| Entre 13 y 19                                       | 6                        |
| Mayor que 19                                        | 8                        |
| (*) Dimensión del pie de la soldadura de filete. Se |                          |
| deben utilizar soldaduras de paso simple.           |                          |

Tabla 2.6. Tamaño mínimo de soldaduras de filete.

Fuente: ANSI/AISC 360-10

#### **Soldadura tapón y de ranura**

• Área efectiva.

El área de corte efectivo de soldaduras de tapón y de ranura debe ser considerada como el área nominal de la perforación o ranura en el plano de la superficie de contacto.

• Limitaciones.

Se permite que las soldaduras de tapón o de ranura sean utilizadas para transmitir el corte en juntas de traslape o para prevenir el pandeo de partes traslapadas y para unir las partes que componen a los miembros armados.

El diámetro de las perforaciones para una soldadura de tapón no debe ser menor que el espesor de la parte conectada más 8 mm aproximado al mayor valor par (en mm), ni mayor que el diámetro mínimo más 3 mm o 2lA veces el espesor de la soldadura.

El espaciamiento centro a centro mínimo de soldaduras de tapón debe ser igual a cuatro veces el diámetro de la perforación.

La longitud de la ranura para una soldadura de ranura no debe exceder de 10 veces el espesor de la soldadura. El ancho de la ranura no debe ser menor que el espesor de la parte que lo contiene más 8 mm aproximado al mayor valor par (en mm), y no debe ser mayor que 2 veces el espesor de la soldadura. Los extremos de la ranura deben ser semicirculares o deben tener esquinas redondeadas con un radio no menor que el espesor de la parte que lo contiene, excepto aquellos extremos que se extienden hasta el borde de la parte.

El espaciamiento mínimo de líneas de soldaduras de ranura en la dirección transversal a su longitud debe ser cuatro veces el ancho de la ranura. El espaciamiento centro a centro mínimo en la dirección longitudinal de cualquier línea debe ser dos veces la longitud de la ranura.

#### **Resistencia de soldadura**

La resistencia de diseño,  $\mathcal{O}R_n$  o la resistencia admisible,  $R_n\Omega$ , de juntas soldadas debe ser el valor menor entre la resistencia del material base determinada de acuerdo con los

estados límites de ruptura en tracción y ruptura en corte y la resistencia del metal de soldadura determinada de acuerdo con el estado límite de fluencia, como se menciona a continuación:

Para el metal base.

$$
R_n = F_y^* A_{BM}
$$

Para el metal de la soldadura.

$$
R_n = F_{nw}^* A_{we}
$$

Donde:

| Fy = tensión nominal del metal base, kgf/cm<sup>2</sup> (MPa). Fnw = tensión nominal del metal de soldadura, kgf/cm<sup>2</sup> (MPa). ABM = área de la sección transversal del metal base, cm<sup>2</sup> (mm<sup>2</sup> ). Awe = área efectiva de la soldadura, cm<sup>2</sup> (mm<sup>2</sup> ).

Alternativamente, para soldaduras se permite determinar la resistencia disponible de la siguiente forma:

$$
\emptyset = 0.75 \text{ (LRFD)}
$$

#### **Verificación por cortante y torsión**

Las soldaduras de filete se someten a menudo a la acción de cargas aplicadas excéntricamente, por lo que las soldaduras quedan sujetas, ya sea a cortante y torsión, o bien a cortante y flexión. La Fig. 2.6 [Soldaduras sometidas a cortante y torsión](#page-27-0)  intenta mostrar al lector la diferencia entre las dos situaciones. El cortante y la torsión, mostrados en la [Fig. 2.7.](#page-28-0) (McCormac, pág. 464)

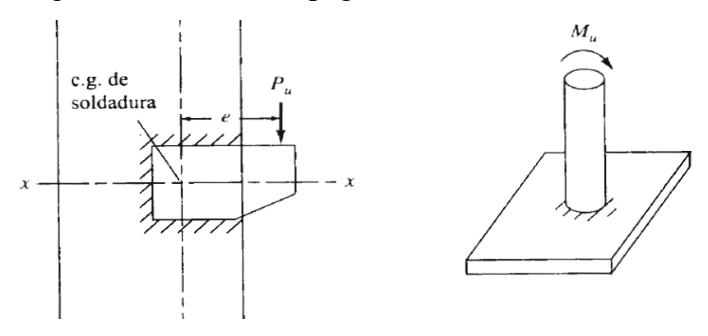

<span id="page-27-0"></span>Fig. 2.6 Soldaduras sometidas a cortante y torsión.

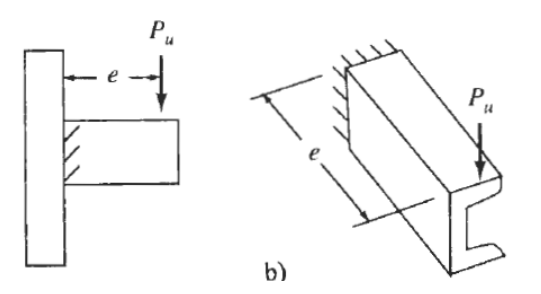

Fig. 2.7 Soldaduras sometidas a cortante y flexión.

#### <span id="page-28-0"></span>**2.6.3.6.1 Método elástico**

El esfuerzo ocasionado por la torsión puede calcularse a partir de la expresión ya conocida:

$$
f = \frac{T^*d}{J}
$$

En esta expresión T es el par de torsión, d, es la distancia del centro de gravedad de la soldadura al punto que se considera, y J es el momento polar de inercia de la soldadura. Normalmente es conveniente descomponer la fuerza en sus componentes vertical y horizontal. En las expresiones siguientes, h y v son las proyecciones horizontal y vertical de la distancia d. (Estas fórmulas son casi idénticas a las utilizadas para determinar esfuerzos en los grupos de remaches sujetos a torsión.)

$$
fh = \frac{T^*v}{J} \quad ; \quad fv = \frac{T^*h}{J}
$$

Estas componentes se combinan con el esfuerzo directo de corte usual, que se supone igual a la reacción dividida entre la longitud total de las soldaduras. Para diseñar una soldadura sujeta a corte y torsión es conveniente considerar una soldadura de una pulgada, y calcular los esfuerzos en una soldadura de esa dimensión. Si la soldadura considerada estuviera sobre esforzada, se necesitaría una soldadura más grande; si estuviera sub esforzada es conveniente una soldadura menor.

#### **Método de representación de soldaduras**

Conforme a la figura siguiente de ANSI/AWS A2.4-98 y a los tipos de soldaduras empleadas en este proyecto, se desarrolla el siguiente esquema de representación de una soldadura:

Donde:

1: flecha (conexión entre 2 y 6).

2: línea de referencia.

3: símbolo de soldadura.

4: símbolo soldadura perimetral.

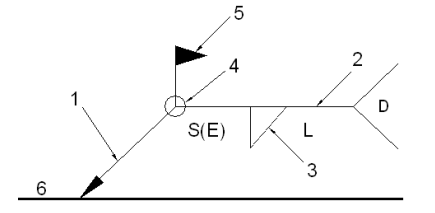

5: símbolo de soldadura en el lugar de montaje. 6: línea del dibujo que identifica la unión propuesta.

S: profundidad del bisel. En soldaduras en ángulo, es el lado del cordón de soldadura. (E): tamaño del cordón en soldaduras a tope. L: longitud efectiva del cordón de soldadura D: dato suplementario. En general, la serie de electrodo a utilizar y el proceso precualificado de soldeo.

Fig. 2.8 Simbología de soldadura. Fuente: ANSI/AWS A2.4-98

La información relacionada con el lado de la unión soldada a la que apunta la flecha, se coloca por debajo de la línea de referencia, mientras que para el lado opuesto, se indica por encima de la línea de referencia:

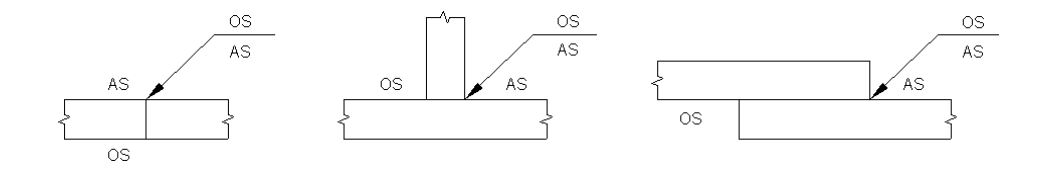

Fig. 2.9 Simbologías del tipo de soldadura. Fuente: ANSI/AWS A2.4-98

#### Donde:

OS(Other Side): es el otro lado de la flecha.

AS(Arrow Side): es el lado de la flecha.

Tabla 2.7. Tipo de soldadura, Ilustración gráfica y simbología.

| Designación                                               | Ilustración | Símbolo |
|-----------------------------------------------------------|-------------|---------|
| Soldadura en ángulo                                       |             |         |
| Soldadura a tope en 'V' simple (con chaflán)              |             |         |
| Soldadura a tope en bisel simple                          |             |         |
| Soldadura a tope en bisel doble                           |             |         |
| Soldadura a tope en bisel simple con talón de raíz amplio |             |         |
| Soldadura combinada a tope en bisel simple y en ángulo    |             |         |
| Soldadura a tope en bisel simple con lado curvo           |             |         |

Fuente: ANSI/AWS A2.4-98

## **Diseño de la placa de asiento para vigas**

Si los extremos de las vigas se apoyan directamente sobre elementos de hormigón o mampostería, es necesario distribuir las reacciones de las vigas por medio de placas de asiento o apoyo. Se supone que la reacción se distribuye uniforme a través de la placa sobre la mampostería y que la mampostería reacciona contra la placa con una presión uniforme igual a la reacción factorizada "R" dividida entre el área "A" de la placa. (McCormac, pág. 307)

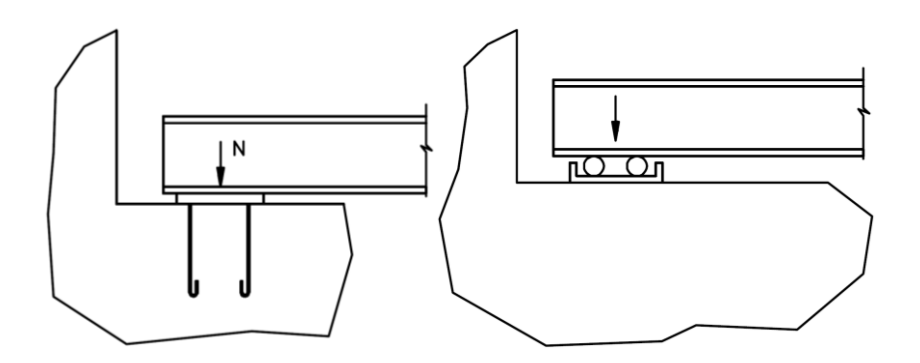

Fig. 2.10 Placa de asiento para vigas en apoyos fijos y móviles. Fuente: Willian T. Segui.

#### **2.7 Estructura de sustentación de la edificación**

El diseño de sustentación de la estructura estará fundamentada en base a la Normativa Boliviana de Hormigón Armado Vigente CBH-87, referente a los estados limites últimos.

#### **Resistencia de cálculo**

Se considera como resistencia de cálculo, o de diseño, del acero, el valor fyd, dado por:

$$
f_{yd}=\frac{f_{yk}}{\gamma_s}
$$

Donde:

 $f_{yk} =$  Limite elástico del proyecto.

**γ** s = Coeficiente de minoración.

Se considerará como resistencias de cálculo, o de diseño del hormigón (en compresión  $f_{\text{cd}}$  o en tracción  $f_{\text{ct,d}}$ , el valor de la resistencia característica adoptada para el proyecto, dividido por un coeficiente de minoración γ $<sub>c</sub>$ .</sub>

$$
f_{cd}=\frac{f_{ck}}{\gamma_c}
$$

Dónde:

f ck =Resistencia característica del hormigón a compresión.

**γ** s = coeficiente de minoración.

Cuando se trate de elementos hormigonados verticalmente, la resistencia de cálculo deberá reducirse además en un 10 %, para tener en cuenta la disminución de calidad que el hormigón de estas piezas experimenta por efecto de su modo de puesta en obra y compactación.

Se considera como resistencia de cálculo o de diseño del acero, el valor f<sub>yd</sub>, dado por:

$$
f_{yd}=\frac{f_{yk}}{\gamma_s}
$$

Dónde:

 $f_{\rm vk}$  = Límite elástico característico del acero.

 $\gamma_s$  = Coeficiente de minoración.

#### **Diagrama tensión – deformación.**

### 2.7.2.1 Acero.

Diagrama característico tensión-deformación del acero, en tracción, es aquel que tiene la propiedad de que los valores de la tensión, correspondientes a deformaciones no mayores del 10 por mil, presentan un nivel de confianza del 95 % con respecto a los correspondientes valores obtenidos en ensayos de tracción.

Los diagramas de cálculo tensión-deformación del acero (en tracción o en compresión) se deducen de los diagramas de proyecto, mediante una afinidad oblicua, paralela a la recta de HOOKE, de razón igual a:  $1/\gamma$  s. Estos diagramas vienen representados en las figuras siguientes.

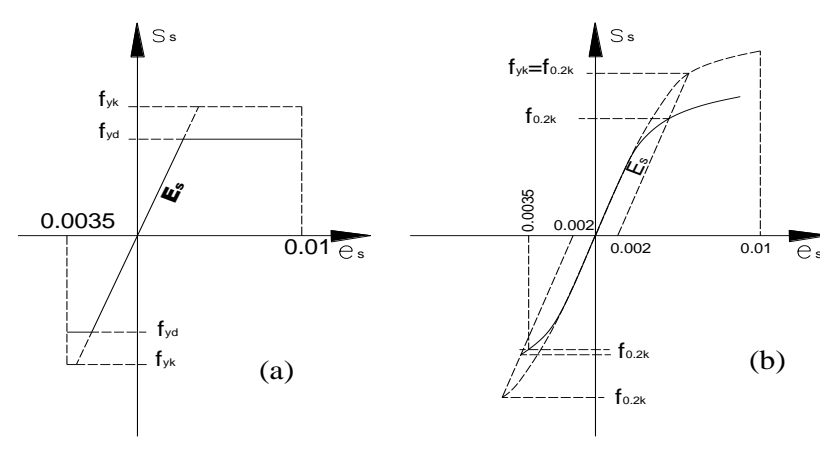

Fig. 2.11 Diagrama tensión – deformación. Fuente: CBH 87.

#### **Hormigón Armado.**

Para el cálculo de secciones sometidas a solicitaciones normales en los estados límites últimos y de acuerdo al grado de precisión requerido y según la naturaleza del problema de que se trate, se puede adoptar uno de los diagramas convencionales siguientes, llamándose la atención respecto a que dichos diagramas no sirven para la determinación del módulo de deformación longitudinal:

 Diagrama Parábola-Rectángulo: Formado por una parábola de segundo grado y un segmento rectilíneo.

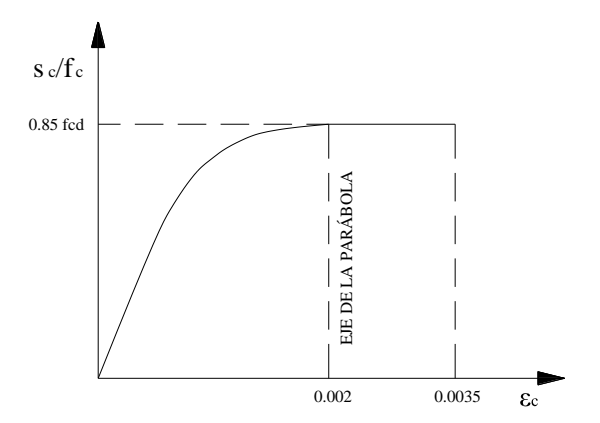

Fig. 2.12 Diagrama parábola – rectángulo. Fuente: CBH 87.

El vértice de la parábola se encuentra en la abscisa 2 por mil (deformación de rotura del hormigón a compresión simple) y el vértice extremo del rectángulo en la abscisa 3,5 por mil (deformación de rotura del hormigón, en flexión). La ordenada máxima de este diagrama corresponde a una compresión igual a  $0.85 f_{cd}$ .

 Diagrama Rectangular: Formado por un rectángulo, cuya altura es igual a 0.80 x, siendo x la profundidad del eje neutro y la anchura  $0.85 f_{cd}$ .

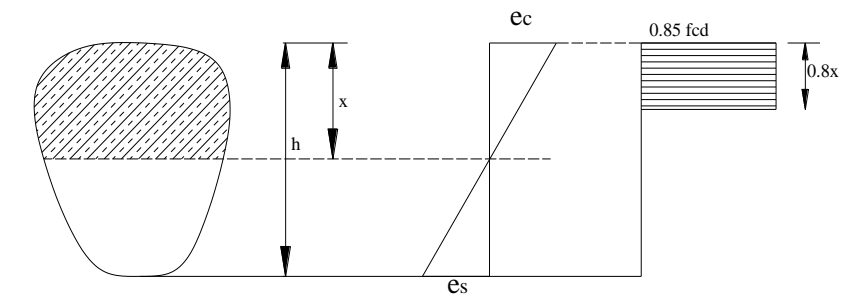

Fig. 2.13 Diagrama rectangular. Fuente: CBH 87.

#### **Módulo de deformación longitudinal.**

a) Acero estructural.

Para todas las armaduras tratadas en este proyecto, como módulo de deformación longitudinal, se tomará:

 $E_s = 210.000,00 \text{ MPa}.$ 

b) Hormigón Armado.

Para cargas instantáneas o rápidamente variables, el módulo de deformación longitudinal inicial E<sub>o</sub> del hormigón (pendiente de la tangente en el origen de la curva real σ- ε), a la edad de j días, puede tomarse igual a:

$$
E_o{=}21000^*\sqrt{f_{cj}}\quad;\quad\text{en kg/cm}^2
$$

Dónde:

 $f_{cj}$  = Resistencia característica a compresión del hormigón a j días de edad.

Como módulo instantáneo de deformación longitudinal, secante, Es (pendiente de la secante), se adoptará:

$$
E_o = 19000 \sqrt[*]{f_j} \quad ; \quad en \ kg/cm^2
$$

Válido siempre que las tensiones en condiciones de servicio no sobrepasen el valor de  $0,5f_i$ , en esta expresión debe entrarse con  $f_i$  en MPa.

Como valor medio del módulo secante de la deformación longitudinal del hormigón Ecm, se adoptará el dado por la siguiente expresión:

$$
E_{cm}
$$
=9500\*( $f_{ck}$ +8)<sup>1/3</sup> ; en MPa  
 $E_{cm}$ =44000\*( $f_{ck}$ +80)<sup>1/3</sup> ; en kg/cm<sup>2</sup>

Normalmente, fck está referido a la edad de 28 días y por consiguiente el valor de Ecm corresponde a dicha edad. Sin embargo, puede utilizarse igualmente la misma expresión para deducir  $E_{cm}$  a partir de una resistencia  $f_i$  (t<sub>o</sub>), correspondiente a una edad to, dada.

Cuando se trate de cargas duraderas o permanentes podrá tomarse como valor de E los dos tercios de los valores anteriores, en climas húmedos, y los dos quintos, en climas secos. (CBH, 1987, págs. 33-35)

#### **Disposición de las armaduras.**

Las armaduras que se utilizan en el hormigón armado pueden clasificarse en armaduras longitudinales y las armaduras transversales.

El principal objetivo de las armaduras longitudinales es el de absorber los esfuerzos de tracción originados en los elementos sometidos a flexión o tracción directa, o bien reforzar las zonas comprimidas del hormigón.

Las armaduras transversales se emplean para absorber las tensiones de tracción originadas por los esfuerzos tangenciales (cortantes y torsores), para asegurar la necesaria ligadura entre armaduras principales, de forma que se impida su pandeo y la formación de fisuras localizadas.

En cuanto a las armaduras secundarias, son aquellas que se disponen, bien por razones meramente constructivas, bien para absorber esfuerzos no preponderantes, más o menos parásitos. Su disposición puede ser longitudinal o transversal.

#### **Distancia entre barras.**

Las barras de acero que constituyen las armaduras de las piezas de hormigón armado deben tener unas separaciones mínimas, para permitir que la colocación y compactación del hormigón pueda efectuarse correctamente, de forma que no queden coqueras o espacios vacíos. La Norma Boliviana de Hormigón Armado recomienda los valores que se indican a continuación:

a) La distancia libre, horizontal y vertical, entre dos barras aisladas consecutivas de la armadura principal debe ser igual o mayor que el mayor de los tres valores siguientes:
- Dos centímetros.
- El diámetro de la barra más gruesa.
- 1,25 veces el tamaño máximo del árido.
- b) Si se disponen de dos o más capas horizontales de barras de acero, las de cada capa deben situarse en correspondencia vertical una sobre otra, y el espacio entre columnas de barras debe ser tal que permita el paso de un vibrador interno.
- c) En forjados, vigas y elementos similares pueden colocarse en contacto dos barras de la armadura principal de Ø≤32mm (una sobre otra), e incluso tres barras de Ø≤25mm. El disponer estos grupos de barras (así como el aparear los estribos) es una práctica recomendable cuando haya gran densidad de armaduras para asegurar el buen paso del hormigón y que todas las barras queden envueltas por él.

# **Distancia a los paramentos.**

Se denomina recubrimiento geométrico de una barra, o simplemente recubrimiento, a la distancia libre entre su superficie y el paramento más próximo de la pieza. El objeto del recubrimiento es proteger las armaduras tanto de la corrosión como de la acción del fuego, por ello es fundamental la buena compacidad del hormigón del recubrimiento, más aun que su espesor.

Las diferentes normas establecen para los recubrimientos las limitaciones coincidentes con las que recomendamos a continuación:

- Como norma general, cualquier barra debe quedar a una distancia libre del paramento más próximo igual o mayor a un diámetro y a los seis quintos del tamaño máximo del árido.
- El valor máximo admisible para el recubrimiento de la capa exterior de armaduras es de cinco centímetros. Si es necesario disponer un mayor recubrimiento y salvo casos especiales de ambientes agresivos, conviene colocar una malla fina de reparto en medio del espesor del recubrimiento, para sujetar el hormigón del mismo.

 Para cualquier clase de armaduras (incluso estribos), la distancia mencionada en el párrafo anterior, no será inferior a los valores que en función de las condiciones ambientales, se indican en la siguiente tabla.

| <b>Valores básicos</b>         |               |         | Correcciones para |      |                                  |      |  |  |
|--------------------------------|---------------|---------|-------------------|------|----------------------------------|------|--|--|
| <b>Condiciones ambientales</b> |               |         |                   |      | Hormigón                         |      |  |  |
| N <sub>o</sub>                 | Moderadamente | Severas | Armaduras         |      | Losas o   H12,5 H 15   H 40 H 45 |      |  |  |
| severas                        | severas       |         | sensibles a       |      | laminas   H17,5 H20   H 50 H 55  |      |  |  |
|                                |               |         | la corrosión      |      |                                  |      |  |  |
| 15                             | 25            | 35      | $-10$             | $-5$ |                                  | $-5$ |  |  |

Tabla 2.8 Recubrimiento mínimo, en mm.

#### Fuente: CBH 87.

Las correcciones indicadas en la tabla, pueden acumularse; pero en ningún caso, el recubrimiento resultante podrá ser inferior a 25 mm.

#### **Anclaje de las armaduras**

Los anclajes extremos de las barras deben asegurar la transmisión mutua de esfuerzos entre el hormigón y el acero, de tal forma que se garantice que este es capaz de movilizar toda su capacidad mecánica sin peligro para el hormigón.

El anclaje se lo consigue gracias al mecanismo de la adherencia.

Es muy aconsejable, como norma general, disponer los anclajes en zonas en las que el hormigón este sometido a compresiones y, en todo caso, deben evitarse las zonas de fuertes tracciones. Esto conduce, en vigas, a llevar la armadura de momento negativo, sobre apoyos intermedios, al menos hasta una distancia de estos del orden del quinto de la luz; y en apoyos extremos, a bajar las armaduras, dobladas a 90º por la cara más alejada del soporte.

La longitud de anclaje de una armadura, es función: de sus características geométricas de adherencia, de la resistencia del hormigón, y de la posición de la barra con respecto a la dirección del hormigonado, del esfuerzo en la armadura y de la forma del dispositivo de anclaje. Existen muchas formas para calcular la longitud de anclaje, como ser: por prolongación recta, por gancho o patilla, por armaduras transversales soldadas, por dispositivos especiales.

#### **2.7.4.3.1 Anclaje de barras corrugadas**

Salvo justificación especial, las barras corrugadas se anclarán preferentemente por prolongación recta o por medio de dispositivos mecánicos; pudiendo también emplearse patilla, en las barras que trabajan a tracción.

La patilla normal, para barras corrugadas, está formada por un cuarto de circunferencia de radio interior a 3.5Ø Con una prolongación recta igual a 2Ø.

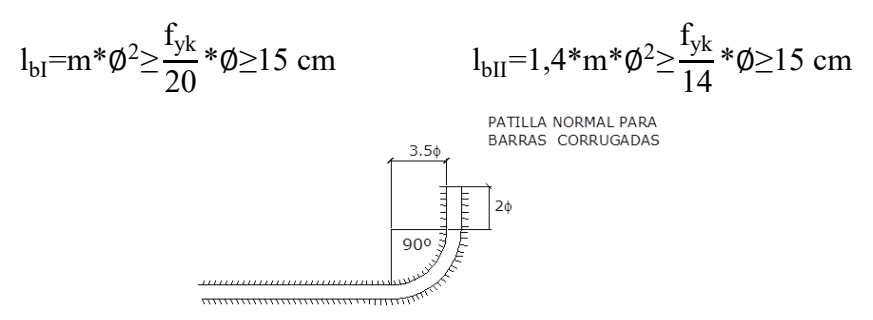

Fig. 2.14 Longitud de anclaje (cm). Fuente: CBH 87.

La longitud práctica de anclaje, en prolongación recta lb**.,** puede calcularse, para as barras corrugadas, mediante las siguientes fórmulas.

Para barras en posición I:

$$
l_{bl} = m^* \emptyset^2 \ge \frac{f_{yk}}{20} * \emptyset \ge 15 \text{ cm}
$$

Para barras en posición II:

$$
l_{bII}{=}1{,}4{*}m{*}\phi^2{\geq}\frac{f_{yk}}{14}{*}\phi{\geq}15\ cm
$$

Dónde:

 $\ell_{bl}$ : Longitud de anclaje por prolongación recta, posición I, en cm.

 $\ell_{bII}$ : Longitud de anclaje por prolongación recta, posición II, en cm.

m: 14 Coeficiente que para Hormigón H 20 y Acero AH 500.

∅: Diámetro de la armadura de acero, cm.

 $f_{yk}$ : Limite elástico característico del acero, en N/mm<sup>2</sup>.

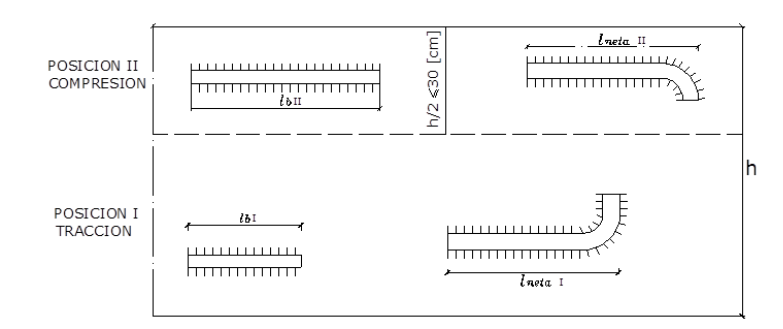

Fig. 2.15. Longitud de anclaje de acuerdo a su posición. Fuente: CBH 87.

|                 | m             |               |               |  |  |  |  |  |
|-----------------|---------------|---------------|---------------|--|--|--|--|--|
| Hormigón        | <b>AH 400</b> | <b>AH 500</b> | <b>AH 600</b> |  |  |  |  |  |
| H 17,5          | 16            | 21            |               |  |  |  |  |  |
| H <sub>20</sub> | 14            | 19            | 23            |  |  |  |  |  |
| H <sub>25</sub> | 12            | 15            | 19            |  |  |  |  |  |
| H 30            | 10            | 13            | 17            |  |  |  |  |  |
| H 35            | 9             | 12            | 16            |  |  |  |  |  |
| H 40            | 8             | 11            | 15            |  |  |  |  |  |

Tabla 2.9. Coeficiente m, de acuerdo al tipo de hormigón y acero.

La terminación en patilla normalizada de cualquier anclaje de barras corrugadas, en tracción permite reducir a longitud neta de anclaje a:

lneta=0.7\*lb≥10∅≥15cm

#### 2.7.4.4 **Empalmes en armaduras**

Los empalmes son utilizados para transmitir los esfuerzos de una barra a la otra, por medio de un anclaje. La Norma Boliviana del Hormigón Armado recomienda que el deslizamiento relativo de las armaduras empalmadas, no rebase 0,1 mm, y que, para asegurar la transmisión del esfuerzo de una barra a la otra, el espesor del hormigón que rodea al empalme, sea como mínimo el de 2 veces el diámetro de las barras.

Los empalmes podrán realizarse por traslapo o por soldadura.

Fuente: CBH 87.

### **Empalmes de traslapo**

Es el tipo de empalme más común, no es aconsejable utilizarlo en barras de diámetro mayor a 25 mm., ni tampoco en tirantes. Entre las barras que se empalman, se desarrollan acciones tangentes que deben ser absorbidas por armadura transversal.

# **Empalmes sin ganchos**

El tamaño del empalme es igual al tamaño de anclaje corregido por un coeficiente  $\alpha$ que toma en cuenta, la cantidad de barras traccionadas empalmadas en la misma región, además depende de:

$$
l_{v} = \alpha \cdot l_{b, \text{ neta}}
$$

- Del porcentaje de barras empalmadas en la misma sección.
- El largo del empalme, también depende de la distancia "a" que es la distancia entre ejes de las barras empalmadas, en la misma sección transversal.
- También depende la distancia "b" que la distancia de la barra empalmada desde el extremo hasta la parte externa de la pieza.

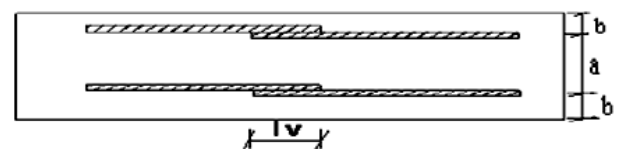

Fig. 2.16 Empalme por traslapo. Fuente: CBH 87.

| <b>Distancia</b><br>transversal<br>"a" entre los |      | Porcentaje de barras traslapadas<br>trabajando a tracción, con relación a la<br>selección total de acero | <b>Barras</b><br>traslapadas<br>trabajando |        |           |                                               |
|--------------------------------------------------|------|----------------------------------------------------------------------------------------------------|--------------------------------------------|--------|-----------|-----------------------------------------------|
| dos empalmes<br>más próximos                     | 20%  | $25 \%$                                                                                                  | $33\%$                                     | $50\%$ | $> 50 \%$ | normalmente a<br>compresión en<br>cualquier % |
| $\leq 10 \Phi$                                   | 1.2. | 1.4                                                                                                    | 1.6                                        | 1.8    | 2.0       | 1.0                                           |
| $>10 \Phi$                                       | 1.0  | 1 <sub>1</sub>                                                                                           | 1.2                                        | 1.3    | 1.4       |                                               |

Tabla 2.10 Empalme por Traslapo. Valores del Coeficiente  $\alpha$ .

Fuente: CBH 87.

# **Estados límites**

Todas las estructuras deben reunir las condiciones adecuadas de seguridad, funcionalidad y durabilidad, con el objeto de que pueda rendir el servicio para el que fue proyectada.

Los Estados Límites pueden clasificarse en:

# **Estados Límites Últimos (E.L.U.)**

Que son aquellos que corresponden a la máxima capacidad resistente de la estructura. Se relaciona con la seguridad de la estructura y son independientes de la función que esta cumpla. Los más importantes no dependen del material que constituye la estructura y son los de:

- **Equilibrio.-** Definido por la pérdida de estabilidad estática de una parte o del conjunto de la estructura, considerada como un cuerpo rígido.
- **Agotamiento.-** definidos por el agotamiento resistente o la deformación plástica excesiva de una o varias secciones de los elementos de la estructura.
- **Pandeo o inestabilidad.-** de una parte o del conjunto de la estructura.
- **Adherencia.-** Caracterizado por la rotura de la adherencia entre las armaduras y el hormigón que las rodea.
- **Anclaje.-** Caracterizado por el sedimento de un anclaje.
- **Fatiga.-** Caracterizado por la rotura de alguno de los materiales de la estructura por efecto de la fatiga, bajo la acción de cargas dinámicas.

# **Estado Límite de Servicio (ELS, también llamados Estado Límite de Utilización)**

Que corresponden a la máxima capacidad de servicio de la estructura. Se relacionan con la funcionalidad, la estética y la durabilidad de la estructura, y depende de la función que deba cumplir, los más importantes son los de:

- **Deformación.-** Caracterizado por alcanzarse una determinada deformación (flechas, giros) en un elemento de la estructura. Se estudia respecto a la estructura o elemento estructural.
- **Fisuración.-** Caracterizado por el hecho de que la abertura máxima de las fisuras en una pieza alcance un determinado valor límite, función de las condiciones ambientales en que dicha pieza se encuentre y de las limitaciones de uso que correspondan a la estructura en cuestión. Se estudia respecto a la sección.
- **Vibraciones.-** Caracterizado por la presencia de vibraciones de una determinada amplitud o frecuencia en la estructura. Se estudia respecto a la estructura o elemento estructural.

# **Estados límites de durabilidad (ELD)**

Que corresponde a la duración de la estructura (vida útil). Está relacionada con necesidad de garantizar una duración mínima (vida útil) de la integridad de la estructura.

### **Acción de carga sobre la estructura**

Una acción es un conjunto de: fuerzas concentradas y repartidas, y deformaciones impuestas, o impedidas parcial o totalmente, debidas a una misma causa y que aplicadas a una estructura o elemento estructural, son capaces de producir en ella estados tensiónales.

Las acciones que en general actúan en los edificios son las que se definen a continuación:

- **a) Acción gravitatoria.-** Es la producida por el peso de los elementos constructivos, de los objetos que puedan actuar por razón de uso. En ciertos casos puede ir acompañada de impactos o vibraciones.
- **b) Acción del viento.-** Es la producida por las presiones y succiones que el viento origina sobre las superficies.
- **c) Acción térmica.-** Es la producida por las deformaciones debidas a los cambios de temperatura.
- **d) Acción reológica.-** Es la producida por las deformaciones que experimentan los materiales en el transcurso del tiempo por retracción, fluencia bajo las cargas u otras causas.
- **e) Acción sísmica.-** Es la producida por las aceleraciones de las sacudidas sísmicas.
- **f) Acción del terreno.-** Es la producida por el empuje activo o el empuje pasivo del terreno sobre las partes del edificio en contacto con él.

#### **Hipótesis de carga para la estructura sustentación de la edificación**

Para encontrar la hipótesis de carga más desfavorable correspondiente a cada caso, se procederá de la siguiente forma, partiendo de las acciones de cálculo. Para cada fase de comprobación y para cada estado límite de que se trate se considerarán las hipótesis de carga que a continuación se indican y se elegirá la que, en cada caso, resulte más desfavorable. En cada hipótesis deberán tenerse en cuenta solamente aquellas acciones cuya actuación simultánea sea compatible.

Hipótesis I:

\n
$$
\gamma_{fg}^* G + \gamma_{fq}^* Q
$$
\nHipótesis II:

\n
$$
0.9 \left( \gamma_{fg}^* G + \gamma_{fq} Q \right) + 0.9^* \gamma_{fq}^* W
$$
\nHipótesis III:

\n
$$
0.8 \left( \gamma_{fg}^* G + \gamma_{fq} Q_{eq} \right) + F_{eq} + W_{eq}
$$

G: Valor característico de las cargas permanentes, más las acciones indirectas con carácter permanente.

Q: Valor característico de las cargas variables, de explotación, de nieve, del terreno, más las acciones indirectas con carácter variable, excepto las sísmicas.

 $Q_{\text{eq}}$ : : Valor característico de las cargas variables, de explotación, de nieve, del terreno, más las acciones indirectas con carácter variable, durante la acción sísmica.

W: Valor característico de la carga del viento.

W<sub>eq</sub>: Valor característico de la carga de viento, durante la acción sísmica. En general, se tomará  $W_{eq}$ =0. En situación topográfica muy expuesta al viento se adoptará: Weq=0.25\*W

F<sub>eq</sub>: Valor característico de la acción sísmica.

#### 2.7.8 **Metrado de cargas sobre la estructura**

El metrado de cargas comprende una metodología con la cual se estiman las cargas actuantes sobre los distintos elementos estructurales que componen al edificio.

Como regla general, al metrar cargas debe pensarse en la manera como se apoya un elemento sobre otro; por ejemplo (ver [Fig. 2.17\)](#page-44-0), las cargas existentes en un nivel se transmiten a través de la losa del techo hacia las vigas (o muros) que la soportan, luego, estas vigas al estar apoyadas sobre las columnas, le transfieren su carga; posteriormente, las columnas transmiten la carga hacia sus elementos de apoyo que son las zapatas; finalmente, las cargas pasan a actuar sobre el suelo de cimentación.

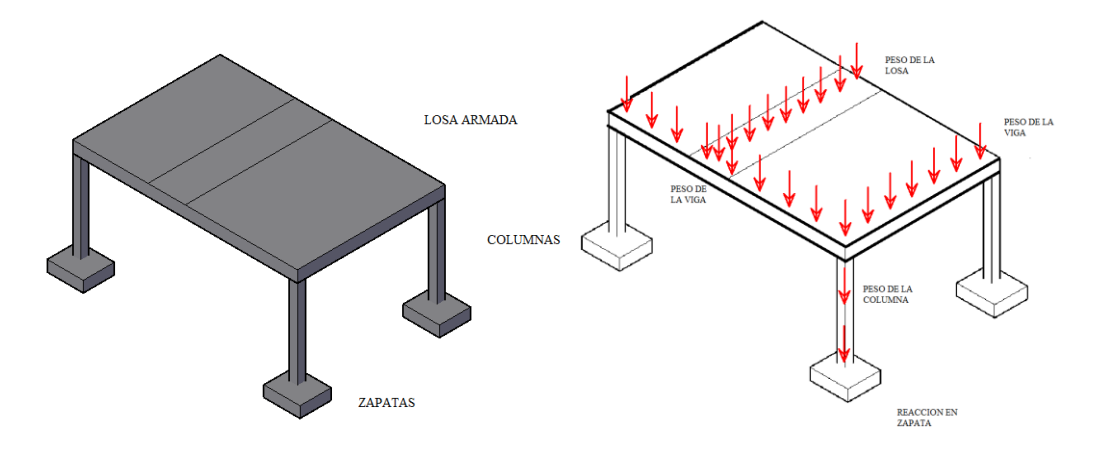

Fig. 2.17 Transmisión de cargas verticales. Fuente: Elaboración propia.

#### <span id="page-44-0"></span>**Máximos momentos flectores en vigas de edificios**

En un edificio las sobrecargas actúan en forma ocurrente sobre sus ambientes como se aprecia en la [Fig. 2.18,](#page-45-0) es decir, un día el ambiente puede estar sobrecargado y al otro día descargado. Esta continua variación en la posición de la sobrecarga origina los

máximos esfuerzos en los diversos elementos estructurales, que deben ser contemplados en el diseño.

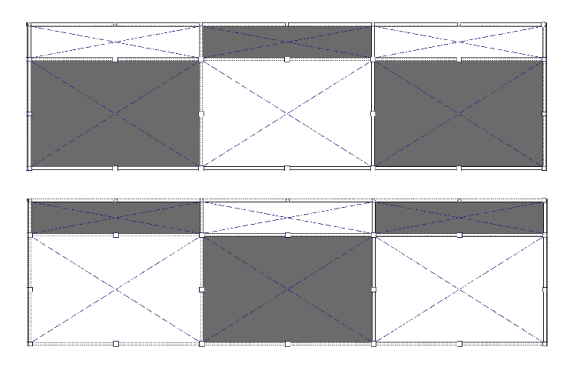

Fig. 2.18 Variación en la posición de la SC, Fuente: Elaboración propia.

# <span id="page-45-0"></span>**Máximo momento flector positivo**

Para determinar el máximo momento flector positivo debe buscarse que los extremos del tramo sobrecargado roten lo más posible, asimilando el tramo en análisis, al caso de tener una viga simplemente apoyada.

Esta condición se logra sobrecargando en forma alternada los tramos. Para la viga que se muestra en la Fig. 19, los máximos momentos positivos en los tramos 1-2 y 3-4 se logran sobrecargando en forma simultánea dichos tramos y descargando al tramo central, ya que si se hubiese sobrecargado también al tramo central, la deformada se aplastaría y las rotaciones de los nudos 2 y 3 decrecerían; cabe destacar que ante esa hipótesis de carga podría ocurrir inversiones de esfuerzos en la región central del tramo 2-3. En cambio, el máximo momento positivo en el tramo central (2-3) se obtiene sobrecargando sólo ese tramo y descargando los paños adyacentes.

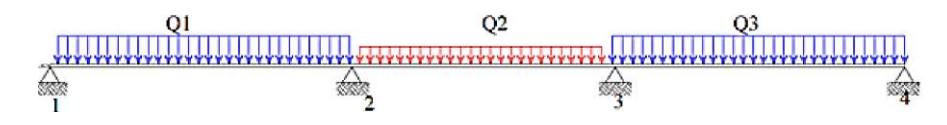

Fig. 2.19.Combinacion de cargas. Elaboración propia.

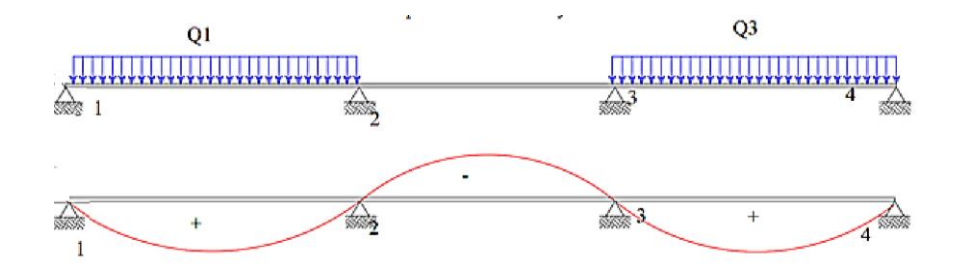

Fig. 2.20.Momento Máximo Positivo Tramo 1-2 y 3-4. Elaboración propia.

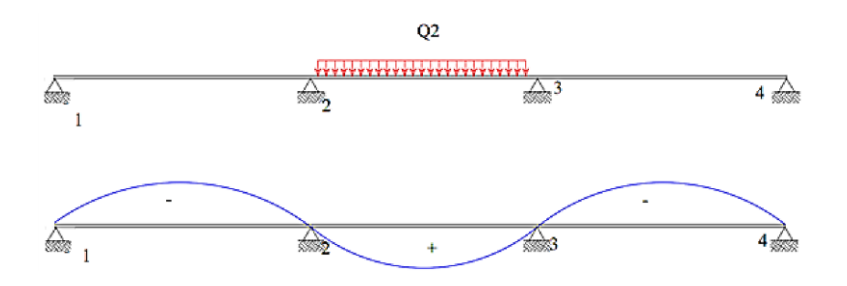

Fig. 2.21 Momento Máximo Positivo Tramo 2-3. Elaboración propia.

Para el caso de los pórticos se sobrecarga con una disposición en forma de **"damero";** aunque, para estos casos, puede emplearse el modelo simplificado de la Norma (CBH, 1987) [\(Fig. 2.22\)](#page-46-0). Cabe mencionar que cualquiera fuese el caso, se necesita resolver tan sólo dos hipótesis de carga para obtener los máximos momentos positivos en todas las vigas del pórtico.

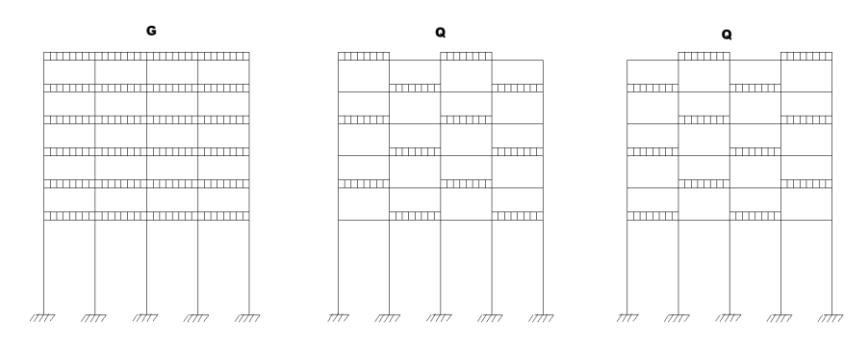

<span id="page-46-0"></span>Fig. 2.22 Hipótesis de carga para determinar las solicitaciones más desfavorables. Fuente: CBH 87.

### **Máximo momento flector negativo**

Si se desea obtener el máximo momento flector negativo en un nudo, debe tratarse que ese nudo rote la menor cantidad posible, mientras que el nudo opuesto tiene que rotar lo mayor posible, tratando de asimilar el tramo sobrecargado al caso de una viga empotrada en el extremo en estudio y articulada en el otro (Fig. 2.21). Esta condición permite además calcular la máxima fuerza cortante.

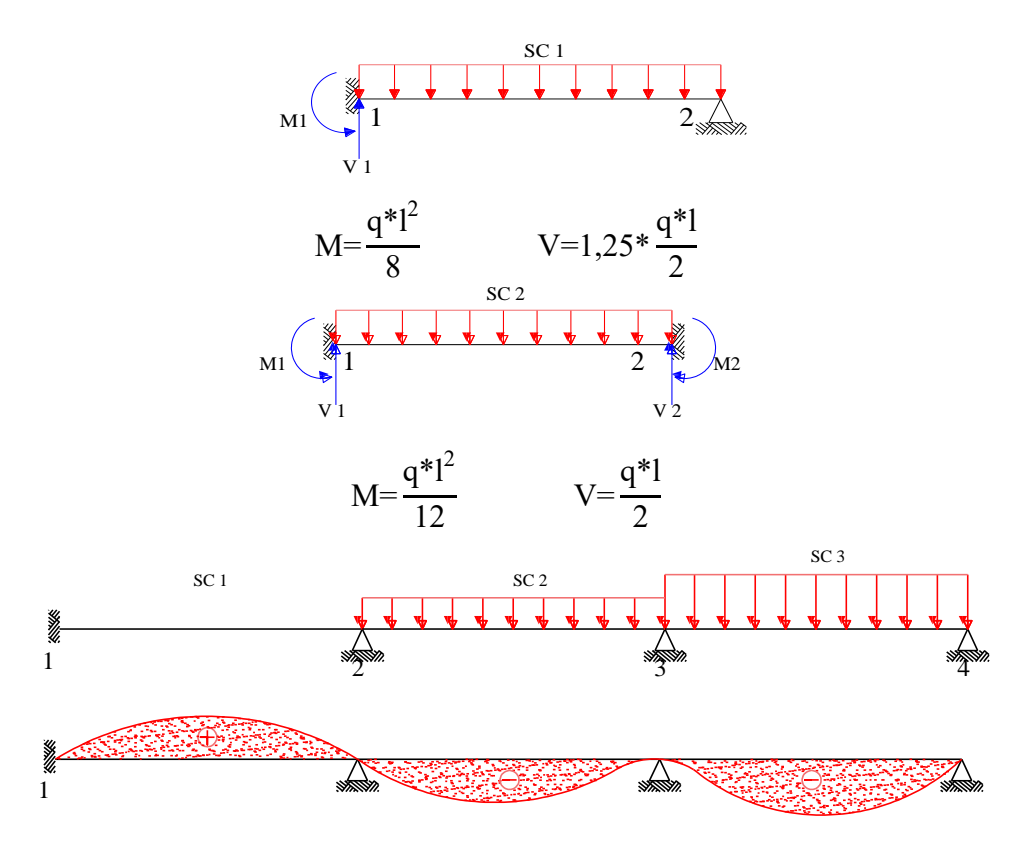

Fig. 2.23 Máximo momento flector negativo. Elaboración propia.

Para las vigas que constan de muchos tramos, puede analizarse sólo los nudos de interés, adoptando modelos simplificados como los mostrados en las Fig. 2.23; Fig. 2.24 y Fig. 2.25.

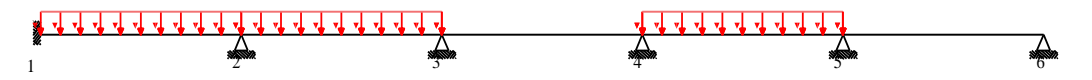

Fig. 2.24. Hipótesis real para llevar el Máximo Momento Flector (-) en el nudo 2.

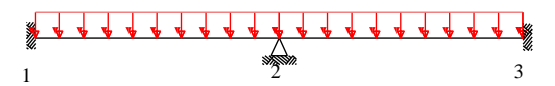

Fig. 2.25, Modelo simplificado para hallar el Máximo Momento Flector (-) en el nudo

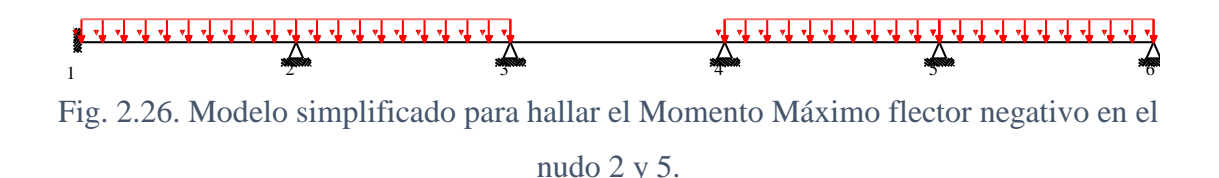

Sin embargo, ha podido observarse que mientras no exista mucha variación en la magnitud de la sobrecarga, así como en las longitudes de los tramos, es suficiente con sobrecargar todos los tramos para calcular simultáneamente los máximos momentos negativos en todos los nudos.

### **Diseño de los elementos de hormigón armado**

Antes de abordar el cálculo del agotamiento de secciones sometidas a flexión y axil, es preciso plantear una serie de hipótesis de comportamiento. Tres de estas hipótesis son válidas para cualquier método de cálculo de secciones: la planeidad de secciones, la compatibilidad de deformaciones y el equilibrio.

En cambio, las ecuaciones constitutivas de los materiales, que constituye la cuarta hipótesis básica, varía según el método que se utiliza.

El método general de resolución de un problema de tensiones normales, sea de dimensionamiento, sea de comprobación, consiste en la resolución de un sistema de tres ecuaciones. Estas ecuaciones son:

**a) Ecuación de equilibrio de axiles.-** La suma de las tensiones en una cara de la rebanada estudiada debe ser igual que el esfuerzo axil en esa misma cara:

$$
N_u\!\!=\!\int\limits_0^x {b_y}\,^*\,\sigma_y\,^*\,d_y+A_{s1}\,^*\,\sigma_{s1}+A_{s2}\,^*\,\sigma_{s2} \qquad \ \ \sum N\!\!=\!\!0
$$

**b) Ecuación de equilibrio de momentos.-** La suma de momentos de las tensiones en una cara de la rebanada, deben ser iguales al momento flector en esa misma cara:

$$
N_{u}^{*}e_{1} = \int_{0}^{x} b_{y}^{*} \sigma_{y}^{*} d_{y}^{*} (d - y) + A_{s2}^{*} \sigma_{s2}^{*} (d - d_{2}) \qquad \sum M = 0
$$

**c) Ecuación de compatibilidad de deformaciones.-** Relación lineal entre las deformaciones de las diferentes fibras de la sección.

Para plantear las ecuaciones es preciso que este previamente definida la ecuación constitutiva del hormigón, es decir, hay que decidir que método se va a utilizar, si el parábola – rectángulo (P-R) o el rectangular (R).

#### **Vigas**

Las vigas son elementos estructurales lineales, con diferentes formas de sección transversal y que, por lo general, están solicitadas principalmente a flexión. En el presente proyecto se trata de secciones rectangulares de hormigón armado sometidas a solicitaciones normales en el estado límite último de agotamiento, por rotura o por exceso de deformaciones plásticas, donde existen fibras comprimidas y fibras traccionadas. El método seleccionado para su cálculo es el diagrama rectangular.

### **2.7.9.1.1 Cálculo a flexión simple**

Se empleara la tabla universal de cálculo de flexión simple o compuesta en el caso más elemental de flexión simple sin armadura de compresión proporcionan los valores de la cuantía  $\omega$ , en función del momento reducido  $\mu$ :

$$
\begin{aligned} \mu_d \! \! & = \! \frac{M_d}{d^2 \! * \! b_w \! * \! f_{cd}} \! < \! \! \mu_{lim} \\ \varpi \! & = \! \frac{A_s \! * \! f_{yd}}{d \! * \! b_w \! * \! f_{cd}} \end{aligned}
$$

Donde:

 $b_w$ : Ancho de la sección.

d : Canto útil.

 $f_{\text{cd}} = \frac{f_{\text{ck}}}{f_{\text{cd}}}$  $\sqrt{\gamma_c}$ : Resistencia de cálculo del hormigón a compresión.  $f_{yd}$ =  $f_{yk}$  $\gamma_{\gamma_{\rm s}}$ : Resistencia de cálculo del acero (tracción o compresión). M<sub>d</sub> : Momento flector de agotamiento o de cálculo.

μ<sub>d</sub>: Momento flector reducido de cálculo.

 $ω =$ Cuantía mecánica.

Se recomienda, sin embargo, por razones diferentes de las económicas, limitar la contribución del hormigón de tal modo que la profundidad de la zona comprimida valga menos de 0,45 d y no más.

De este modo el valor del momento reducido  $\mu_{lim}$  es independiente del tipo de acero utilizado y su valor es:

$$
\xi=0,628
$$
  $\mu_{\text{lim}}=0,319$   $\omega=0,432$ 

**Proceso de cálculo de la armadura longitudinal a tracción.-** Se presentan dos casos:

- **a)** Para el primer caso cuando la viga no necesite armadura a compresión, se deberá disponer de una armadura que soporte los esfuerzos de tracción.
	- 1) Se comienza por determinar  $\mu_d$  y se verifica que esta sea menor al límite  $\mu_d$  <  $\mu_{lim}$ .
	- 2) Con el valor de  $\mu_d$  entrar en las tablas y determinar el valor de  $\omega$ .
	- 3) Calcular la armadura para el momento flector tanto positivo como negativo.

$$
A_s{=}\frac{\omega^{\textstyle{*}b_w}{\textstyle{*}d^{\textstyle{*}f_{cd}}}}{f_{yd}}
$$

4) Las recomendaciones del código, ofrece los valores de las cuantías geométricas mínimas ( $\omega_{min}$ ) que, en cualquier caso, deben disponerse en los diferentes tipos de elementos estructurales, en función al acero utilizado, con el objeto de cubrir los riesgos de fisuras por efecto de la retracción y variaciones de temperatura, la armadura de tracción debe tener un valor mínimo de: (CBH-87 Seccion 8.1.7.3.)

$$
\omega_{min}{=}\frac{A_s}{A_c}
$$

$$
A_{s\ min} = \omega_{min} * b_w * h
$$

Donde:

 $A_s$ : Área del acero (en tracción o en compresión).  $A_c$ : Área del hormigón (área total, referida normalmente al canto útil).

 $\omega_{min}$ : Cuantía geométrica mínima, la tabla esta adjunta en el anexo A-1

5) Se tomará la mayor armadura de los dos valores anteriormente mencionados y se calcula la separación libre entre armaduras. (CBH-87 Seccion 12.5.2.)

$$
S = \frac{(b_w - 2 * \phi_{est} - N^{\circ} \text{Hierrors} * \phi_{long.} - 2 * r)}{N^{\circ} \text{Hierrors} - 1}
$$

**b)** Para el segundo caso, cuando la viga necesite armadura de compresión.

1) Determinar la cuantía mecánica para la armadura a tracción y compresión

$$
\omega_{s2} = \frac{\mu_d - \mu_{dlim}}{1 - \delta}
$$

$$
\omega_{s1} = \omega_{lim} + \omega_{s2}
$$

Donde:

 $\omega_{\text{lim}}$ : Cuantía mecánica límite.

 $\omega_{s1}$ : Cuantía mecánica para la armadura a tracción

ωs2 : Cuantía mecánica para la armadura a compresión

 $\delta' = r/d$ : Relación entre el recubrimiento y el canto útil.

r : Recubrimiento geométrico.

#### 2) Determinar la armadura tanto para tracción como para compresión

$$
A_{s1} = \frac{\omega_{s1} * b_w * d * f_{cd}}{f_{yd}}
$$

$$
A_{s2} = \frac{\omega_{s2} * b_w * d * f_{cd}}{f_{yd}}
$$

Donde:

As1: Área de la armadura de acero que resiste el esfuerzo de tracción. As2: Área de la armadura de acero que resiste el esfuerzo de compresión.

- 3) Calcular la armadura mínima: Del mismo modo que en el anterior caso.
- 4) Se tomará la mayor armadura de los dos valores anteriormente mencionados.

#### **2.7.9.1.2 Cálculo de la armadura transversal**

El hormigón y las armaduras en conjunto resisten el esfuerzo cortante, la armadura transversal está constituida por estribos, barras levantadas.

En virtud a todos los efectos favorables, el hormigón puede resistir el esfuerzo cortante sin armadura si: (Fuente: CBH 97 Sección 8.2)

$$
V_{cu} \geq V_d
$$
  
\n
$$
V_{cu} = f_{vd} * bw * d
$$
  
\n
$$
f_{vd} = 0.50 * \sqrt{f_{cd}} (kg/cm^2)
$$

Donde:

V<sub>cu</sub>: Cortante absorvido por el hormigón.

V<sub>d</sub>: Cortante de cálculo del hormigón.

f<sub>vd</sub>: Resistencia convencional del hormigon a cortante.

La norma recomienda, en todas las piezas de hormigón armado se debe colocar por lo menos una armadura mínima; así, para el estribo vertical es el 2 %, de la sección transversal de la pieza multiplicada por la separación entre planos de estribos (S).

$$
\frac{A_{st\min}*f_{yd}}{Sen\;\propto} \!\!\geq\!\! 0.02*f_{cd}*b_w
$$

Cuando el cortante real es mayor que el cortante que resiste la pieza  $V_{cu} \leq V_d$ , es necesario colocar una armadura transversal para resistir el esfuerzo cortante residual, de la diferencia.

$$
V_{d} > V_{cu}
$$
  
\n
$$
V_{d} = V_{cu} + V_{su}
$$
 Entonces  
\n
$$
V_{su} = V_{d} - V_{cu}
$$
  
\n
$$
V_{ou} = 0,30 \cdot f_{cd} \cdot b_{w} \cdot d
$$

Donde:

 $V_{su}$ : Cortante resistido por la armadura transversal.

 $V_{\text{ou}}$ : Cortante maximo de agotamiento por compresion del alma.

 $V_d$  Debe ser menor o igual que  $V_{ou}$ , y mayor que  $V_{cu}$ , caso contrario, se debe cambiar las dimensiones de la sección transversal.

$$
A_{st} = \frac{V_{su} *_{S}}{0.9 * d * f_{yd}}
$$

Donde s es la separación entre planos de estribos, debe cumplir la condición:

 $s_{t \text{ max}}$  < 0,75\*d < 300 mm

#### **2.7.9.1.3 Armadura de piel**

En las vigas de canto igual o superior a 60 cm se dispondrán unas armaduras longitudinales de piel que por norma no se debe emplear diámetros inferiores a 10 mm si se trata de acero ordinario y a 8 mm si se trata de acero ordinario con separación máxima entre barras de 30 cm y cuantía geométrica mínima en cada cara, referida al alma, igual a:

$$
\frac{100 \times A_{\text{spiel}}}{b (2 d - h)} \ge 0.05
$$

#### **Columnas**

Las columnas o pilares de hormigón armado forman piezas, generalmente verticales, en las que la solicitación normal es la predominante.

La misión principal de los soportes es canalizar las acciones que actúan sobre la estructura hacia la cimentación de la obra y, en último extremo, al terreno de cimentación, por lo que constituyen elementos de gran responsabilidad resistente.

Las armaduras de las columnas suelen estar constituidos por barras longitudinales, y estribos. Las barras longitudinales constituyen la armadura principal y están encargadas de absorber compresiones en colaboración con el hormigón, tracciones en los casos de flexión compuesta o cortante, así como de colaborar con los estribos para evitar la rotura por deslizamiento del hormigón a lo largo de planos inclinados.

Los estribos constituyen la armadura transversal cuya misión es evitar el pandeo de las armaduras longitudinales comprimidas, contribuir a resistir esfuerzos cortantes y aumentar su ductilidad y resistencia.

# **2.7.9.2.1 Coeficientes de pandeo (k)**

Los coeficientes de pandeo para piezas aisladas son los siguientes:

| interrumpidas<br>líneas<br>Las                                 | a)                                | b)                                   | $\mathbf{c})$ | $\mathbf{d}$ | e)                 | f)  |  |
|----------------------------------------------------------------|-----------------------------------|--------------------------------------|---------------|--------------|--------------------|-----|--|
| muestran la forma pandeada                                     |                                   |                                      |               |              |                    |     |  |
| de la columna.                                                 | ىىدى<br>mm                        | $\pi$                                | $\pi$         |              | r <del>it</del> ri |     |  |
| Valor K teórico.                                               | 0.5                               | 0.7                                  | 1.0           | 1.0          | 2.0                | 2.0 |  |
| recomendados<br>de<br>Valores<br>diseño cuando las condiciones | 0.65                              | 0.8                                  | 1.2           | 1.0          | 2.10               | 2.0 |  |
| reales son parecidas a las<br>ideales.                         |                                   |                                      |               |              |                    |     |  |
| Símbolos para las condiciones                                  | 444                               | Rotación y traslación de impedidos   |               |              |                    |     |  |
| de extremo.                                                    | $\overleftrightarrow{\mathbb{Z}}$ | Rotación libre y traslación impedida |               |              |                    |     |  |
|                                                                |                                   | Rotación impedida y traslación libre |               |              |                    |     |  |
|                                                                |                                   | Rotación y traslación libres         |               |              |                    |     |  |

Tabla 2.11. Coeficiente de pandeo para piezas aisladas.

# **2.7.9.2.2 Esbeltez geométrica y mecánica**

Se llama esbeltez geométrica de una pieza de sección constante a la relación  $\lambda_g = l_o/h$ entre la longitud de pandeo  $l_0$  y la dimensión  $h$  de la sección en el plano de pandeo, y la esbeltez mecánica a la relación  $\lambda = l_0 / i_c$  entre la longitud de pandeo y el radio de giro  $i_c$  de la sección en el plano de pandeo. Recuérdese que  $i_c=\sqrt{(V-A)}$ , siendo I y A respectivamente, la inercia en dicho plano y el área de la sección, ambas referidas a la sección del hormigón solo (sección bruta). Fuente: (CBH, 1987)

Los valores límites para la esbeltez mecánica son los que mencionan a continuación:

- Para esbelteces mecánicas  $\lambda$ <35 (equivalentes, en secciones rectangulares, a esbelteces geométricas menores a 10), la pieza puede considerarse corta, despreciando los efectos de segundo orden y no siendo necesario efectuar ninguna comprobación a pandeo.
- Para esbelteces mecánicas 35≤λ<100, puede aplicarse el método aproximado.
- Para esbelteces mecánicas 100≤λ<200 (geométricas 29≤λ<sub>g</sub><58), debe aplicarse el método general.
- No es recomendable proyectar piezas comprimidas de hormigón armado con esbelteces mecánicas  $\lambda > 200$  (geométricas  $\lambda_g > 58$ ).

# **2.7.9.2.3 Flexión esviada**

Se dice que una sección se encuentra en un estado de flexión esviada cuando no se conoce a priori la dirección de la fibra neutra. Este estado se presenta en los casos siguientes:

- En aquellas secciones que, por su forma, no presentan un plano de simetría, como las seccionas en L de lados desiguales.
- En aquellas secciones que, siendo simétricas en cuanto a la forma, están armadas asimétricamente respecto a su plano de simetría, y en aquellas secciones que, siendo simétricas por su forma y armaduras, están sometidas a una solicitación que no está en el plano de simetría.
- En último caso es, sin duda el más frecuente. En el que se encuentran la mayoría de los pilares, pues aunque formen parte de pórticos planos, la acción de viento o del sismo puede producir flexiones secundarias, que con frecuencia se desprecian, lo mismo que las que resultaría de una consideración rigurosa del pandeo y de las posibles inexactitudes de construcción, con las consiguientes excentricidades situadas fuera del plano principal de flexión. La razón de regir el problema de la flexión esviada debe atribuirse a su complejidad y a la ausencia, hasta tiempos recientes, de métodos prácticos para su tratamiento.

#### **2.7.9.2.4 Sección rectangular con armadura simétrica**

Se trata en este apartado el problema de flexión esviada de mayor importancia práctica, que es el de la sección rectangular de dimensiones conocidas y disposición de armaduras conocidas, en la que, la única incógnita es la armadura total.

Para el dimensionamiento y la comprobación de este tipo de secciones existe un procedimiento sencillo y práctico, que se expone a continuación.

# **2.7.9.2.5 Ábacos adimensionales en roseta**

Para realizar el cálculo, cuando las piezas que se encuentran sometidas a flexión esviada, se utilizarán los diagramas de iteración adimensionales en flexión recta. Del mismo modo que allí, al variar la cuantía, se obtenía para cada sección un conjunto de diagramas de interacción (N, M), aquí se obtiene un conjunto de superficies de interacción (N, Mx, My). Estas superficies pueden representarse mediante las curvas que resultan al cortarlas por planos  $N =$  cte. En cada hoja pueden agruparse cuatro u ocho de estos gráficos, aprovechando las simetrías (esta idea, original de Grasser y Linse, ha dado lugar a la denominación en roseta). Fuente: (Montoya, págs. 320-321). Si además se preparan en forma adimensional, llevando en los ejes los esfuerzos reducidos (v, µx, µy), son válidos para una sección rectangular, cualesquiera que sean sus dimensiones y la resistencia del hormigón.

El dimensionamiento de una sección es inmediato si disponemos de una roseta preparada para la misma disposición de armaduras, recubrimientos relativos y límite elástico del acero. Basta entrar, en el sector correspondiente al valor de v del que se trate, con los valores de µx, µy, para obtener la cuantía mecánica total necesaria w. Fuente: (Montoya)

#### **2.7.9.2.6 Compresión simple**

La compresión simple corresponde al caso ideal en que la solicitación exterior es un esfuerzo normal N que actúa en el baricentro plástico de la sección.

En la práctica es muy difícil que se presente una compresión simple, dada la incertidumbre del punto de aplicación del esfuerzo normal. Por esta causa, la mayor

parte de las normas recomiendan que las piezas sometidas a compresión se calculen con una excentricidad mínima accidental, o bien que se aumenten convenientemente los coeficientes de seguridad.

# **2.7.9.2.7 Excentricidad mínima de cálculo**

Debido a la dificultad que se tiene en la práctica para que la carga actúe realmente en el baricentro, la Norma Boliviana considera una excentricidad constructiva (dependiendo la dirección en que se está considerando el pandeo), igual al mayor de los dos valores:

$$
e \geq \begin{cases} h/20 & \text{6} \quad b/20 \\ 2 \text{ cm.} \end{cases}
$$

### **2.7.9.2.8 Excentricidad de primer orden**

Se tomará como excentricidad de primer orden la correspondiente al extremo de mayor momento.

$$
e_o\!\!=\!\!\frac{M}{N_d}
$$

# **2.7.9.2.9 Excentricidad ficticia**

Para piezas de sección rectangular, viene dada por:

$$
e_{\text{fic}} = \left(3 + \frac{f_{\text{yd}}}{3500}\right) \cdot \frac{c + 20 \cdot e_{\text{o}}}{c + 10 \cdot e_{\text{o}}} \cdot \frac{l_{\text{o}}^2}{h} \cdot 10^{-4}
$$

Donde:

 $f_{\text{vd}}$ : Resistencia de cálculo del acero, en kg/cm<sup>2</sup>

c: Canto total medido paralelamente al plano de pandeo que se considera en cm.

 $l_0$ : Longitud de pandeo de la pieza, igual a  $l_0$ =k\*l, en cm.

# **2.7.9.2.10 Excentricidad total o de cálculo**

La sección deberá ser dimensionada para una excentricidad total igual a:

$$
e_T\!\!=\!\!e_o\!\!+\!\!e_{\rm fic}
$$

#### **2.7.9.2.11 Método general de cálculo**

En el caso de piezas de sección variable, o de gran esbeltez o bien para estructuras especialmente sensibles a los efectos de segundo orden (por ejemplo, pórticos muy altos o flexibles frente a las acciones horizontales), puede ser necesario recurrir al método general de comprobación, en el que, al plantear las condiciones de equilibrio y compatibilidad de la estructura, se consideran los efectos de segundo orden provocados por las deformaciones. Estas deformaciones son evaluadas tomando en cuenta la fisuración, la influencia de las armaduras sobre la rigidez de la pieza y la fluencia.

Como se comprende fácilmente, su aplicación requiere el uso de ordenadores y programas especiales, siendo además un método de comprobación y no de dimensionamiento.

#### **2.7.9.2.12 Cálculo de la Armadura Longitudinal**

Las armaduras longitudinales tendrán un diámetro no menor de 12 mm y se situarán en las proximidades de las caras del pilar.

Momento reducido:

$$
\mu = \frac{N_d \cdot e_T}{h \cdot b^2 \cdot f_{cd}}
$$

Axial reducido:

$$
v{=}\frac{N_d}{h{\cdot}b{\cdot}f_{cd}}
$$

De los ábacos en rosetas se determina la cuantía mecánica  $\omega$ .

$$
A_s = \omega \cdot b \cdot h \cdot \frac{f_{cd}}{f_{yd}}
$$

#### **2.7.9.2.13 Cálculo de la Armadura transversal**

Para el cálculo de la armadura transversal en las columnas, la separación entre estribos será:

$$
s \leq \begin{cases} b \text{ o } h \text{ (el de menor dimension)} \\ 15 * \phi_{de la armadura longitudinal} \end{cases}
$$

60

El diametro del estribo será:

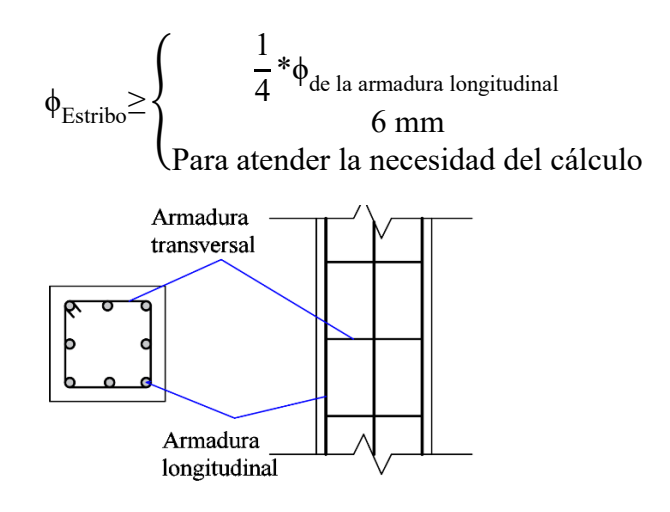

Fig. 2.27 Detalle de armadura longitudinal y transversal. Fuente. Elaboración Propia.

# **2.8 Estructura de cimentación**

El proyecto de la cimentación de un edificio debe ir acompañado por un estudio de terreno, en el que se consideren el tipo de suelo, su granulometría, plasticidad, humedad natural, consistencia compacidad, resistencia, deformabilidad, expansividad y agresividad; la situación del nivel freático; las posibles galerías y; las estructuras colindantes, etc.

Entre las acciones que se debe considerar en el cálculo de las cimentaciones están, en primer lugar, los esfuerzos (axil, momentos y cortantes) transmitidos por la estructura. Además está el peso propio de la cimentación, el del suelo y rellenos situados sobre la misma, el empuje de tierras y, si hay agua, el empuje hidrostático (subpresión). Según: P. Jimenez Montoya.

Es práctica habitual separar el cálculo de la cimentación y el de la estructura de sustentación. Esta se analiza en primer lugar, suponiendo que sus pilares están empotrados rígidamente en la cimentación. Luego se calcula la cimentación sometida a acciones opuestas a estas reacciones. Esta forma de proceder presupone que el conjunto formado por la cimentación y el suelo es mucho más rígido que la estructura, de modo que sus pequeños desplazamientos elásticos no alteran apreciablemente los

esfuerzos y reacciones de la misma que en general son de apoyo empotrado [Fig. 2.29.](#page-60-0) Las reacciones que resultan los apoyos se toman como cargas sobre la cimentación para el análisis de esta y de su interacción con el suelo [Fig. 2.30.](#page-60-1)

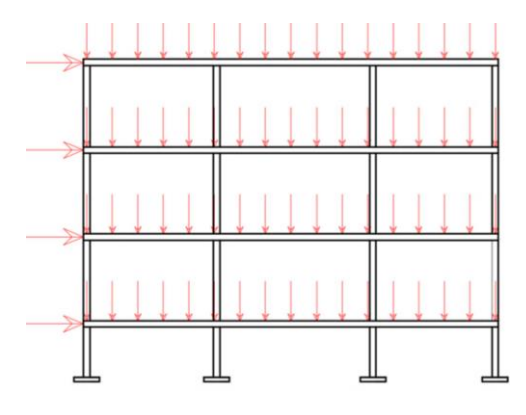

Fig. 2.28. .Distribución de cargas. Fuente: Elaboración propia.

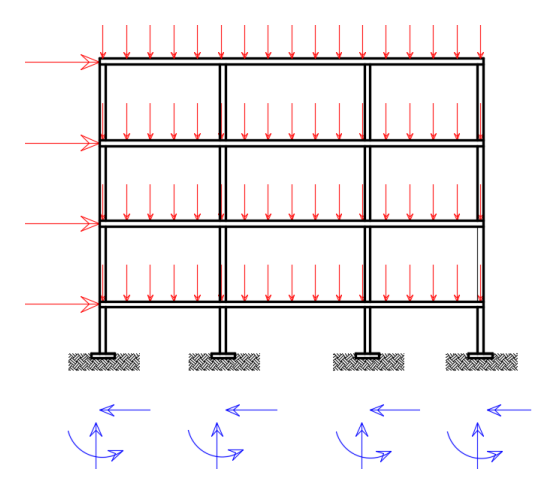

<span id="page-60-0"></span>Fig. 2.29. Modelo para el análisis de la cimentación. Fuente: Elaboración propia.

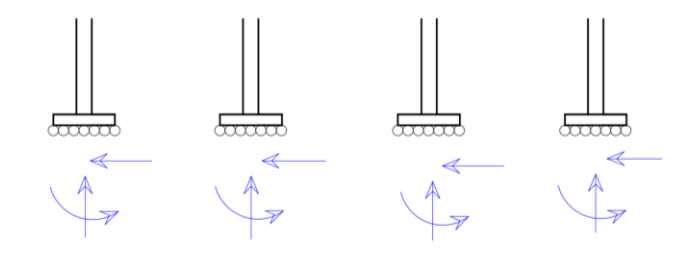

<span id="page-60-1"></span>Fig. 2.30 Modelos separados para el cálculo de cimentación. Fuente: Elaboración propia.

#### $2.8.1$ **Zapatas aisladas**

Las zapatas aisladas de la estructura, constituyen el tipo más frecuentemente utilizado y se emplean cuando el terreno tiene una resistencia media o alta en relación con las cargas que le transmite la estructura y es suficientemente homogéneo como para que no sean de temer asientos diferenciales significativos entre las distintas partes de ésta.

Las fundaciones estarán compuestas de zapatas aisladas, puesto que las cargas provenientes de la estructuras son moderadas por tratarse de una edificación de dos plantas.

Por otro lado las zapatas aisladas son más económicas, puesto que los volúmenes de hormigón que requieren para materializar este tipo de fundación son reducidos en comparación con otros tipos de fundación.

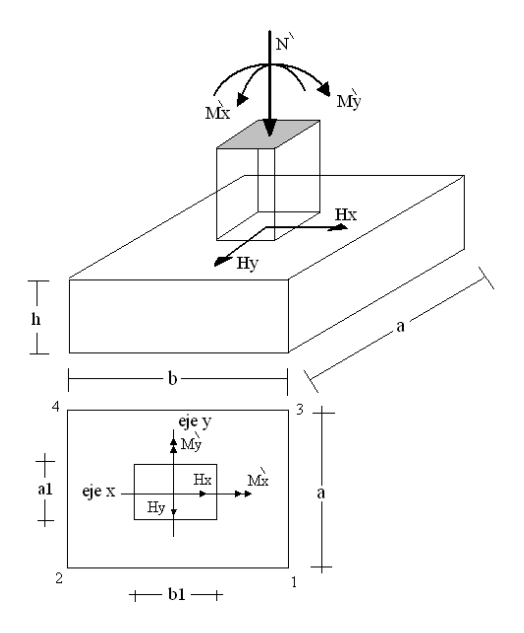

Fig. 2.31 Solicitaciones presentes en una zapata aislada. Fuente: Elaboración propia.

### **Dimensionamiento**

Los datos necesarios para el cálculo de la zapata son:

Momento en el eje x (Mx), Momento en el eje y (My), Cortante en el eje x (Vx), Cortante en el eje y (Vy), Carga vertical que llega a la zapata (N).

Para calcular el peso propio de la zapata, asumimos un valor igual al 5% del total de la cargaN.

$$
P.P._{zapata} = 0.05*N
$$

Para estimar las dimensiones a y b de la zapata, encontramos el área mínima que deberá tener la misma:

$$
A_{\text{nec}} = \frac{N}{\sigma_{\text{adm}}}
$$

Escogemos un área mayor a la necesaria, y determinamos las dimensiones tentativas de a y b, estos deben ser valores constructivos.

Para comprobar si las dimensiones cumplen, verificamos el punto más crítico:

$$
\sigma_{\text{max}} = \frac{N}{A} \pm \frac{6 \cdot M_a}{a^2 \cdot b} \pm \frac{6 \cdot M_b}{a \cdot b^2}
$$

Para que la zapata no trabaje a tracción, se recomienda que el  $\sigma_{\text{min}} \geq 0$ 

Para estimar la altura de la zapata, lo hacemos con la siguiente fórmula:

$$
d \ge \begin{cases} d_1 = \sqrt{\frac{a_o * b_o}{4} + \frac{a^* b}{2^* k - 1}} - \frac{a_o + b_o}{4} \\ d_2 = \frac{2^* (a - a_o)}{4 + k} \\ d_3 = \frac{2^* (b - b_o)}{4 + k} \end{cases}
$$

Donde:

d : Canto útil de la zapata.

ao : Lado en sentido x de la columna.

bo : Lado en sentido y de la columna

a : Lado en sentido x de la zapata.

b : Lado en sentido y de la zapata.

fvd : Resistencia virtual de cálculo del hormigón a esfuerzo cortante.

$$
k = \frac{4 * f_{vd}}{\gamma_f * \sigma_{real}}
$$
  

$$
f_{vd} = 0, 5 * \sqrt{f_{ck}}
$$
  

$$
\gamma_f = 1, 6
$$

- El  $\sigma_{\text{real}}$  puede ser el  $\sigma_{\text{max}}$  ó el  $\sigma_{\text{adm}}$
- Asumimos recubrimiento de la zapata de 5 cm.
- Por lo tanto la altura de la zapata será igual a  $d + 5$ cm.
- La altura mínima que deberá tener una zapata es de 30 cm.
- Una vez determinadas las dimensiones que tendrá la zapata, calculamos el peso propio real de la zapata con la siguiente fórmula:

$$
P.P._{zapata} = \gamma_{H^o} * Volumen
$$

La carga vertical N total será la sumatoria de la carga N más el peso propio de la zapata.

Cada fuerza cortante actuante en la zapata, generan un momento flexor, y éste sumado con el momento flexor inicial, producen un nuevo momento. Dichos momentos serán:

$$
\begin{aligned} M_{ox}=&M_x\pm V_x* h\\ M_{oy}=&M_y\pm V_y* h \end{aligned}
$$

Una vez encontrados los esfuerzos en los extremos de la zapata, se realizan las verificaciones de estabilidad.

#### **Verificación al Vuelco**

$$
\gamma_{Va} = \frac{(N+P.P._{zapata}) * a/2}{M_a + V_a * h} \ge 1,5
$$
  

$$
\gamma_{Vb} = \frac{(N+P.P._{zapata}) * b/2}{M_b + V_b * h} \ge 1,5
$$

# **Verificación al Deslizamiento**

Para suelo sin cohesión:

$$
\gamma_s = \frac{(N+P.P._{zap}) \cdot \tan \varphi_d}{V} \ge 1,5
$$
  

$$
\varphi_d = \frac{2}{3} \cdot \varphi \varphi = \text{angular to interno}
$$

Para suelo cohesivo:

$$
\gamma_s{=}\frac{A{\cdot}C_d}{V}{\geq}~~1,5
$$

$$
C_d=0,5 \cdot Cohesión
$$

# **Cálculo de la Armadura**

Para calcular la armadura de la zapata, debemos encontrar el momento de diseño. Para esto calculamos las tensiones de la zapata sin tomar en cuenta el peso propio de la misma.

Luego encontramos el momento (Me) a una distancia de 15 cm de la cara de la comuna del bloque más comprimido.

Luego el momento mayorado será:

$$
\begin{aligned} M_{ed} &\!\!=\!\! 1,\!6^* M_e \\ \mu_d^{} \!\!=\!\! \frac{M_{ed}}{b^*d^2\!*\!f_{cd}} \\ w\!\!=\!\!\mu_d^*\!\!\left(1\text{-}\mu_d^{}\right) \end{aligned}
$$

El área de armadura será:

$$
A_s = w \cdot b \cdot d \cdot \frac{f_{cd}}{f_{yd}}
$$

Escogemos la cuantía mínima  $w_{s,min}$  y con ésta determinamos la armadura mínima necesaria en la pieza.

$$
A_{s\;min}\!\!=\!\!w_{s\;min}\!\!\cdot\! b\!\!\cdot\!\! d
$$

El área de armadura final será el mayor de los dos valores encontrados.

#### **2.9 Escaleras**

Los sistemas de escaleras son estructuras muy importantes dentro de la configuración de una edificación, ya que a la vista de cualquier usuario se pueden definir como la estructura que le permite a un individuo trasladarse de un punto a otro de la edificación, dichos puntos con la característica de encontrarse en diferentes cotas de nivel medidas, a partir de un punto común.

Las escaleras de hormigón armado, hoy en día siguen siendo las más utilizadas, porque resultan sencillas y económicas en su ejecución. Al mismo tiempo admiten gran cantidad de variantes en su desarrollo, forma y, sobre todo, en sus elementos de apoyo.

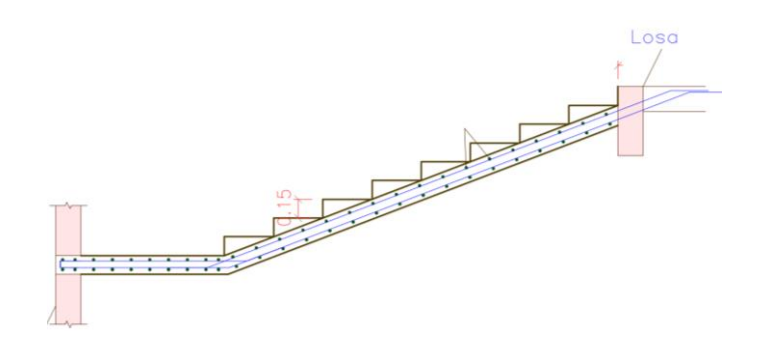

Fig. 2.32 Esquema de una escalera de Hormigón Armado. Fuente: Elaboración propia.

Una escalera plantea, en general, un cálculo diferente al de otros elementos estructurales comunes, tales como una viga o un soporte. Y esto se debe principalmente a que es un elemento tridimensional.

Una escalera de hormigón armado se comportará, a veces, como una losa bidireccional y además, la combinación de tramos, mesetas y sus apoyos, ofrece tantas alternativas que realmente hace que elegir la escalera adecuada sea más importante si cabe que su cálculo.

Los sistemas de escaleras deben brindar al usuario un alto grado de comodidad y de confiabilidad estos dos factores dependen en gran medida de la inclinación que se le dé a los tramos del sistema, se recomienda que el grado de inclinación de un sistema de escaleras varié entre 20º y 50º siendo el límite superior no recomendado por cuestiones de seguridad del usuario, además para inclinaciones menores a las mencionadas se recomienda empleo de rampas.

Existen distintos tipos de escaleras: escalinatas o escaleras exteriores, escaleras rectas, escaleras de caracol, helicoidales, escalera tipo U, este último es el utilizado en este diseño.

#### **2.10 Losas alivianada con viguetas de hormigón pretensado**

Las losas alivianadas son elementos estructurales que son ejecutadas con la incorporación de algún material más liviano que el hormigón, y que se la coloca en las zonas de tracción. Esto se lo hace debido a que el peso propio del hormigón es su mayor desventaja, puesto que cuando más se aumenta las luces de hormigón mayor es el peso que va adoptando el hormigón, y para reducir esta desventaja se realiza la incorporación de materiales livianos como ser los cerámicos y el polietileno (plastoform).

La vigueta T de hormigón pretensado es el elemento más conocido y probado para todo tipo de losas. Es un producto de fabricación industrial con calidad garantizada y con características siempre uniformes que reemplaza a las viguetas de fabricación artesanal de hormigón armado común.

Al realizarse el colado del concreto en la obra, se integra en forma monolítica la vigueta con la capa de compresión (como si toda se colara al mismo tiempo).

La resistencia mínima del concreto colado en obra será de  $f_c$ =210 kg/cm<sup>2</sup>, fabricado con tamaño máximo de agregado de 19 mm (3/4"), y debe vibrarse para asegurar su penetración en las cuñas.

Acero de refuerzo en losa de compresión: Se requiere colocar acero de refuerzo en la capa de compresión para resistir los esfuerzos de flexión que se lleguen a presentar así como para evitar agrietamientos por cambios volumétricos debidos a variaciones de temperatura, el acero de refuerzo calculado es el mínimo requerido por contracción y temperatura.

Se colocará una armadura de reparto constituida por barras separadas como máximo 30 cm. Y cuya área  $A_s$  en cm<sup>2</sup>/m, cumplirá la condición:

$$
Amin \ge \frac{50 * h_0}{fsd} \ge \frac{200}{fsd}
$$

Dónde:

Amin ( $\text{cm}^2/\text{m}$ ): Es la armadura de reparto.

h: Espesor de la losa de compresión (cm).

fsd: Resistencia de cálculo del acero de la armadura de reparto (MPa).

### **2.11 Juntas de dilatación**

Las variaciones de temperatura ocasionan cambios dimensionales, tanto en la estructura como en el resto de los componentes del edificio, de forma que éste se comporta como un objeto dinámico.

El proyectista se ve obligado a disponer juntas de dilatación que permitan la contracción y la expansión de la estructura y reduzcan los esfuerzos que dichos movimientos, siempre parcialmente impedidos, introducen en ella.

Puesto que la normativa CBH-87 prioriza la colocación de juntas de dilatación a estructuras con longitud arriba de los 25 m, en condiciones de gran variación de temperatura, se tomara en cuenta este diseño en el proyecto.

# **Tipo de juntas**

- Entramados paralelos a la fachada de mayor longitud.- Pilares duplicados en juntas formando lo que se llama junta de diapasón.
- Ménsulas de apoyo.- Resuelve el mismo problema pero con la aplicación de ménsulas de apoyo.
- Entramados perpendiculares a la fachada de mayor longitud.- también utiliza la junta de diapasón, con duplicación de pilares.

# **Características de la junta de dilatación**

 El ancho de la junta no podrá ser menor a 25mm, siendo esta el parámetro para realizar en todo el diseño de la junta.

- Las juntas deben afectar al edificio en su totalidad, con excepción de los cimientos enterrados, que no necesitan juntas, sin embargo al enfriarse, se producen fuerzas horizontales en la cara superior de la zapata. En general no es necesario un cálculo específico de estos esfuerzos, pero si es aconsejable la disposición de cierta armadura que controle la fisuración en la cara superior.
- Las juntas requieren una cierta conservación con el fin de evitar que la introducción de materiales extraños en ella dificulte su correcto funcionamiento. Ello exige que su situación permita la inspección periódica,
- En general, los cálculos teóricos sobre juntas conducen a resultados que discrepan apreciablemente del comportamiento real, debido en general a qué las partes no estructurales del edificio revisten la estructura y hacen que ésta siga con un cierto retraso los cambios de temperatura y los amortigüen parcialmente.
- No debe olvidarse que todo lo que aquí se dice se refiere a las distancias entre juntas admisibles desde el punto de vista de los esfuerzos provocados en la estructura por las variaciones térmicas. Los materiales no estructurales pueden requerir juntas más próximas y/o mayor número de juntas.

# **2.12 Estrategia de ejecución del proyecto**

Para una buena ejecución del proyecto, es necesario, hacer un buen estudio y una evaluación del proyecto. A manera de referencia se presentan las siguientes:

- Reconocimiento de cada una de las actividades del proyecto mediante las especificaciones técnicas.
- Determinar los precios unitarios para la elaboración del proyecto.
- Determinar el presupuesto general del proyecto.
- Planeamiento y cronograma respectivo para la ejecución del proyecto.

# **Cómputos métricos**

Los cómputos métricos se calculan mediante el uso de fórmulas matemáticas más o menos complejas para las cantidades de cada tarea o ítems de la obra, para obtener una valoración anticipada de esta y poder predecir las cantidades y volúmenes de material que llevará la realización de la misma, en función a precios actuales y rendimientos de los materiales, se vale de los planos y documentación definitoria del proyecto.

# **Precios unitarios**

Los precios unitarios se refieren al costo por unidad de volumen, área o longitud, según corresponda, para cada ítem de la obra de construcción civil.

# **Presupuesto de la Obra**

El presupuesto de la obra se lo determina de acuerdo a los precios unitarios para cada cómputo métrico referido en la obra, con esto anticipamos el costo total de la obra y poder estimar una utilidad conveniente. Se debe tener cuidado porque un mal presupuesto puede generar pérdidas para la empresa encargada de la construcción de la obra por ejemplo perdidas de materiales o desperdicios de los mismos.

# **Especificaciones técnicas**

Las especificaciones técnicas en el caso de la realización de estudios o construcción de obras, forman parte integral del proyecto y complementan lo indicado en los planos respectivos y en el contrato. Son muy importantes para definir la calidad de los acabados.

Las especificaciones técnicas se encuentran conformadas por los siguientes puntos:

- Definición
- Materiales, herramientas y equipo.
- Método constructivo.
- Disposiciones administrativas.
- Medición y forma de pago.

### **Planeamiento de la Obra**

El cronograma de una construcción, se lo puede realizar por varios métodos como ser PERT, CPM, PERT-CPM y GANTT, en nuestro caso usaremos el método GANTT para la elaboración del mismo. Se lo determina de acuerdo a una ruta crítica y cantidad de obreros necesarios, en cada una de las etapas de la construcción de la obra.

El gráfico de Gantt representa un instrumento de bajo costo y extrema simplicidad en su utilización, que permite identificar la actividad en que se estará utilizando cada uno de los recursos y la duración de ejecución de cada ítem, de tal modo que puedan evitarse periodos innecesarios y así determinar el plazo referencial de la obra en función a la ruta crítica generada. Además se pueda también dar una visión completa de la utilización de los recursos al administrador, que se encuentran bajo su supervisión.

# **3 CAPÍTULO III. INGENIERÍA DEL PROYECTO**

# **3.1 Generalidades**

En relación al marco teórico, previamente expuesto en el capítulo anterior, se presenta la aplicación en el Diseño Estructural De La Nueva Unidad Educativa Comunidad De San Andrés, en el presente capitulo.

# **3.2 Análisis del levantamiento topográfico**

El terreno donde se encuentra desplazado el proyecto, se presenta en una superficie de 8200m<sup>2</sup>, teniendo en cuenta que esta desplazado por distintas construcciones, como ser la ESBAPOL, unidad educativa actual, Campo recreativo, albergue, entre otros.

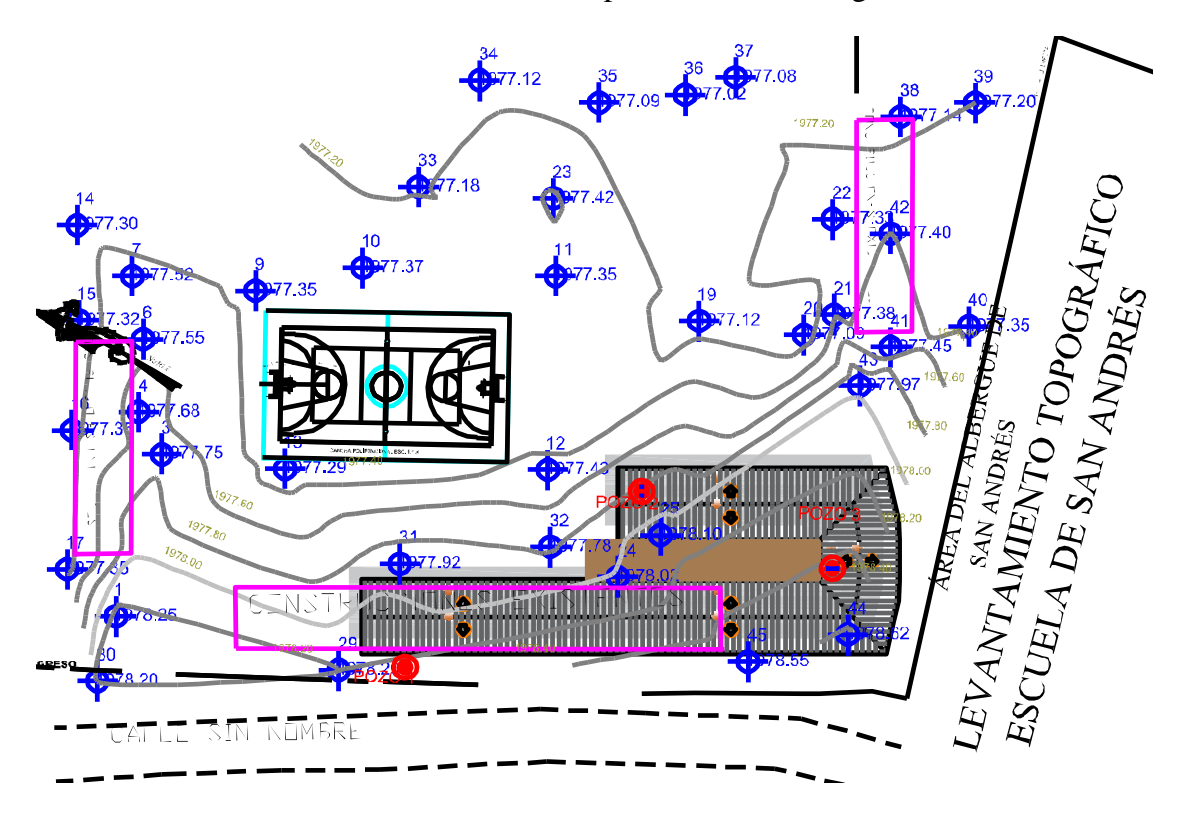

Fig. 3.1. Levantamiento Topográfico. Fuente: Elaboración propia.

El área de construcción de la nueva unidad educativa, es de  $1063m^2$ , presenta una pendiente relativamente plana menor al 1%, terreno óptimo para el diseño de la unidad educativa.
### **3.3 Análisis del estudio de suelos**

Para la determinación de la capacidad portante del suelo, se realizó el ensayo SPT (Standar Penetration Test).

Dicho ensayo fue proporcionado por el laboratorio de suelos y asfaltos del municipio de Tarija, son 3 pozos ubicados estratégicamente en puntos específicos del terreno, con profundidades variables con un diámetro de 1m de acuerdo a la siguiente figura.

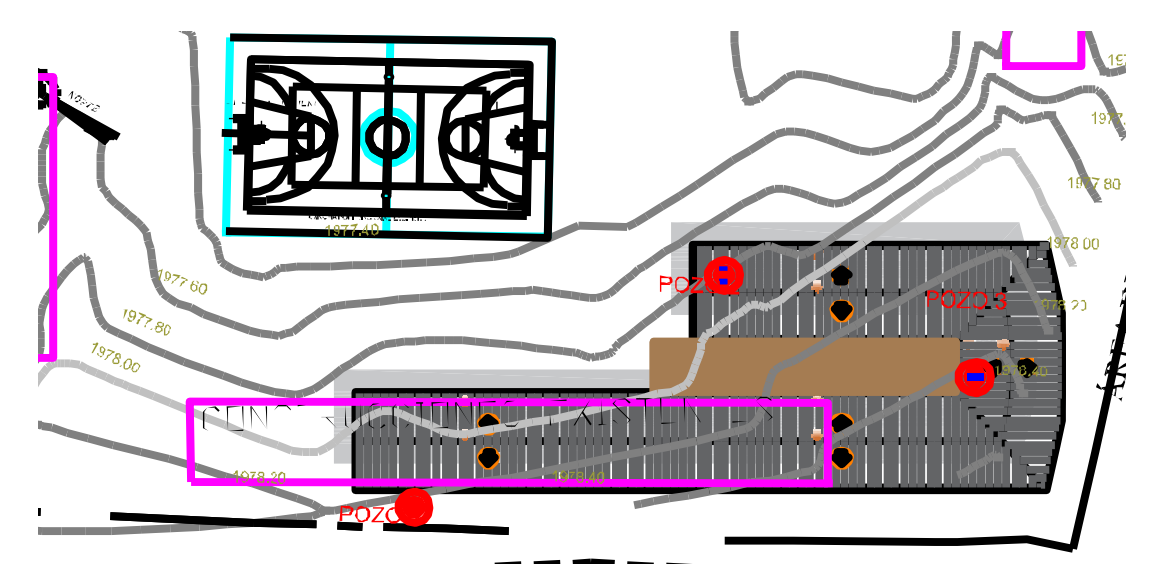

Fig. 3.2. Ubicación de los pozos de exploración para el ensayo SPT.

## Fuente: Elaboración propia.

Notándose que los pozos número 1, no se encuentra en el radio de la superficie del proyecto, por lo tanto quedara descartado su uso. Los estudios están detallados en los anexos, dando como resultado el siguiente tipo de suelo:

Cálculo de carga admisible Pozo 1.

## **Según Terzaghi y Peck:**

$$
Q_{adm} = \frac{N^*s}{8} = \frac{5^*1}{8} = 0,625 \frac{kg}{cm^2}
$$

Donde:

 $Q_{\text{adm}} =$  Tensión admisible (kg/cm<sup>2</sup>),

N = Numero de golpes del ensayo SPT.

 $S =$  Asiento admisible (1 pulg.).

## **Según Meyerhof:**

$$
Q_{\text{adm}} = \frac{N^*s}{8} * \left(\frac{B+0.3}{B}\right)^2 = \frac{5^*1}{8} * \left(\frac{2+0.3}{2}\right)^2 = 0.83 \frac{\text{kg}}{\text{cm}^2}
$$

Donde:

 $Q_{\text{adm}} =$  Tensión admisible (kg/cm<sup>2</sup>),

N = Numero de golpes del ensayo SPT.

 $S =$  Asiento admisible (1 pulg.).

B= Ancho de la cimentación.

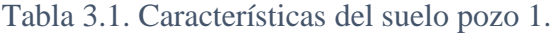

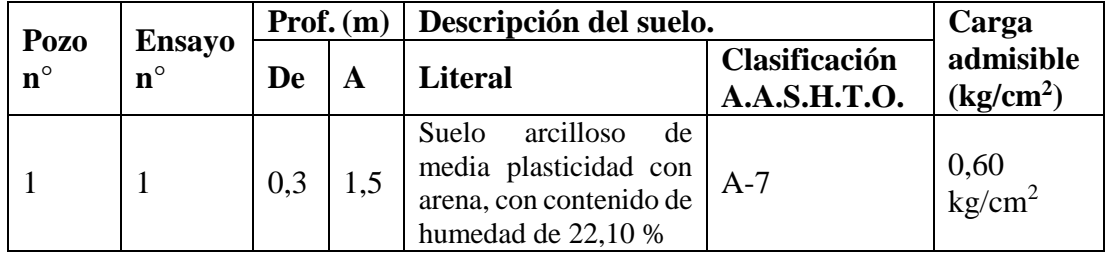

Fuente: Elaboración propia.

Para la verificación del pozo 2 y 3 se procedió de la misma manera que para el pozo 1.

## **Pozo n° 2: Según Terzaghi y Peck:**

$$
Q_{adm} = \frac{N*s}{8} = \frac{13*1}{8} = 1,625 \frac{kg}{cm^2}
$$

**Pozo n° 2: Según Meyerhof:**

$$
Q_{adm} = \frac{N^*s}{8} * \left(\frac{B+0.3}{B}\right)^2 = \frac{13*1}{8} * \left(\frac{2+0.3}{2}\right)^2 = 2,1 \frac{kg}{cm^2}
$$

Tabla 3.2. Características del suelo, pozo 2.

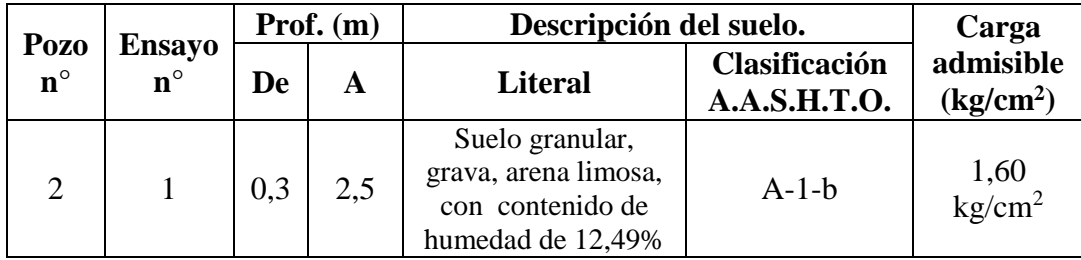

Fuente: Elaboración propia.

**Pozo n° 3: Según Terzaghi y Peck:**

$$
Q_{adm} = \frac{N^*s}{8} = \frac{13^*1}{8} = 1,625 \frac{kg}{cm^2}
$$

**Pozo n° 3: Según Meyerhof:**

$$
Q_{adm} = \frac{N^*s}{8} * \left(\frac{B+0.3}{B}\right)^2 = \frac{13^*1}{8} * \left(\frac{2+0.3}{2}\right)^2 = 2.1 \frac{kg}{cm^2}
$$

| Pozo        | <b>Ensayo</b> |     | Prof. $(m)$  | Descripción del suelo.         | Carga         |                       |
|-------------|---------------|-----|--------------|--------------------------------|---------------|-----------------------|
| $n^{\circ}$ | $n^{\circ}$   | De  | $\mathbf{A}$ | <b>Literal</b>                 | Clasificación | admisible             |
|             |               |     |              |                                | A.A.S.H.T.O.  | (kg/cm <sup>2</sup> ) |
| 3           |               | 0.3 | 2.0          | Suelo granular, grava,   A-2-4 |               | 1.60                  |
|             |               |     |              | limosa,<br>arena<br>con        |               | kg/cm <sup>2</sup>    |
|             |               |     |              | bloques GM, contenido          |               |                       |
|             |               |     |              | de humedad de 14,03%           |               |                       |

Tabla 3.3. Características del suelo, pozo 3.

Fuente: Elaboración propia.

Ver anexo A-3

A continuación se presenta la estratificación del suelo de fundación.

|         |                       | <del>Contenido de</del> |                                                         |
|---------|-----------------------|-------------------------|---------------------------------------------------------|
| $+0.00$ | Símbolos más gráficos |                         | Descripción del material.                               |
|         |                       | humedad (%)             |                                                         |
| $-0.30$ |                       |                         | Suelo orgánico, con raíces.                             |
|         |                       | 22,10                   | Suelo arcilloso de<br>media plasticidad<br>con arena.   |
| $-1.50$ |                       |                         |                                                         |
| $-2.00$ |                       | 14,03                   | Suelo granular, grava y arena<br>limosa con bloques GM. |
| $-2.50$ |                       | 12,49                   | Suelo granular, grava<br>y arena limosa.                |

Tabla 3.4. Perfil estratigráfico. Fuente: Elaboración propia.

Fuente: Elaboración propia.

## **3.4 Análisis del diseño arquitectónico**

El diseño arquitectónico fue realizado por el cuerpo técnico de la secretaria de obras y servicios públicos del municipio de Tarija.

El diseño arquitectónico será más visible en los planos que vienen presentes en el anexo A-11.

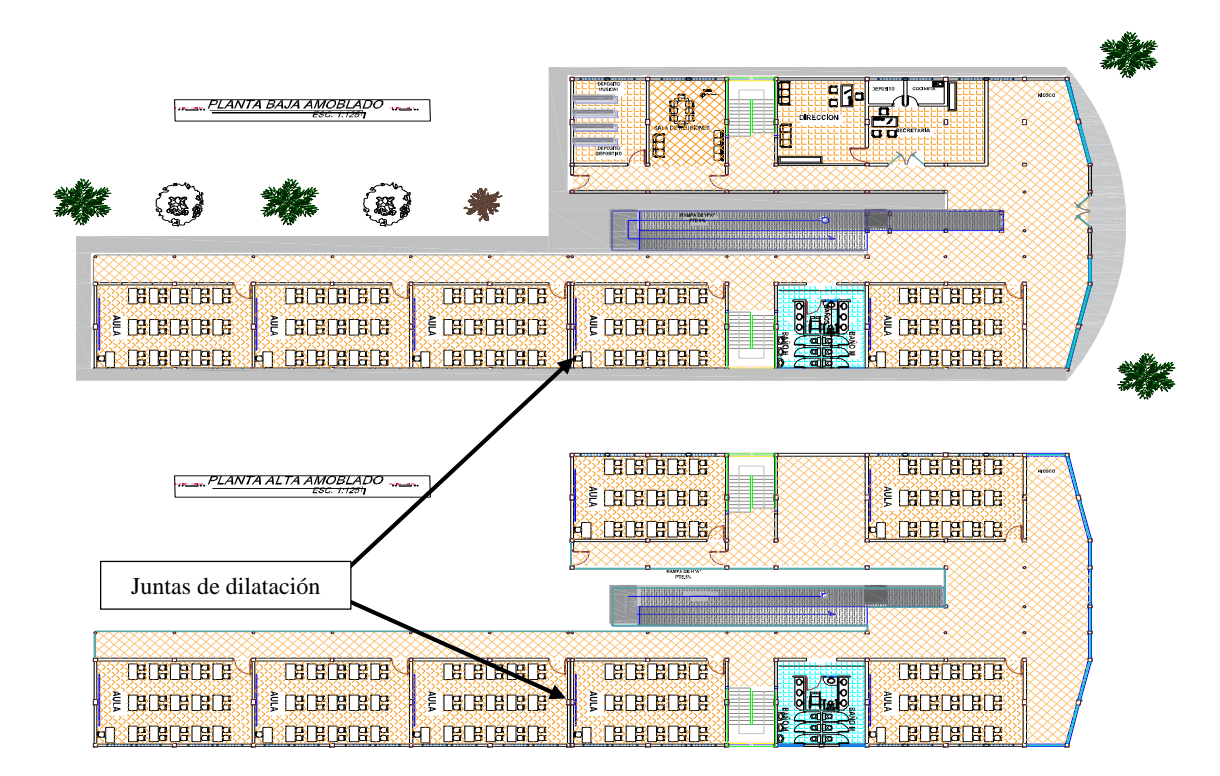

Fig. 3.3. Vista en Planta acotado y amoblado. Fuente: Elaboración propia.

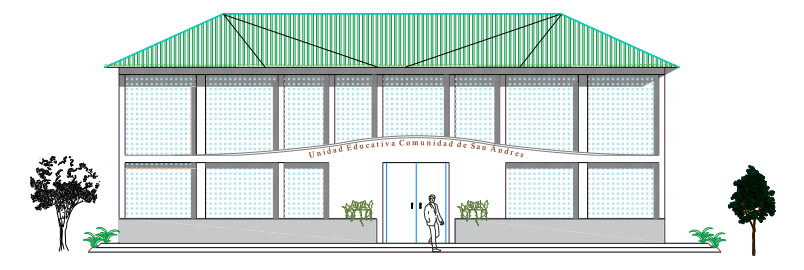

Fig. 3.4, Fachada Frontal. Fuente: Elaboración propia.

La estructura se compone de dos estructuras, separadas por juntas de dilatación, como ya se explicó previamente, Tanto el bloque administrativo como el de aulas se encuentran dentro del área de construcción.

En cuanto a la funcionabilidad, presenta una distribución de aulas óptima, aprovechando el amplio terreno, preservando el área verde, y el área de recreación. Además de contar con una rampa para personas con discapacidad, y dos escaleras.

El diseño fue realizado para contar con ambientes cómodos, pensando siempre en cubrir la demanda estudiantil, actual y futura.

### **3.5 Planteamiento estructural**

En el planteo estructural se analizará la disposición de la estructura, dimensión, ubicación de los distintos elementos estructurales, que vendrán dispuestos de acuerdo al plano arquitectónico, tomando en cuenta la luz a cubrir, tipo de cubierta, tipo de fundación, tipo de columnas y losas.

Estructura de sustentación de la cubierta.

La estructura está compuesta de dos bloques, separados por dos juntas de dilatación, estos bloques juntos hacen la estructura que será diseñada, en los dos bloques está previsto diseñar una estructura de sustentación de cerchas metálicas, dispuestas de manera que soporte las cargas presentes en la cubierta.

Teniendo en cuenta el espaciamiento que debe existir entre cada cercha, se tendrá en cuenta el diseño de correas, elementos horizontales, verticales y diagonales.

Se presentara un diseño de uniones soldadas.

Para transmitir los esfuerzos causados por las cerchas hacia la estructura de soporte, en este caso la estructura de la edificación, se realizará el diseño con ayuda del programa Cypecad.

Estructura de sustentación de la edificación.

La estructura de sustentación de la edificación, vendrá compuesta por pórticos de columnas de sección cuadrada y circular, además de vigas compuestas de sección rectangular.

Estructura de entrepiso.

Se procurara que el diseño de las losas sea lo más ligero y económico posible, para las luces de menor longitud, en este caso se optara por losa aligerada de viguetas pretensadas.

En el caso de la estructuras de transito vertical, como la rampa o las escaleras, el diseño vendrá dado por losa maciza, ya que los espesores suelen ser pequeños y no complican el diseño del mismo.

Todas las losas, vendrán apoyadas directamente sobre una viga, que absorberán las solicitaciones y transmitirán hacia las columnas, y estas a su vez al terreno de fundación por medio de las zapatas.

Estructura de cimentación.

Estas fundaciones estarán compuestas de zapatas aisladas, en el caso de tener solapes, se diseñara zapatas corridas concéntricas.

### **3.6 Análisis, cálculo y diseño de la estructura de sustentación de la cubierta**

### **Análisis de cargas para la cubierta**

Todos los factores, hipótesis, acciones, disposición geométrica, especificaciones se mencionan a continuación:

#### **Cargas y combinaciones de carga**

Con el propósito de incrementar las cargas para tomar en cuenta las incertidumbres implicadas al momento de estimar las magnitudes de las cargas vivas y cargas muertas en el diseño de la estructura, se presentan a continuación los siguientes factores de carga, según método L.R.F.D.

 $U = 1.4 D$  $U = 1,2 D + 1,6 L + 0,5 (Lr \circ S \circ R)$  $U = 1,2 D + 1,6$  (Lr o S o R) + (0,5 L o 0,8 W)  $U = 1,2 D + 1,3 W + 0.5 L + 0.5 (Lro S o R)$  $U = 1,2 D + 1,0 E + (0,5 L 0 0,2 S)$  $U = 0.9$  D - (0.3 W o 1.0 E)

Dónde:

U: Carga última

D: Cargas muertas

L: Cargas vivas

Lr: Cargas vivas en techos

- S: Cargas de nieve
- R: Carga inicial de lluvia o hielo
- W: Viento
- E: Sismo

El valor mayor en cada caso de combinación se nombrara carga crítica o gobernante, el cual deberá ser utilizado en el diseño estructural.

### **Disposición geométrica de la cubierta metálica**

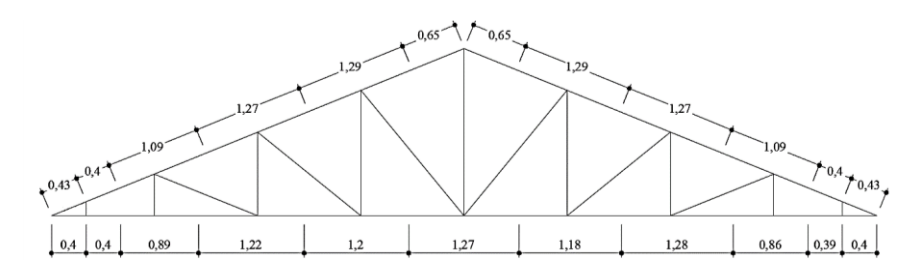

Fig. 3.5. Cotas y longitudes de barras en la cercha. Fuente: Elaboración propia.

### **Especificaciones de la cercha**

- Angulo de inclinación
- Pendiente 22° respecto a la horizontal.
- Separación de cerchas 2,4 m. de acuerdo a la siguiente figura:

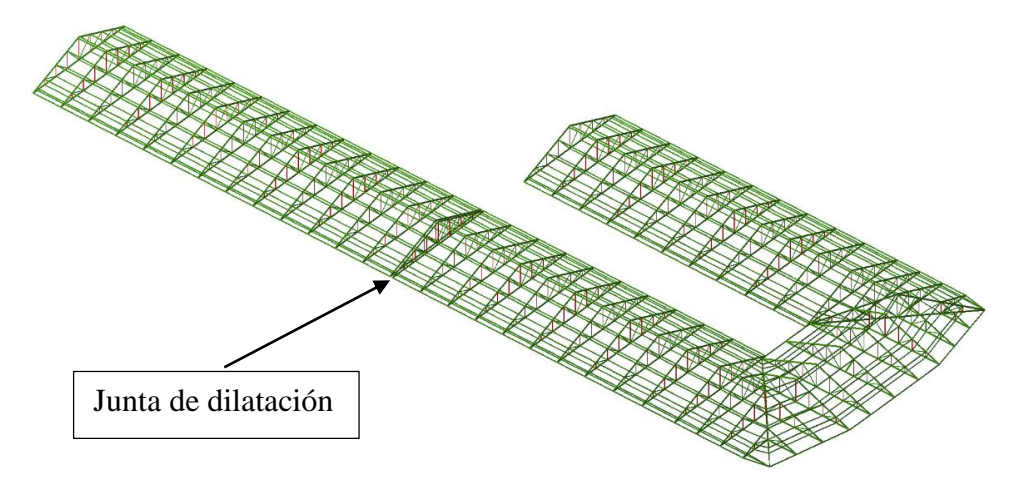

Fig. 3.6. Tipos de cubierta en la estructura. Fuente: Cypecad.

De acuerdo a la disposición de la estructura, se diseñaron cerchas con diferentes longitudes.

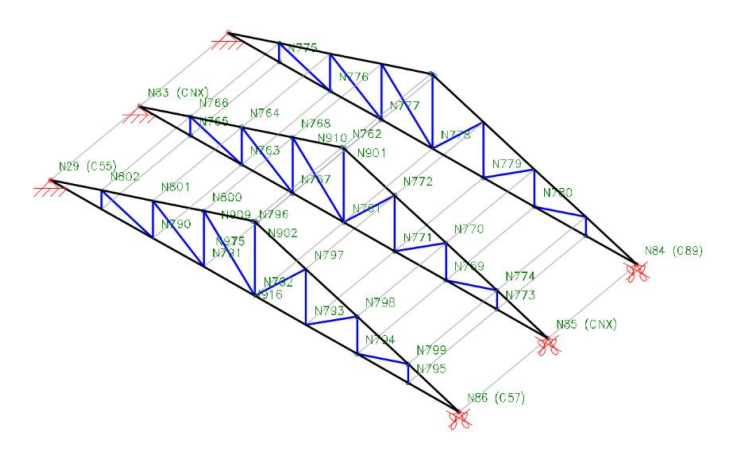

Fig. 3.7.Cercha Tipo 3, Disposición de nudos. Fuente: Cypecad.

## **Distancias de barras inclinadas superiores:**

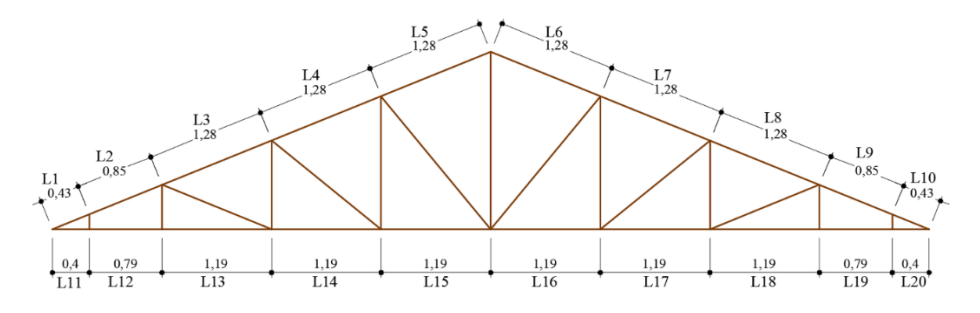

Fig. 3.8. Cercha tipo 3, Distancia de barras inclinadas. Fuente: Elaboración propia.

| <b>Barra</b><br>$N^{\circ}$ | <b>Distancia</b><br>(m) | <b>Barra</b><br>$N^{\circ}$ | <b>Distancia</b><br>(m) | Barra N° | <b>Distancia</b><br>(m) |
|-----------------------------|-------------------------|-----------------------------|-------------------------|----------|-------------------------|
| L1                          | 0,43                    | L8                          | 1,28                    | L15      | 1,19                    |
| L2                          | 0,85                    | L <sub>9</sub>              | 0,85                    | L16      | 1,19                    |
| L3                          | 1,28                    | L10                         | 0,43                    | L17      | 1,19                    |
| L4                          | 1,28                    | L11                         | 0,40                    | L18      | 1,19                    |
| L <sub>5</sub>              | 1,28                    | L12                         | 0,79                    | L19      | 0,79                    |
| L <sub>6</sub>              | 1,28                    | L13                         | 1,19                    | L20      | 0,40                    |
| L7                          | 1,28                    | L14                         | 1,19                    |          |                         |

Tabla 3.5. Distancia de barras inclinadas.

Fuente: Elaboración propia.

# **Área de influencia en cercha:**

Con separación de 2,4 m.

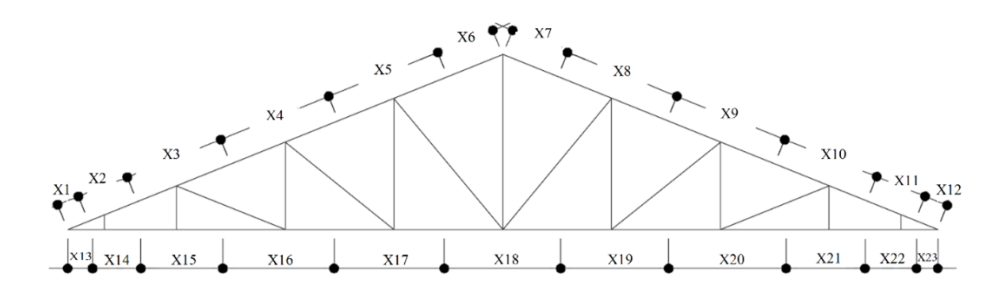

Fig. 3.9. Representación gráfica del área de influencia de la carga sobre la cubierta.

|                | <b>Distancia</b> | de<br>Area        | <b>Distancia</b> |       | de<br>Area        | <b>Distancia</b> |       | Area<br>de        |
|----------------|------------------|-------------------|------------------|-------|-------------------|------------------|-------|-------------------|
| (m)            |                  | influencia        | (m)              |       | influencia        | (m)              |       | influencia        |
|                |                  | (m <sup>2</sup> ) |                  |       | (m <sup>2</sup> ) |                  |       | (m <sup>2</sup> ) |
| X1             | 0,215            | 0,52              | X9               | 1,280 | 3,07              | X17              | 1,190 | 2,86              |
| X2             | 0,640            | 1,54              | X10              | 1,065 | 2,56              | X18              | 1,190 | 2,86              |
| X3             | 1,065            | 2,56              | <b>X11</b>       | 0,640 | 1,54              | X19              | 1,190 | 2,86              |
| X4             | 1,280            | 3,07              | X12              | 0,215 | 0,52              | X20              | 1,190 | 2,86              |
| X <sub>5</sub> | 1,280            | 3,07              | X13              | 0,200 | 0,48              | X21              | 0,990 | 2,38              |
| X <sub>6</sub> | 0,640            | 1,54              | X14              | 0,595 | 1,43              | X22              | 0,595 | 1,43              |
| X7             | 0,640            | 1,54              | X15              | 0,990 | 2,38              | X23              | 0,200 | 0,48              |
| X <sup>8</sup> | 1,280            | 3,07              | X16              | 1,190 | 2,86              |                  |       |                   |

Tabla 3.6. Representación gráfica del área de influencia.

**Determinación de la carga muerta sobre la cercha**

Calamina.

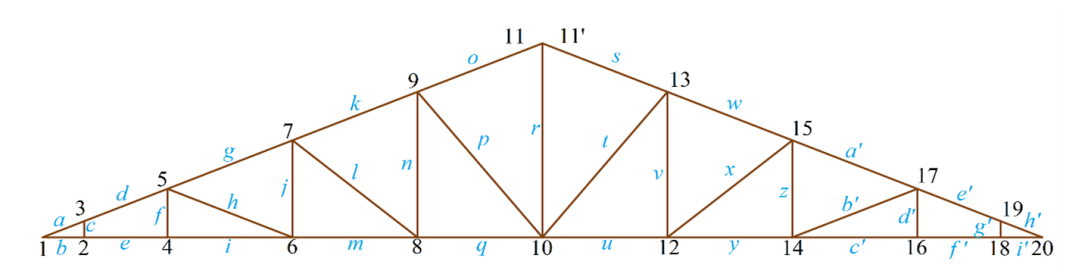

Fig. 3.10. Disposición de barras y nudos.

| Nudo $N^{\circ}$        | de<br>Peso<br>la     | Área<br>de<br>influencia | Carga en<br>el nudo | Longitud<br>de<br>influencia (m) | Carga lineal<br>sobre<br>los |
|-------------------------|----------------------|--------------------------|---------------------|----------------------------------|------------------------------|
|                         | calamina             |                          |                     |                                  | largueros                    |
|                         | (kg/m <sup>2</sup> ) | (m <sup>2</sup> )        |                     |                                  | (kg/m)                       |
| $\mathbf{1}$            | 3,5                  | 0,52                     | 1,806               | 0,22                             | 0,75                         |
| $\overline{\mathbf{3}}$ | 3,5                  | 1,54                     | 5,376               | 0,64                             | 2,24                         |
| 5                       | 3,5                  | 2,56                     | 8,946               | 1,07                             | 3,73                         |
| $\overline{7}$          | 3,5                  | 3,07                     | 10,752              | 1,28                             | 4,48                         |
| 9                       | 3,5                  | 3,07                     | 10,752              | 1,28                             | 4,48                         |
| 11                      | 3,5                  | 1,54                     | 5,376               | 0,64                             | 2,24                         |
| 11'                     | 3,5                  | 1,54                     | 5,376               | 0,64                             | 2,24                         |
| 13                      | 3,5                  | 3,07                     | 10,752              | 1,28                             | 4,48                         |
| 15                      | 3,5                  | 3,07                     | 10,752              | 1,28                             | 4,48                         |
| 17                      | 3,5                  | 2,56                     | 8,946               | 1,07                             | 3,73                         |
| 19                      | 3,5                  | 1,54                     | 5,376               | 0,64                             | 2,24                         |
| 20                      | 3,5                  | 0,52                     | 1,806               | 0,22                             | 0,75                         |

Tabla 3.7. Determinación de la carga en nudos y largueros.

# **Determinación del peso propio de la cercha**

Tabla 3.8. Determinación del peso propio de la cercha.

| Descripción               | <b>Sección</b><br>$(\mathbf{mm})$ | Longitud(m) | Peso teórico<br>(kg/m) | Peso total<br>(kg) |  |
|---------------------------|-----------------------------------|-------------|------------------------|--------------------|--|
| <b>Cuerda</b><br>superior | 10x5x6,60                         | 9,52        | 6,60                   | 62,83              |  |
| <b>Cuerda</b><br>inferior | 10x5x6,60                         | 9,14        | 6,60                   | 60,32              |  |
| <b>Diagonales</b>         | 5x3x3,30                          | 7,48        | 3,30                   | 24,684             |  |
| <b>Parantes</b>           | 5x3x3,30                          | 7,52        | 3,30                   | 24,816             |  |
|                           |                                   |             | Total                  | 172,66             |  |

Peso propio de todas las cerchas:

$$
P_{\rm pc} = \frac{P_{\rm t}}{A_{\rm i}} = \frac{172,66}{2,4*9,52} = 7,56 \frac{\rm kg}{\rm m^2}
$$

Donde:

Ppc = peso propio de la cercha.

 $A_i = \hat{A}$ rea de influencia de la cercha.

 $P_t$  = Carga total de la cercha.

Peso propio de los largueros (CF 80x3,0):

P<sub>1</sub>=4,01 
$$
\frac{\text{kg}}{\text{m}}
$$
\*2,4m=9,624 kg  
P<sub>pl</sub>= $\frac{\text{P}_1}{\text{A}_i}$ = $\frac{9,624*14}{2,4*9,52}$ =5,9  $\frac{\text{kg}}{\text{m}^2}$ 

### **Determinación de la carga viva sobre la cercha**

• Sobrecarga de uso:  $100 \text{ kg/m}^2$ 

### **Determinación de la carga viva sobre la cercha**

Presión dinámica del viento:

$$
W = \frac{v^2}{16}
$$

Velocidad del viento: 50 km/h = 13,89 m/s

$$
W = \frac{v^2}{16} = \frac{13,89^2}{16} = 12,06 \frac{\text{kg}}{\text{m}^2}
$$

Sobrecarga del viento:

$$
P = C^*W
$$

Donde:

 C= Coeficiente eólico (depende directamente del ángulo y dirección del viento)

W = Presión dinámica del viento kg/m<sup>2</sup>

|                     | Situación Ángulo de<br>incidencia del viento | Coeficiente eólico en<br><b>Superficies planas</b> |              |  |  |
|---------------------|----------------------------------------------|----------------------------------------------------|--------------|--|--|
|                     |                                              | barlovento c1                                      | sotavento c2 |  |  |
| En remanso          | $90 - 0^{\circ}$                             | 0,8                                                | $-0,4$       |  |  |
|                     | $60^\circ$ a $90^\circ$                      | 0,8                                                | $-0,4$       |  |  |
|                     | $50^\circ$                                   | 0,6                                                | $-0,4$       |  |  |
|                     | $40^\circ$                                   | 0,4                                                | $-0,4$       |  |  |
| <b>En corriente</b> | $30^\circ$                                   | 0,2                                                | $-0,4$       |  |  |
|                     | $20^{\circ}$                                 | $\overline{0}$                                     | $-0,4$       |  |  |
|                     | $10^{\circ}$                                 | $-0,2$                                             | $-0,4$       |  |  |
|                     | $0^{\circ}$                                  | $-0,4$                                             | $-0,4$       |  |  |

Tabla 3.9. Coeficiente eólico de sobrecarga local en una construcción cerrada.

Fuente: NBE-AE/88.

Determinación de la sobrecarga de viento en función del coeficiente eólico:

Sotavento:

C2=-0,40  
P=-0,4\*12,06=-4,823
$$
\frac{\text{kg}}{\text{m}^2}
$$

Descomposición:

Py=-4,823<sup>\*</sup> cos 22<sup>o</sup>=-4,47
$$
\frac{\text{kg}}{\text{m}^2}
$$
  
Px=-4,823<sup>\*</sup> sin 22<sup>o</sup>=-1,81 $\frac{\text{kg}}{\text{m}^2}$ 

Barlovento:

$$
Cb=1.2* sin \alpha -0, 0=1.2* sin 22°-0, 0=0, 45
$$

$$
P=0,45*12,06=5,42\,\frac{kg}{m^2}
$$

Descomposición:

$$
Py=5,42* \cos 22^{\circ}=5,02 \frac{\text{kg}}{\text{m}^2}
$$

$$
Px=5,42*sin 22^{\circ}=2,03 \frac{kg}{m^2}
$$

Lo que predispone la normativa LRFD son las siguientes combinaciones de carga:

| Combinación de carga         | Carga<br>muerta D<br>kg/m <sup>2</sup> | Sobrecarga<br>de uso Lr<br>kg/m <sup>2</sup> | Carga<br>viento W<br>kg/m <sup>2</sup> | Carga<br>crítica U<br>kg/m <sup>2</sup> |
|------------------------------|----------------------------------------|----------------------------------------------|----------------------------------------|-----------------------------------------|
| $U = 1.4 D$                  |                                        |                                              |                                        | 4,9                                     |
| $U = 1.2 D + 0.5 Lr$         |                                        |                                              |                                        | 54,2                                    |
| $U = 1.2 D + 1.6 Lr + 0.8 W$ | 3,50                                   | 100                                          | 5,02                                   | 168,218                                 |
| $U = 1.2 D + 0.5 Lr + 1.3 W$ |                                        |                                              |                                        | 60,73                                   |
| $U = 1.2 D$                  |                                        |                                              |                                        | 4,2                                     |
| $U = 0.9 D - 0.3 W$          |                                        |                                              |                                        | 1,643                                   |
|                              |                                        |                                              | Máximo                                 | 168,218                                 |

Tabla 3.10. Combinación de carga. Barlovento.

Por lo tanto: En sentido "Y" de sotavento tenemos una carga de 168,218 kg/m<sup>2</sup>

| Combinación de carga                                                                                                    | Carga<br>muerta D<br>$Kg/m^2$ | Sobrecarga<br>de uso Lr<br>$Kg/m^2$ | Carga<br>viento W<br>$Kg/m^2$ | Carga<br>crítica U<br>$Kg/m^2$                 |
|----------------------------------------------------------------------------------------------------|-------------------------------|-------------------------------------|-------------------------------|------------------------------------------------|
| $U = 1.4 D$<br>$U = 1.2 D + 0.5 Lr$<br>$U = 1.2 D + 1.6 Lr + 0.8 W$<br>$U = 1.2 D + 0.5 Lr + 1.3 W$<br>$U = 1.2 D$<br>$U = 0.9 D - 0.3 W$ | 3,50                          | 100                                 | $-4,8$                        | 4,9<br>54,2<br>160,342<br>47,931<br>4,2<br>4,6 |
|                                                                                                    |                               |                                     | Máximo                        | 160,34                                         |

Tabla 3.11. Combinación de carga. Sotavento.

Por lo tanto: En sentido "Y" de sotavento tenemos una carga de **160,34** kg/m<sup>2</sup>

| <b>Nudo</b> | "U"             | Area influencia | Carga en nudo |  |
|-------------|-----------------|-----------------|---------------|--|
|             | $\text{kg/m}^2$ | m <sup>2</sup>  | kg            |  |
| 1           |                 | 0,52            | 86,801        |  |
| 3           |                 | 1,54            | 258,383       |  |
| 5           | 168,218         | 2,56            | 429,966       |  |
| 7           |                 | 3,07            | 516,767       |  |
| 9           |                 | 3,07            | 516,767       |  |
| 11          |                 | 1,54            | 258,383       |  |

Tabla 3.12. Carga verticales en los nudos (Barlovento).

Tabla 3.13. Carga verticales en los nudos (Sotavento).

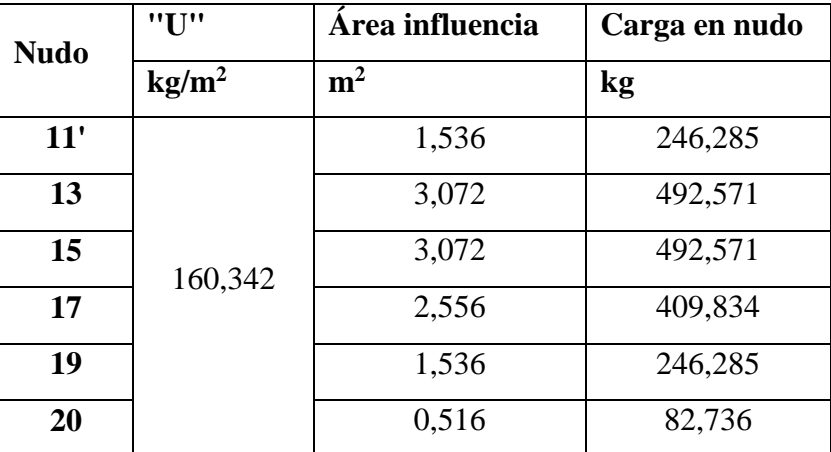

## **Carga muerta más carga viva sobre la cubierta:**

Tabla 3.14. Cargas puntuales sobre los nudos.

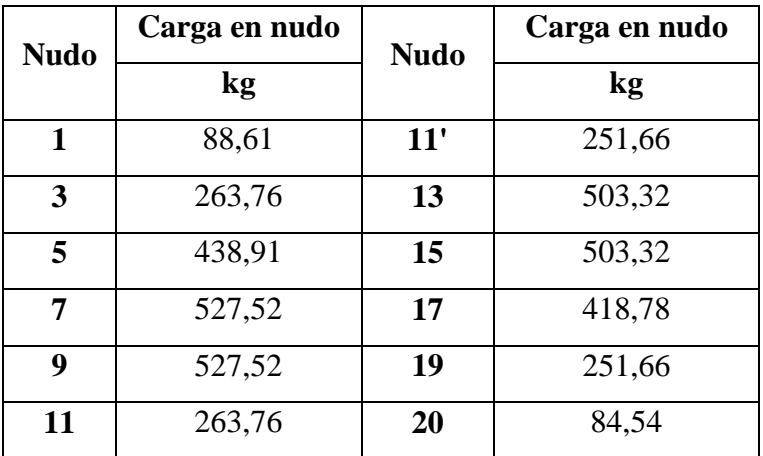

## **Carga muerta generada a causa del cielo falso:**

Se puede expresar la carga de manera que esté uniformemente distribuida o que esta se cargue directamente a los nudos.

- Peso del cielo falso=  $30 \text{ kg/m}^2$
- Separación de cerchas $= 2.4$  m

$$
Cc = \frac{30kg}{m^2} \cdot 2.4m = 72 \frac{kg}{m}
$$

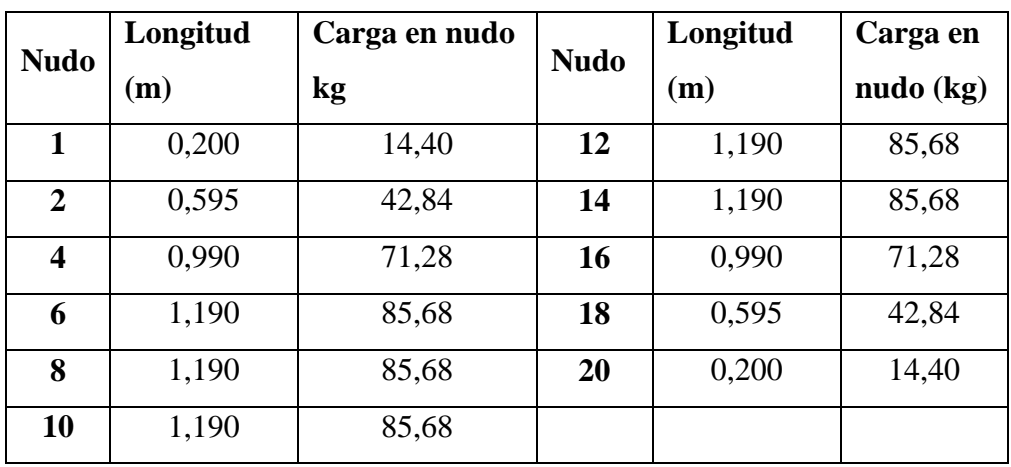

Tabla 3.15. Carga en nudos producto de la carga muerta bajo la cubierta.

**Carga generada a causa de la cumbrera:**

Tabla 3.16. Carga producto de la cumbrera.

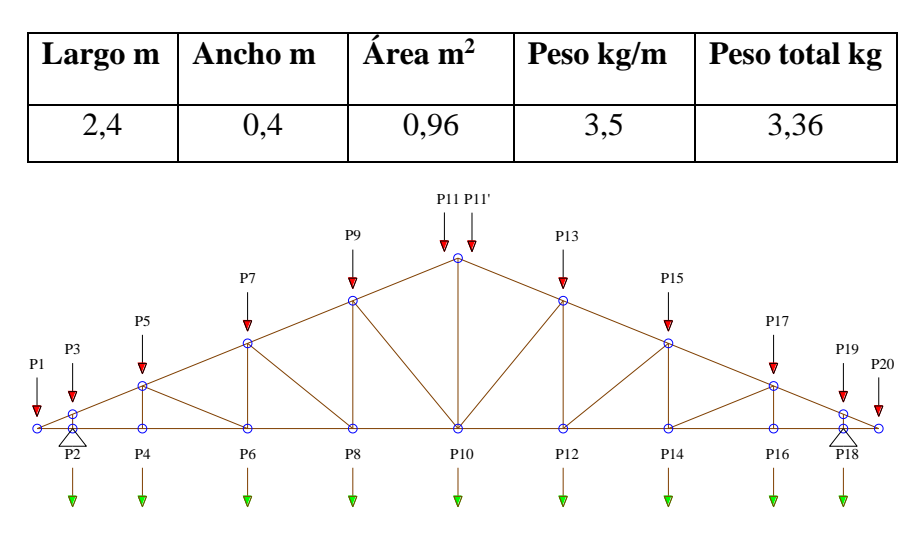

Fig. 3.11. Cargas puntuales verticales en nudos.

## **Cargas puntuales horizontales:**

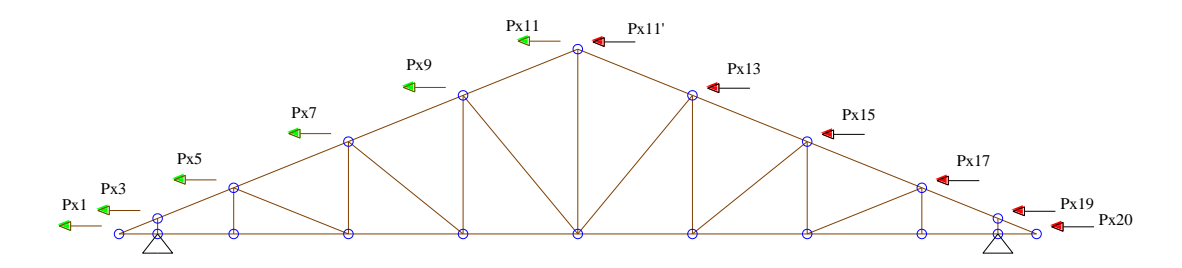

Fig. 3.12. Disposición de cargas de viento, en presión y succión.

| $N^{\circ}$  | Cargas  |              |           |                |                         |              |                |
|--------------|---------|--------------|-----------|----------------|-------------------------|--------------|----------------|
|              | Carga   | <b>Cielo</b> | Cum       | Cargas         | $N^{\circ}$             | <b>Cielo</b> | Cargas         |
|              | Critica | <b>Falso</b> | brera     | <b>Totales</b> |                         | <b>Falso</b> | <b>Totales</b> |
|              | Kg      | Kg           | <b>Kg</b> | Kg             |                         | Kg           | Kg             |
| $\mathbf{1}$ | 86,80   | 20,16        |           | 104,08         | $\overline{2}$          | 59,98        | 51,41          |
| 3            | 258,38  |              |           | 258,38         | $\overline{\mathbf{4}}$ | 99,79        | 85,54          |
| 5            | 429,97  |              |           | 429,97         | 6                       | 119,95       | 102,82         |
| 7            | 516,77  |              | 1,68      | 516,77         | 8                       | 119,95       | 102,82         |
| 9            | 516,77  |              | 1,68      | 516,77         | 10                      | 119,95       | 102,82         |
| 11           | 258,38  |              |           | 260,06         | 12                      | 119,95       | 102,82         |
| 11'          | 246,29  |              |           | 247,97         | 14                      | 119,95       | 102,82         |
| 13           | 492,57  |              |           | 492,57         | 16                      | 99,79        | 85,54          |
| 15           | 492,57  |              |           | 492,57         | 18                      | 59,98        | 51,41          |
| 17           | 409,83  |              |           | 409,83         |                         |              |                |
| 19           | 246,29  |              |           | 246,29         |                         |              |                |
| 20           | 82,74   | 20,16        |           | 100,02         |                         |              |                |

Tabla 3.17 . Cargas totales en nudos.

## **Cargas puntuales horizontales:**

Como solo se aplican cargas horizontales, causadas por el viento se aplicara una sola hipótesis.

 $U=1,3*W$ 

Barlovento:

$$
U=1,3*W=1,3*12,6=6,26\frac{kg}{m^2}
$$

Sotavento:

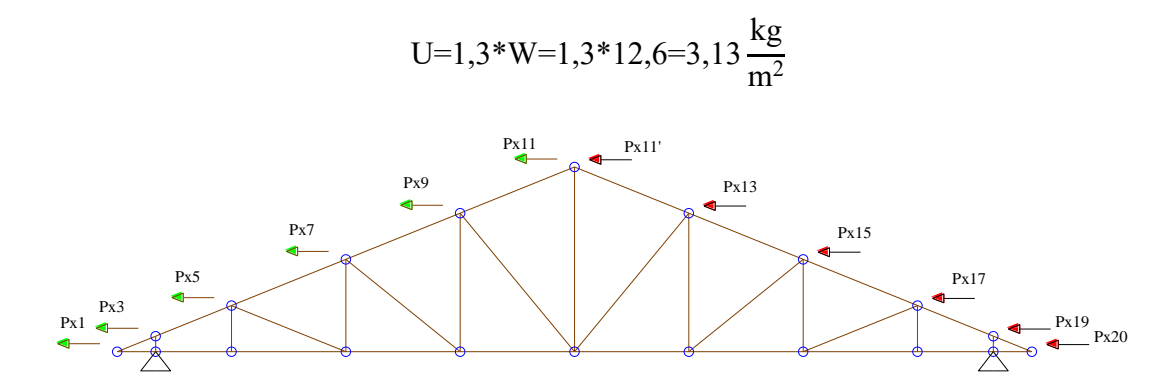

Fig. 3.13. Cargas puntuales horizontales en los nudos.

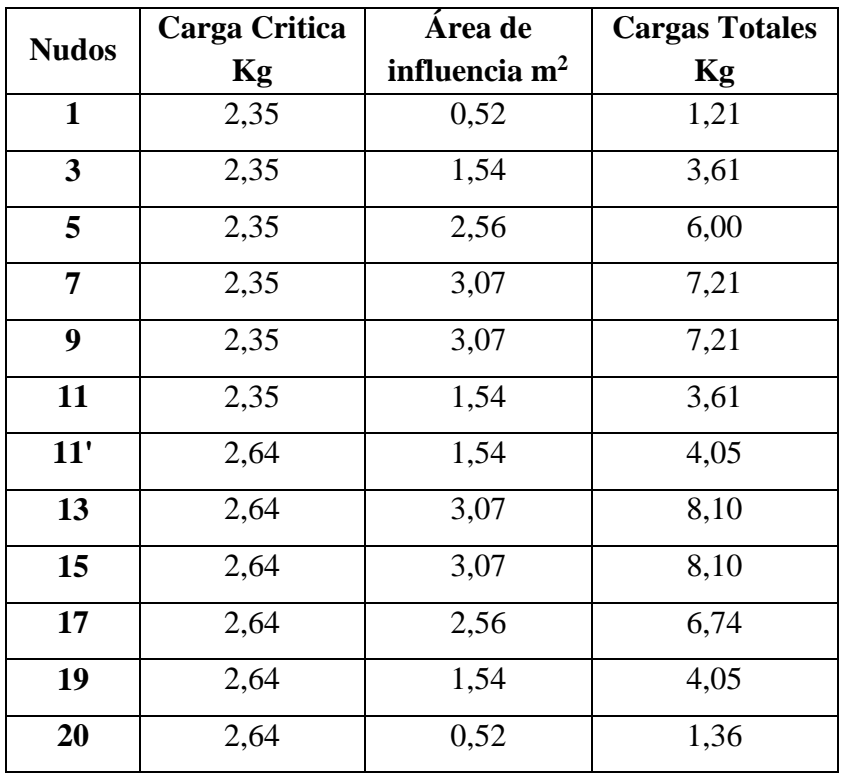

Tabla 3.18. Cargas puntuales horizontales en los nudos.

## **Resumen de cargas lineales sobre los largueros:**

| ${\bf N}^{\circ}$ | Carga  | Sobre-   | <b>Sotavento</b> | <b>Barlovento</b> | <b>Sotavento</b> | <b>Barlovento</b> |
|-------------------|--------|----------|------------------|-------------------|------------------|-------------------|
|                   | muerta | carga    | vertical         | vertical          | horizontal       | horizontal        |
|                   | kN/m   | kN/m     | kN/m             | kN/m              | kN/m             | kN/m              |
| $\mathbf{1}$      | 0,068  | $-0,010$ |                  | 0,215             | $-0,004$         |                   |
| 3                 | 0,022  | $-0,029$ |                  | 0,640             | $-0,012$         |                   |
| 5                 | 0,037  | $-0,048$ |                  | 1,065             | $-0,019$         |                   |
| $\overline{7}$    | 0,045  | $-0,057$ |                  | 1,280             | $-0,023$         |                   |
| 9                 | 0,045  | $-0,057$ |                  | 1,280             | $-0,023$         |                   |
| 11                | 0,057  | $-0,029$ |                  | 0,640             | $-0,012$         |                   |
| 11                | 0,057  |          | 0,032            | 0,640             |                  | 0,013             |
| 13                | 0,045  |          | 0,064            | 1,280             |                  | 0,026             |
| 15                | 0,045  |          | 0,064            | 1,280             |                  | 0,026             |
| 17                | 0,037  |          | 0,053            | 1,065             |                  | 0,022             |
| 19                | 0,022  |          | 0,032            | 0,640             |                  | 0,013             |
| 20                | 0,068  |          | 0,011            | 0,215             |                  | 0,004             |
| 12                | 0,357  |          |                  |                   |                  |                   |
| 14                | 0,357  |          |                  |                   |                  |                   |
| 16                | 0,297  |          |                  |                   |                  |                   |
| 18                | 0,179  |          |                  |                   |                  |                   |

Tabla 3.19. Resumen de cargas lineales sobre los largueros.

## **Esfuerzos Internos:**

Realizando el diseño de la cercha, se tiene que:

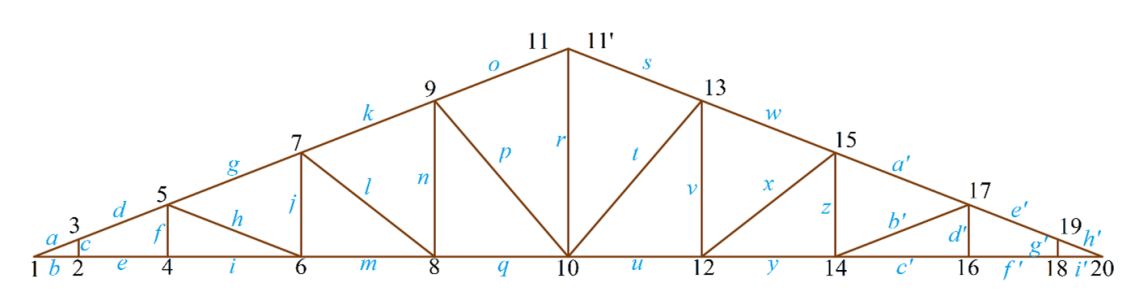

Fig. 3.14. Esfuerzos internos, Cargas axiales.

| <b>Barra</b> | Cargas            | <b>Barra</b> | Cargas            | <b>Barra</b>           | Cargas            |
|--------------|-------------------|--------------|-------------------|------------------------|-------------------|
|              | <b>Axiales kN</b> |              | <b>Axiales kN</b> |                        | <b>Axiales kN</b> |
| $\mathbf{A}$ | $-27,912$         | M            | 37,625            | Y                      | 37,653            |
| B            | 28,017            | $\mathbf N$  | 3,480             | Z                      | $-2,078$          |
| $\mathbf C$  | $-14,772$         | $\mathbf{O}$ | $-29,064$         | $A^{\prime}$           | $-40,216$         |
| D            | $-32,187$         | $\mathbf{P}$ | $-9,523$          | B'                     | 10,465            |
| $\bf{E}$     | 27,919            | Q            | 32,825            | $C^{\prime}$           | 27,964            |
| $\mathbf F$  | $-6,731$          | $\mathbf R$  | 15,477            | D'                     | $-6,727$          |
| G            | $-40,234$         | S            | $-29,053$         | $E^{\prime}$           | $-32,172$         |
| H            | 10,480            | T            | $-9,534$          | F                      | 27,974            |
| $\mathbf I$  | 27,912            | U            | 32,867            | $G^{\prime}$           | $-14,769$         |
| ${\bf J}$    | $-2,830$          | V            | 3,489             | H'                     | $-27,889$         |
| $\mathbf K$  | $-35,623$         | W            | $-35,609$         | $\mathbf{I}^{\bullet}$ | 27,984            |
| L            | $-6,150$          | X            | $-6,19$           |                        |                   |

Tabla 3.20. Esfuerzos internos.

Cargas de Diseño:

- Para compresión: -40,234 kN
- Para Tracción: 37,625 kN

Reacciones:

Nudo 2 apoyo fijo

- Ry=  $27,0034$  kN
- $Rx = 0,106 kN$

Nudo 18 apoyo móvil

•  $Ry = 27,6 kN$ 

#### **Diseño y verificación de las barras que componen la cercha**

#### **Propiedades del acero:**

Las especificaciones del acero estructural para las secciones costaneras (perfil en C), serán diseñadas de acuerdo a las disposiciones de la ASTM A36, detallada a continuación.

- Fy = 36 ksi = 2.530 kg/cm<sup>2</sup> = 25,30 kN/cm<sup>2</sup> (Esfuerzo de fluencia)
- Fu = 58 ksi =  $4.076 \text{ kg/cm}^2 = 40,76 \text{ kN/cm}^2$  (Esfuerzo ultimo de tensión del acero estructural)
- $\text{E} = 2,10E+06$  kg/cm2 = 21.000 kN/cm<sup>2</sup> (Módulo de elasticidad)

Las especificaciones de acero estructural para las secciones huecas estructurales (HSS) serán diseñadas de acuerdo a las disposiciones de la ASTM A 500, detallada a continuación.

ASTM A 500 está disponible para perfiles redondos formados en frío HSS en tres grados, y también en tres grados para cuadrados o rectangulares formados en frío HSS. Las propiedades de HSS cuadrados y rectangulares difieren de las del HSS redondos. El grado más común es el A500 grado B, cuyo esfuerzo de fluencia y resistencia a la tracción se encuentra en el orden de los 46 y 58 ksi  $(3.250 \text{ y } 4.100 \text{ kg/cm}^2)$ .

- Fy = 46 ksi = 3.232,0 kg/cm<sup>2</sup> = 32,2 kN/cm<sup>2</sup> (Esfuerzo de fluencia)
- Fu = 58 ksi =  $4.076 \text{kg/cm}^2$  =  $40,76 \text{ kN/cm}^2$  (Esfuerzo ultimo de tención del acero estructural)
- $\text{E} = 2,10E+06$  kg/cm2 = 21.000 kN/cm<sup>2</sup> (Módulo de elasticidad)

De acuerdo a la sección [2.6.2.1](#page-17-0) tenemos:

### **Verificación del elemento sometido a carga axial por tracción**

El elemento más solicitado es la barra que se sitúa entre los nudos 6 y 8

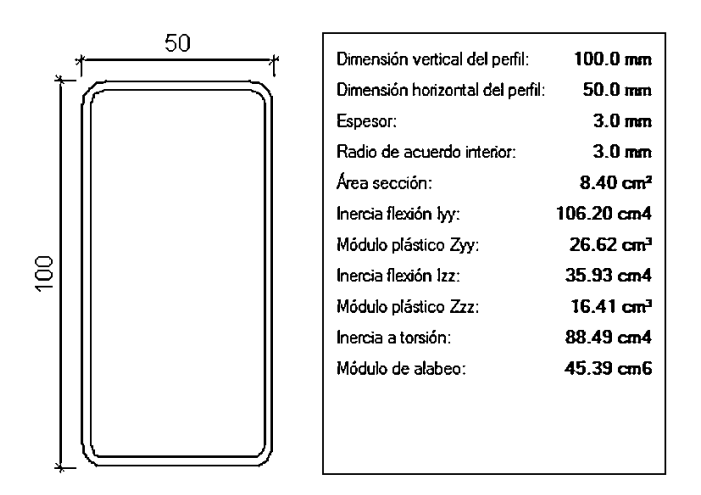

Fig. 3.15. Características geométricas del perfil sometido a tracción.

| Tamaño perfil            |               | Flexión eje x - x         |                   | Flexión eje y - y                |                                  |                                              |       |                           |      |             |
|--------------------------|---------------|---------------------------|-------------------|----------------------------------|----------------------------------|----------------------------------------------|-------|---------------------------|------|-------------|
| <b>Tamaño nominal</b>    |               | <b>Momento</b><br>inercia | Módulo<br>sección | Radio<br>de giro                 | <b>Momento</b><br>inercia        | <b>Módul</b><br>Elást<br>$\mathrm{Sy\,cm}^3$ |       | Radio<br>de giro<br>ry cm |      |             |
| Pulg.<br>mm              |               | $ix$ cm <sup>4</sup>      |                   | $sx$ cm <sup>3</sup>             | rx cm                            |                                              |       |                           |      | $ly \, cm4$ |
| 2x11/16                  | 50x30         | 12,9                      |                   | 5,14                             | 1,75                             | 5,7                                          | 3,81  |                           | 1,17 |             |
| 4x2                      | 100x50        |                           | 106,46            | 21,29                            | 3,56                             | 36,06<br>14,42                               |       |                           | 2,07 |             |
| Tamaño perfil            |               |                           |                   | <b>Módulo</b><br><b>Plástico</b> | <b>Módulo</b><br><b>Plástico</b> | <b>Torsión</b>                               |       |                           |      |             |
| <b>Tamaño</b><br>nominal | <b>Real</b>   |                           | $Z_{X}$           | $Z_{V}$                          | <b>Momento</b>                   | <b>Módulo</b><br>elástico<br>$\mathbf b$     |       |                           |      |             |
| Pulg.                    | $\mathbf{cm}$ | D<br>mm                   | B<br>mm           | $\text{cm}^3$                    | $\text{cm}^3$                    | inercia j cm <sup>4</sup>                    |       | $\text{cm}^3$             |      |             |
| 2x11/16                  | 5x3           | 50                        | 30                | 6,57                             | 4,58                             | 13,4<br>4,49                                 |       |                           |      |             |
| 4x2                      | 10x5          | 100                       | 50                | 26,66                            | 16,44                            | 89,09                                        | 25,09 |                           |      |             |

Tabla 3.21. Características geométricas del perfil tubular.

0 De acuerdo a lo expuesto en la sección [2.6.2.1.1](#page-18-0) Se precisa verificar:

## **3.6.2.1.1 Resistencia por fluencia**

• Para Tracción:  $37,625$  kN =  $3.838,75$  kg

$$
\frac{P_u}{A_{bruta}}{\leq}{\cal O}_1F_y
$$

$$
\frac{3.838,75 \text{ kg}}{8,41 \text{ cm}^2} \le 0.9*3.220 \frac{\text{kg}}{\text{cm}^2}
$$

## **456,33**≤**2898 Cumple**

## **3.6.2.1.2 Resistencia por fractura o rotura**

Calculo del área neta efectiva:

$$
A_{\text{neta effective}} = U * A_{\text{Bruto}}
$$

$$
A_{\text{neta effective}} = 0.85 * 8.41 \text{ cm}^2 = 7.15 \text{ cm}^2
$$

Verificación por rotura:

$$
\frac{P_{u}}{A_{\text{neta efectiva}}} \leq \varnothing_{2} \text{ F}_{r}
$$
\n
$$
\frac{3.838,75 \text{ kg}}{7,15 \text{ cm}^{2}} \leq 0,75 * 4.076 \frac{\text{ kg}}{\text{cm}^{2}}
$$
\n
$$
536,75 < 3.057 \qquad \text{Cumple}
$$

Donde:

U=Factor de reducción, para conexiones soldadas U=0,85

## **3.6.2.1.3 Limitación de la relación de esbeltez**

Radio de giro:

$$
r_{\min} = \sqrt{\frac{I_x}{A}}
$$
  

$$
r_x = \sqrt{\frac{I_x}{A}} = \sqrt{\frac{106,46}{8,41}} = 3,56 \text{cm}
$$
  

$$
r_y = \sqrt{\frac{I_y}{A}} = \sqrt{\frac{36,06}{8,41}} = 2,07 \text{m}
$$

• Longitud efectiva:

$$
L_{\text{efect}} = k^*L = 1,0^*1,19 = 1,19m = 119cm
$$

$$
r \ge \frac{K^*L}{300}
$$
  $300 \ge \frac{1^*119}{2,07}$ 

$$
300 \geq 57,48 \qquad \qquad \text{Cumple}
$$

### **Verificación del elemento sometido a carga axial por compresión**

50 100.0 mm Dimensión vertical del perfil: Dimensión horizontal del perfil: 50.0 mm Espesor:  $3.0 \text{ mm}$ Radio de acuerdo interior:  $3.0 \text{ mm}$  $8.40 \text{ cm}^2$ Área sección: Inercia flexión lyy: 106.20 cm4 Módulo plástico Zyy: 26.62 cm<sup>3</sup>  $100$ Inercia flexión Izz: 35.93 cm4 Módulo plástico Zzz: 16.41 cm<sup>3</sup>

Esta verificación viene dada por la sección [2.6.2.2.2.](#page-19-0)

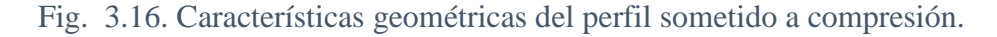

Inercia a torsión:

Módulo de alabeo:

88.49 cm4

45.39 cm6

Radio de giro:

$$
r_{\min} = \sqrt{\frac{I}{A}}
$$
  

$$
r_x = \sqrt{\frac{I_x}{A}} = \sqrt{\frac{106,46}{8,41}} = 3,56 \text{ cm}
$$
  

$$
r_y = \sqrt{\frac{I_y}{A}} = \sqrt{\frac{36,06}{8,41}} = 2,07 \text{ cm}
$$

**3.6.2.2.1 Longitud efectiva**

$$
L_{\text{efect}}=k*L=1,0*1,19=1,19m=119cm
$$

**3.6.2.2.2 Esbeltez máxima**

$$
\lambda_{\max} = \frac{K^*L}{r_{\min}} < 200
$$
  

$$
\lambda_{\max} = \frac{1^*119}{2,07} < 200
$$

### **200≥57,49 Cumple**

### **3.6.2.2.3 Clasificación de columnas**

$$
\text{Fe}=\frac{\pi^2 \cdot \text{E}}{\left(\frac{\text{K} \cdot \text{L}}{\text{r}}\right)^2} \quad (*) \quad y \quad \lambda_c = \sqrt{\frac{\text{F}_y}{\text{Fe}}} \quad (*)
$$

Reemplazando la ecuación (\*) en (\*\*)

$$
\lambda_c = \frac{K^*L}{r^*\pi} \sqrt{\frac{F_y}{E}}
$$

Si:

 $\lambda_c \leq 1,5$  Columnas cortas o intermedias

 $λ<sub>c</sub> > 1,5$  Columnas largas

$$
\lambda_{\rm c} = \frac{1 \cdot 1,19}{2,07 \cdot \pi} \sqrt{\frac{3.232}{2.100.000}} = 0,74
$$

Entonces:

$$
F_{cr} = (0.658^{\lambda_{cr}})^2 \text{ Fy}
$$

$$
F_{cr} = (0.658^{0.71^2}) * 3.232 = 2.585,35 \frac{\text{kg}}{\text{cm}^2}
$$

**Resistencia nominal por compresión:**

 $P_n = F_{cr}^*A$  $P_n$ =2.585,35\*8,41=21.742,81 kg

**Para elementos sometidos a compresión:** 

 $P_u \leq \phi_c * P_n$ 

Pu≤0,85\*21.742,81=18.481,39 kg

**Verificación:**

Para compresión: - 40,234 kN

 $P_u \geq P_{compression}$ 

**18.481,39 kg≥4.103,87 kg Cumple**

### **Verificación de correas sometidas a flexión biaxial**

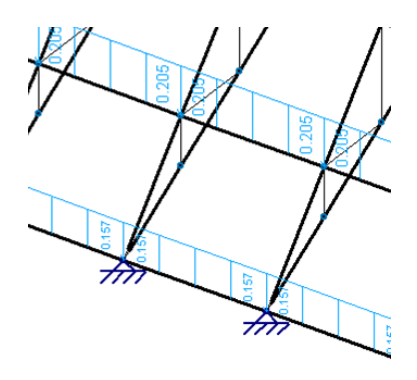

Fig. 3.17. Largueros. Barras sometidas a flexión.

### **Carga actuante sobre el elemento:**

- Peso de la calamina =  $3.5 \text{ kg/m}^2 = 7 \text{ kg/m}$
- Peso de la correa  $= 4,48$  kg/m
- Sobre carga de uso =  $100 \text{kg/m}^2$  = 121 kg/m
- Sobrecarga del viento:
	- $\triangleleft$  Barlovento: 5,19 kg/m<sup>2</sup> = 6,23 kg/m
	- $\bullet$  Sotavento: -4,82kg/m<sup>2</sup> = -5,78 kg/m
- Angulo de inclinación de la cubierta =22°
- Separación entre correas =  $1,19$  m
- Longitud de correas o largueros = 2,4 m

### **Consideraremos diseño por flexión asimétrica:**

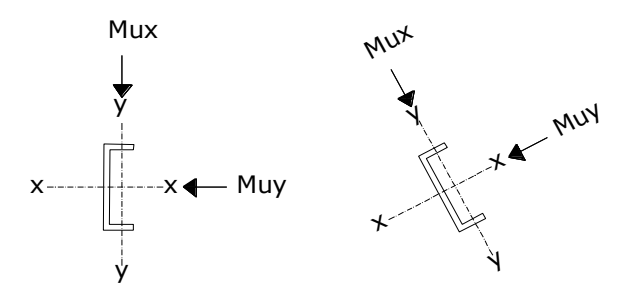

Fig. 3.18. Disposición del larguero.

Descomponiendo las cargas:

Cargas muertas:

 $D = 7 + 2,3 = 9,3$  kg/m Dx =  $9.3 * sin 22° = 3.48 kg/m$ 

Dy =  $9.3 * cos 22° = 8.62 kg/m$ 

Cargas de viento:

Barlovento:  $5,19 \text{ kg/m}^2 = 6,23 \text{ kg/m}$ 

Sotavento:  $-4,82\text{kg/m}^2 = -5,78 \text{ kg/m}$ 

Consideraciones de carga para el lado más requerido:

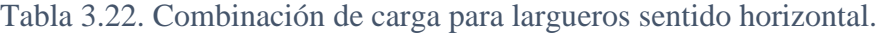

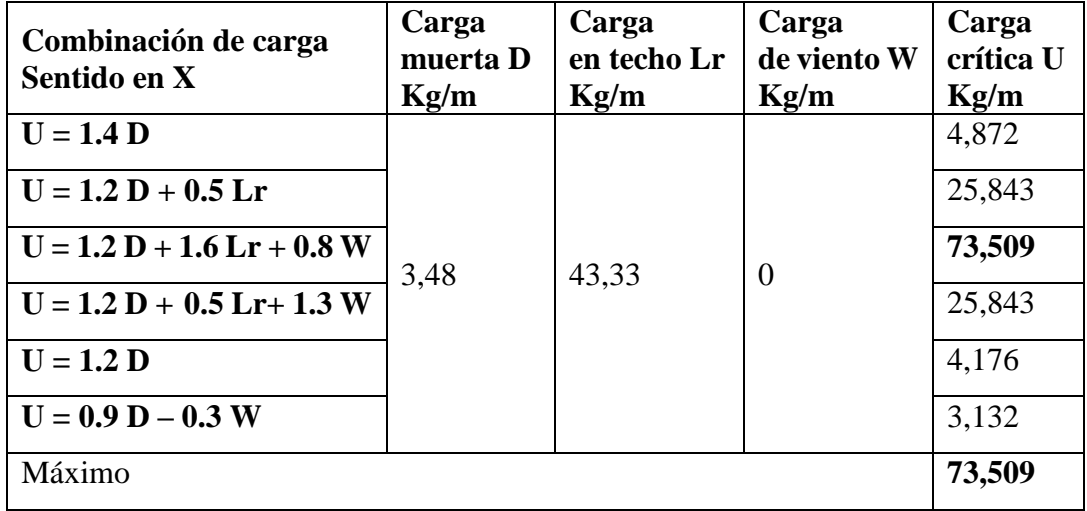

Tabla 3.23. Combinación de carga para largueros sentido vertical.

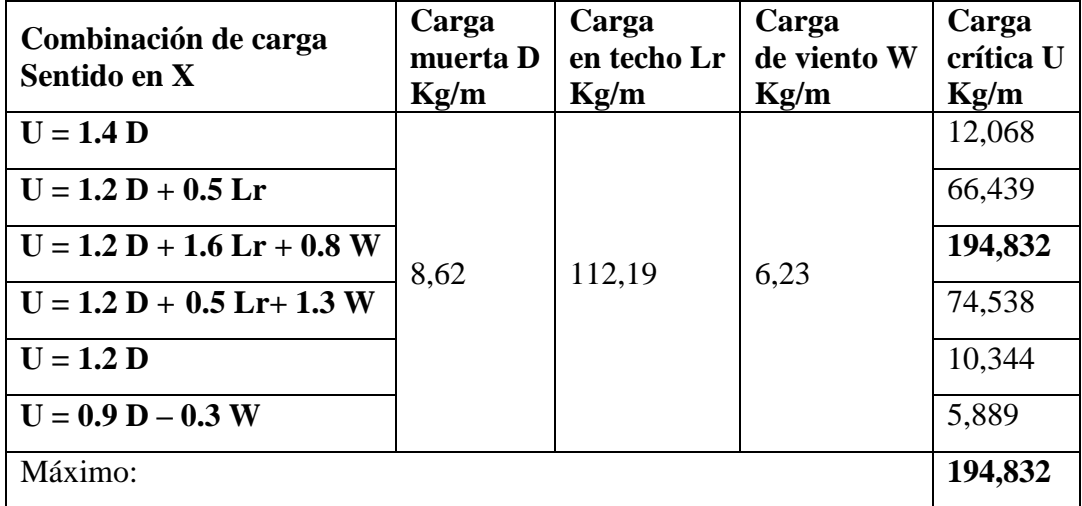

Carga lineal sobre el larguero:

En el eje x: Qx = 73,509 kg/m En el eje y: Qy = 194,832 kg/m

• Momento ultimo:

$$
M_x = \frac{Q_x \cdot L^2}{8} = \frac{73,509 \cdot (2,4)^2}{8} = 52,926 \text{ Kg*m}
$$
  

$$
M_y = \frac{Q_y \cdot L^2}{32} = \frac{194,832 \cdot (2,4)^2}{32} = 35,069 \text{ Kg*m}
$$

**Verificando la sección CF 100X3.0 de propiedades:**

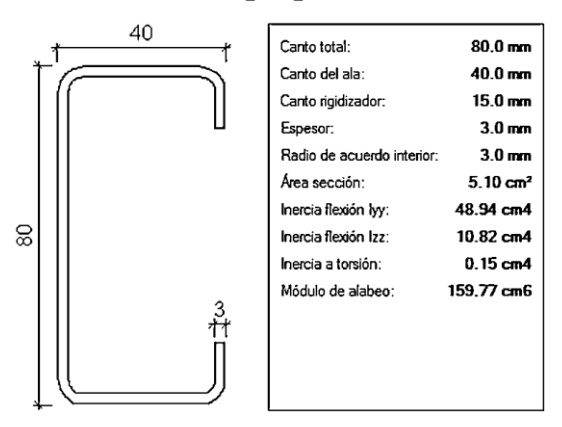

Fig. 3.19. Características geométricas del perfil sometido a flexión.

Tabla 3.24. Características geométricas del perfil costanera.

|                      | <b>Dimensiones</b>                         |                     |                   |         |  |                    |                            |                    |                      |           |                         |         |          |                            |  |
|----------------------|--------------------------------------------|---------------------|-------------------|---------|--|--------------------|----------------------------|--------------------|----------------------|-----------|-------------------------|---------|----------|----------------------------|--|
| <b>PERFIL</b>        | h<br>mm                                    | $\mathbf b$<br>mm   | $\mathbf c$<br>mm | e<br>mm |  | $\mathbf{r}$<br>mm |                            | A<br>$\text{cm}^2$ |                      | M<br>kg/m | $\mathbf{U}$<br>$m^2/m$ | d<br>cm |          | <b>Xm</b><br>$\mathbf{cm}$ |  |
| <b>CF</b><br>100x3.0 | 100                                        | 40                  | 15                | 3       |  | 3                  |                            | 5,7                | 4,48                 |           | 0,387                   | 1,32    |          | 2,94                       |  |
|                      | Referido al eje X-X<br>Referido al eje Y-Y |                     |                   |         |  |                    |                            |                    |                      |           |                         |         |          |                            |  |
| <b>PERFIL</b>        | Ix<br>$\text{cm}^4$                        | WX<br>$\text{cm}^3$ | iX cm             | Iy      |  | $\text{cm}^4$      | <b>WY</b><br>$\text{cm}^3$ |                    | $iY$ cm <sup>3</sup> |           | $IT \, cm4$             |         | IA $cm6$ |                            |  |
| <b>CF</b><br>100x3.0 | 83,6                                       | 16,7                | 3,83              |         |  | 11,8               | 4,4                        |                    | 1,44                 |           | 0,171                   |         | 275      |                            |  |

Momento nominal:

$$
M_{nx} = F_y Z_x = 2.531,048*12,26=31.030,65 \text{ Kg*cm}
$$
  

$$
M_{ny} = F_y Z_y = 2.531,048*4,27=10.807,57 \text{ Kg*cm}
$$

Verificando la resistencia:

$$
\Bigg(\!\frac{M_x}{\varphi_b\!\cdot\! M_{nx}}\!+\!\frac{M_y}{\varphi_b\!\cdot\! M_{ny}}\!\Bigg)\!\leq\! 1
$$

Donde:

фb es un factor de resistencia según LRFD de valor 0.9.

$$
\left(\frac{52,926*100}{0,9*31.030,65} + \frac{35,069*100}{0,9*10.807,57}\right) \le 1
$$
  
0,55 \le 1 *Cumple*

Verificando a deflexión en y:

$$
f_{\text{max}} = \frac{L}{300} = \frac{240}{300} = 0,8 \text{ cm}
$$

$$
f=\frac{5}{384}*\frac{Q_y \cdot L^4}{E \cdot I_x} = \left[\frac{5}{384}*\frac{1,94*240^4}{2,1*10^6 \cdot 49}\right] = 0,79 \text{ cm} < 0,8 \text{ cm}.\text{ Cumple}
$$

### **Diseño de uniones soldadas**

- Fy = 36 ksi = 2531,048 kg/cm<sup>2</sup> (Esfuerzo de fluencia)
- $\blacklozenge$  Fu= 58 ksi = 4077,800 kg/cm<sup>2</sup> (Esfuerzo ultimo de tensión del acero estructural)
- $\bullet$  E = 2,10E+06 kg/cm<sup>2</sup> (Módulo de elasticidad)

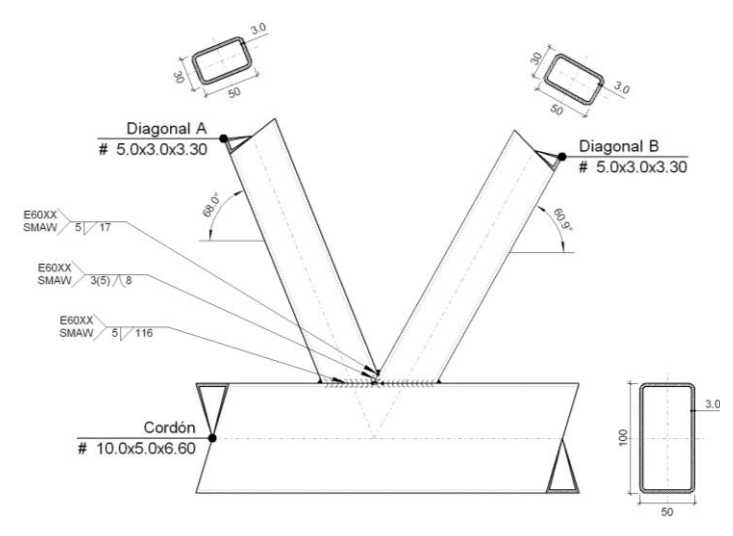

Fig. 3.20. Detalle de soldaduras.

El diseño se realizara en el nudo 7, ya que es la más solicitada.

 $Pu = -40,234 kN = 4.109,99 kg/cm<sup>2</sup>$ 

W = tamaño de la garganta del cordón de soldadura. = 0,5

 $\emptyset$  =Factor de resistencia de la soldadura. = 0,75

Descripción de los componentes de la unión.

Espesor de perfil metálico: 3mm

Tabla 3.25. Descripción de los componentes de la unión. Fuente A.S.W.

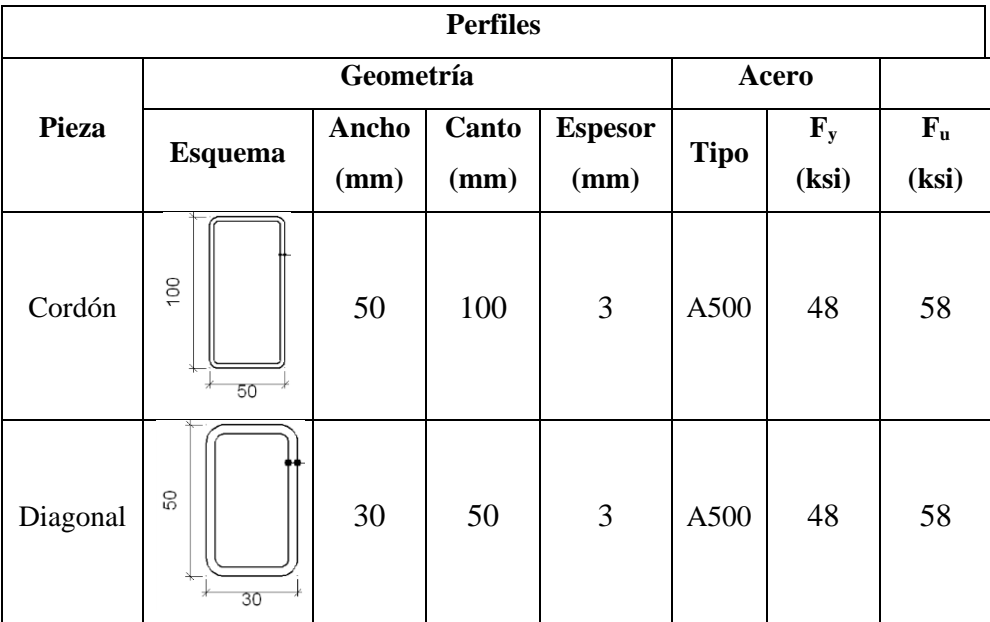

### **Resistencia de soldadura**

Resistencia del metal de soldadura para el electrodo E60XX:

$$
E60XX=4.350 \frac{\text{kg}}{\text{cm}^2}
$$
  
Fw=0,6\*E60XX=2610  $\frac{\text{kg}}{\text{cm}^2}$   
Fws=0,707\*w\* $\phi_s$ \*Fw=0,707 \* 0,75 \* 0,5 \* 2610 = 619,97  $\frac{\text{kg}}{\text{cm}}$ 

Resistencia del metal base:

$$
Fwb=0.9*fy*t_e=0.9*2531,048*0,3=683,38 \frac{kg}{cm}
$$

Longitud de soldadura requerida:

$$
L = \frac{Pu}{Fwb} = \frac{5547}{683,38} = 4cm
$$

Estado límite de corte:

No verificar para secciones rectangulares.

## **Diseño de la placa de apoyo**

### **Datos para apoyo fijo:**

D=5/8 pulg = 1,588 cm e = 3/8 pulg = 0,9525cm Pu = 5547 kg Puv=27,6 kN=2.815,2 kg Reacción vertical del elemento.

Calculo de la resistencia nominal por fluencia del alma en el soporte

$$
R_n = (2.5 * k + N) * F_y * t_w
$$

Dónde:

k: Es la distancia entre el borde exterior del patín y la base del cordón de soldadura=0,60cm

N: Longitud del apoyo en el soporte.

tw: Ancho del alma de la sección=0,30 cm.

 $F_y$ : Esfuerzo de fluencia = 2.531,048 kg/cm

 $R_n = R_{uv}$ : Resistencia nominal por fluencia = 2.291 kg

Reemplazando y despejando el valor de N en la ecuación se tiene:

 $R_n = P_{\text{uv}}$ 

N=
$$
\frac{P_{uv}}{F_y * t_w}
$$
-2.5\*k= $\frac{2.815,2}{2.531,048 * 0,30}$ -2,5\*0,60=2,207 cm

Verificación al aplastamiento del elemento

El aplastamiento del alma es el pandeo del alma causado por la compresión transmitida a través del patín.

Para una cara en o cerca del soporte (distancia no mayor que la mitad del peralte de la viga desde el extremo), la resistencia nominal es:

$$
\emptyset^*68^*t_w^{2*}\left[1+\left(4*\frac{N}{d}-0.2\right)*\left(\frac{t_w}{t_f}\right)^{1.5}\right]*\sqrt{\frac{F_y^*t_f}{t_w}}\geq R_u
$$

Para:  $\frac{N}{d} > 0,2$ 

El factor de resistencia para este estado límite es  $\phi$ =0,75.

Despajando el valor de N se tiene que:

$$
N'' \ge \left(\frac{\frac{2.815,2}{0,75*68*0,30^{2}*\sqrt{\frac{2.531,048*0,30}{0,30}}-1}}{\left(\frac{0,30}{0,30}\right)^{1.5}}+0,2\right)*\frac{5}{4}
$$

N"=14,24 cm

De los dos valores obtenidos anteriormente se selecciona la mayor:

N"=14,24 cm

Cálculo de la dimensión B de la placa:

$$
\varnothing^*0.85^*f_c^{\cdot*}A_1 \geq R_u
$$

$$
\phi=0.6
$$

$$
f_c = 210 \frac{\text{kg}}{\text{cm}^2}
$$
 Resistance aracterística del H°.  
A<sub>1</sub>=N\*B

Reemplazando en la ecuación anterior se tiene que:

B
$$
\ge \frac{R_u}{\phi * 0.85 * f_c * N} = \frac{2815,2}{0,6 * 0,85 * 210 * 1,93}
$$
  
B=13,61 cm

Finalmente por razones constructivas y teniendo una suposición conservadora se tomara las siguientes dimensiones de la placa de anclaje:

#### **N=15 cm**

### **B=15cm**

Cálculo del espesor de la placa:

Una vez que se han determinado la longitud y ancho de la placa, la presión de apoyo promedio se trata como carga uniforme sobre la cara inferior de la placa, que se supone soportada en su parte superior sobre un ancho central de 2k y longitud N. la placa se considera entonces flexionada respecto a un eje paralelo al claro de la viga. La placa es tratada así como un voladizo de claro:

$$
n=\frac{B-2k}{2}
$$

La resistencia nominal por momento  $M_n$  es igual a la capacidad por momento plástico  $M_p$ .

Como  $\varphi^* M_n$  debe ser por lo menos igual a  $M_u$ ,

$$
\begin{aligned} \varnothing^* M_p \geq & M_u \\ t \geq & \sqrt{\frac{2^* R_u^* n^2}{0.9^* B^* N^* F_y}} \end{aligned}
$$

Dónde:

t: Espesor de la placa.

Ru : Carga última o total de cálculo =2015,5kg

B: Lado de la placa = 15 cm

N: Longitud del apoyo en el soporte = 15 cm

 $F_y$ : Esfuerzo de fluencia = 36 ksi=2.531,048  $\frac{kg}{cm^2}$ 

k: Coeficiente de relación de resistencia al pandeo lineal de una placa = 0,60

n: Claro del voladizo de la placa.

Reemplazado valores en la ecuación se tiene:

$$
n = \frac{B-2k}{2} = \frac{15-2*0,60}{2} = 6,9 \text{ cm}
$$
  

$$
t = \sqrt{\frac{2*R_u * n^2}{0,9*B*N*F_y}} = \sqrt{\frac{2*2.815,2*6,9^2}{0,9*15*15*2.531,048}}
$$
  

$$
t = 0,72 \text{ cm}
$$

Constructivamente se usaran 2 placas, una empotrada en el hormigón armado y la otra se fijara en el perfil metálico de la cercha, para que de este modo la transmisión de esfuerzos sea lo más óptimo posible. Por lo tanto se tomara un espesor de la placa de 0,75 cm cada una.

Se empleara una placa de anclaje con las siguientes dimensiones:

### **PL 15x15x0,75cm**

### **Diseño del pernos de anclaje**

Área del perno de anclaje con la siguiente formula

$$
A_g = \frac{T_u}{0.75 \times \phi_t \times F_u}
$$

$$
A_g = \frac{\pi}{4} \times d^2
$$

$$
d = \sqrt{\frac{4 \times A_g}{\pi}}
$$

Dónde:

 $T_u = P_{uv} = 2.815, 2 \text{ kg}$  Es la fuerza aplicada al perno, fuerza axial sobre la placa.

Fu=Es la fuerza que resiste el perno, dada según el tipo de acero utilizado, para el caso de aceros A36 Fu vale 58 ksi  $(4.077,804 \text{ kg/cm}^2)$ .

 $\phi_t$ =0,75 Factor de resistencia tomado para aceros A36. Reemplazando en la ecuación se tiene:

$$
A_g = \frac{2.815,2}{0.75 \times 0.75 \times 4.077,804} = 1,227 cm^2
$$

106

$$
d = \sqrt{\frac{4*1,227}{\pi}} = 1,25 \text{ cm}
$$

Por lo tanto se empleara un diámetro de:

$$
d= \frac{1}{2}
$$
 pulg  
 $A_g = \frac{\pi}{4} * 1/\frac{2}{2} = 0,196$  pulg<sup>2</sup>=1,2667 cm<sup>2</sup>

Área de la superficie requerida

$$
A_{psf} = \frac{T_u}{4 * \phi_t * \sqrt{f_c}}.
$$

Dónde:

 $T_u = P_{uv} = 2815, 2 \text{ kg}$  Fuerza axial sobre la placa.  $f_c$  = 210  $\frac{kg}{cm^2}$  Resistencia característica del H° a los 28 días.  $\varphi_t$ =0,75 Factor de resistencia tomado para aceros A36.

Reemplazando en la ecuación se tiene:

$$
A_{\text{psf}} = \frac{2815,2}{4*0,75*\sqrt{210}} = 64,76 \text{ cm}^2
$$

Longitud del perno de anclaje

$$
L = \sqrt{\frac{A_{\rm psf}}{\pi}} = \sqrt{\frac{64,76}{3,14}} = 4,54 \text{ cm}
$$

Se empleara un perno con las siguientes dimensiones:

## **Diámetro 1/2" con una longitud de 42"**

### **Datos para apoyo movil:**

D=5/8 pulg = 1,588 cm  
\ne = 
$$
3/8
$$
 pulg = 0,9525cm  
\nPu = 5547 kg  
\nP<sub>uv</sub>=27,6 kN=2.815,2 kg  
\nReacción vertical del elemento.

Cálculo de rodillos:

Cuando es necesario tener en cuenta el giro o el desplazamiento horizontal, los apoyos pueden hacerse con rodillos o con neopreno.

La presión máxima teórica de un rodillo sobre otra superficie cilíndrica viene dada por la fórmula de Hertz:

$$
P_{max} = 19,16* \sqrt{\left(\frac{N}{L} + \frac{6* h* H}{L^2}\right)} \left(\frac{1}{r_1} - \frac{1}{r_2}\right)
$$

Donde:

Pmáx = Presión máxima en la generatriz de contacto en kg/cm²

 $N =$  Reacción vertical en kg.

 $L =$ Longitud de la generatriz de contacto en cm.

 $H =$  Posible empuje paralelo a las generatrices del cilindro en kg.

h = Excentricidad del empuje respecto a la generatriz en cm.

r1 y r2 = Radios de las superficies cilíndricas en cm.

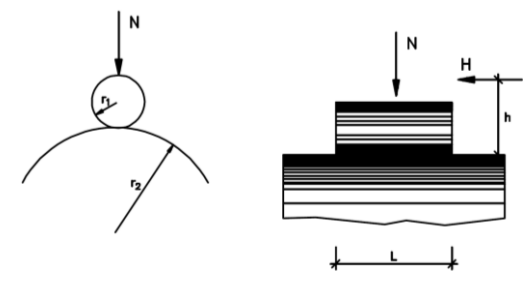

Si una de las superficies es plana ( $r_2 = \infty$ ) la expresión anterior se convierte en:

$$
P_{\text{max}}=19,16*\sqrt{\left(\frac{N}{L}+\frac{6*h*H}{L^2}\right)\left(\frac{1}{r_1}\right)}
$$

Si H es igual a cero:

$$
P_{\text{max}} = 19,16 \times \sqrt{\left(\frac{N}{L \times r_1}\right)} = 19,16 \times \sqrt{\left(\frac{2760}{10 \times 2,54}\right)} = 199,72 \frac{\text{kg}}{\text{cm}^2}
$$

$$
P_{\text{max}} < 0.85 \times 2530
$$

$$
199,72 < 2.150 \frac{\text{kg}}{\text{cm}^2} \text{Cumple}
$$

108

### **3.7 Análisis, cálculo y diseño de la estructura de sustentación de la edificación**

### **Análisis de cargas sobre la estructura**

Para el diseño de la estructura de hormigón armado, se tomara en cuenta las siguientes cargas actuantes, tomando en cuenta las acciones directas e indirectas.

### **Acciones indirectas**

### **3.7.1.1.1 Temperatura**

Según normativa CBH 87. En el caso de edificios corrientes, la separación entre juntas de dilatación, en función de las condiciones climatológicas del lugar en que estén ubicados, no será superior a:

- En regiones secas o con gran variación de temperatura (superior a 10 °C), 25 m.
- En regiones húmedas y de temperatura poco variable (variación no mayor de 10 ºC), 50 m.

En el caso de este proyecto, se optó por contar con 1 junta, puesto que la edificación consta de una longitud aproximada de 65m.

### **3.7.1.1.2 Sísmicas**

La aceleración del suelo probable para la ciudad de Tarija es  $0.9$  (cm/s<sup>2</sup>), datos obtenidos de la Norma Boliviana de Riesgo Sísmico. Con esta aceleración se puede clasificar según la escala de Mercalli Modificada, como de grado II débil perceptible sólo por algunas personas en reposo, particularmente aquellas que se encuentran ubicadas en los pisos superiores de los edificios. Ahora teniendo en cuenta la (Norma Boliviana de Diseño Sismico, Tarija se encuentra en una zona de aceleracion Ao/g 0.08, con un espectro tipo 4, de bajo impacto (ver anexo A-1). Por lo que no se considera carga sísmica en este proyecto.
#### **Acciones directas**

#### **3.7.1.2.1 Cargas permanentes**

**Peso propio.-** La carga producto del peso propio de los materiales, vienen por defecto en el software utilizado en el diseño, este peso propio varía de acuerdo a la geometría de los elementos estructurales.

**Peso producto del muro de ladrillo.-** Para el cálculo del peso del muro de ladrillo, se procurara hacer el análisis por metro cuadrado, para facilitar el trabajo.

Dimensiones del ladrillo:

 $b = 18$ cm; h=12cm; l=24cm Peso propio de un ladrillo  $= 4.5 \text{ kg/pza}$ Junta vertical  $= 2$  cm Junta horizontal  $= 1$  cm

N° de ladrillos=
$$
\frac{1}{(0,24+0,01)*(0,12+0,02)}
$$
=28,58  $\frac{\text{ladrillos}}{\text{m}^2}$   
 $q_\text{m}$ =28,58  $\frac{\text{pza}}{\text{m}^2} * 4,5 \frac{\text{kg}}{\text{pza}}$ =128,61  $\frac{\text{kg}}{\text{m}^2}$ =1,29  $\frac{\text{kN}}{\text{m}^2}$ 

#### **Peso producto del mortero y revoque utilizados en el muro.-**

Peso específico del mortero de cemento y arena: 2000 kg/m<sup>3</sup>

Peso específico del revoque de yeso: 1200 kg/m<sup>3</sup>

Espesor de revoque de yeso y mortero: 1 cm

Volumen de un ladrillo = 24 cm x 18 cm x 12 cm =  $5184 \text{ cm}^3$ 

Volumen de ladrillo por m<sup>2</sup> de muro = 5184 x 28,58 = 148262,40 cm<sup>3</sup>

Volumen de mortero es =  $(1m*1m*0, 18 m)$ - $(148158, 72cm^3/(100cm)^3) = 0, 03 m^3/m^2$ 

$$
q_{\text{mortero}} = 60 \frac{\text{kg}}{\text{m}^2} = 0,6 \frac{\text{kN}}{\text{m}^2}
$$

$$
q_{\text{revoque yeso}} = 24 \frac{\text{kg}}{\text{m}^2} = 0,24 \frac{\text{kN}}{\text{m}^2}
$$

$$
q_{\text{revoque mortero}} = 40 \frac{\text{kg}}{\text{m}^2} = 0,40 \frac{\text{kN}}{\text{m}^2}
$$

110

#### **Carga total del muro de ladrillo**

$$
q_{\text{mortero}} = 733 \frac{\text{kg}}{\text{m}} = 7,33 \frac{\text{kN}}{\text{m}}
$$

#### **Reacciones producto de la acción de las cerchas**

Las cerchas trabajan como estructuras de cubiertas, estas se encargan de transmitir las cargas a las vigas superiores, como las cerchas están simplemente apoyadas, estas cargas se transmiten como cargas puntuales de acuerdo a la siguiente tabla:

Tabla 3.26. Cargas transmitidas por las cerchas hacia la estructura.

| <b>Tipo</b> | Reacción        | Reacción          | Reacción vertical |  |
|-------------|-----------------|-------------------|-------------------|--|
| de          | vertical nudo 2 | horizontal nudo 2 | nudo 18           |  |
| cercha      | kN              | kN                | kN                |  |
|             | 20,15           | 0,236             | 19.88             |  |

### **3.7.1.2.2 Cargas variables**

• Sobrecarga de uso

De acuerdo a normativa CTE 2006 se adoptó un valor de sobrecarga de uso de 3 kN/m<sup>2</sup>.

• Viento

$$
q_b\!\!=\!\!0.5^*\delta^*\!{(V_\text{viento})}^2
$$

Donde:

q<sup>b</sup> : Presión dinámica del viento expresada en la siguiente ecuación.

Velocidad del viento:  $50 \text{ km/h} = 13,89 \text{ m/s}.$ 

δ: Densidad del aire.

$$
q_b = 0.5 * \delta * (V_{viento})^2 = 0.5 * 1.25 * 13.89^2 = 120.58 \frac{kg}{m}
$$

$$
q_e = q_b * C_e * C_p
$$

111

Donde:

q<sup>e</sup> : Carga del viento.

Ce: Coeficiente de exposición, de acuerdo a la tabla A.5 del anexo A1: 2,3

Cp: Coeficiente eólico o de presión, de acuerdo a la tabla A.6 del anexo A1:

Presión: 0,7

Succión: - 0,3

Entonces la carga del viento será:

$$
\begin{aligned}\n\text{Precision:} \quad & \mathbf{q}_e = \mathbf{q}_b \cdot \mathbf{C}_e \cdot \mathbf{C}_p = 0,12 \cdot 2,3 \cdot 0,7 = 0,1932 \cdot \frac{kN}{m^2} \\
\text{Succión:} \quad & \mathbf{q}_e = \mathbf{q}_b \cdot \mathbf{C}_e \cdot \mathbf{C}_p = 0,12 \cdot 2,3 \cdot 0,3 = 0,1932 \cdot \frac{kN}{m^2}\n\end{aligned}
$$

#### **Cargas en los elementos**

## **Cargas sobre vigas**

Cargas permanentes:

$$
q_{muvo \ viga} = 222 \ \frac{kg}{m^2} = 2.22 \frac{kN}{m^2}
$$

Altura del muro menos canto de la viga = 3,20m

$$
q_{\text{viga}} = 732.6 \frac{\text{kg}}{\text{m}} = 7,326 \frac{\text{kN}}{\text{m}}
$$

Pantalla de vidrio, espesor de 10mm.

$$
q_{vv}
$$
=25.3  $\frac{kg}{m^2}$ \*3.6m = 91  $\frac{kg}{m}$ =0.911  $\frac{kN}{m}$ 

• Cargas variables:

Para barlovento.

$$
q_{\text{viento}}=9.65 \frac{\text{kg}}{\text{m}^2} *3.30 \text{m}=31.84 \frac{\text{kg}}{\text{m}}=0.314 \frac{\text{kN}}{\text{m}}
$$

Para sotavento.

$$
q_{\text{viento}} = -4,824 \frac{\text{kg}}{\text{m}^2} *3,30 \text{m} = 15,92 \frac{\text{kg}}{\text{m}} = 0,159 \frac{\text{kN}}{\text{m}}
$$

#### **Cargas en vigas de volado**

Cargas permanentes.

Baranda metálica, Perfil tubular circular galvanizado 2 ½" con un peso lineal de 8,63 kg/m, (4 barras).

$$
q_{vv}
$$
=34,52  $\frac{kg}{m}$ \*4 barras  
 $q_{vv}$ =138,08  $\frac{kg}{m}$ =1,38  $\frac{kN}{m}$ 

• Cargas variables.

Sobrecarga lineal.

$$
q_{sv} = 200 \frac{\text{kg}}{\text{m}} = 2 \frac{\text{kN}}{\text{m}}
$$

#### **Cargas en losas**

Cargas permanentes.

Se toma en cuenta la cerámica (e=2cm) , cielo falso e instalaciones

$$
q_{\text{cielo falso}} = 50 \frac{\text{kg}}{\text{m}^2}
$$
;  $q_{\text{instalaciones}} = 15 \frac{\text{kg}}{\text{m}^2}$ ;  $q_{\text{cerámica}} = 72 \frac{\text{kg}}{\text{m}^2}$   
 $q_{\text{losa}} = 137 \frac{\text{kg}}{\text{m}^2} = 1,37 \frac{\text{kN}}{\text{m}^2}$ 

• Cargas variables.

$$
qv_{\text{losa}} = 300 \frac{\text{kg}}{\text{m}^2} = 3 \frac{\text{kN}}{\text{m}^2}
$$

• Peso propio.

$$
qv_{\text{losa}} = 300 \frac{\text{kg}}{\text{m}^2} = 2.53 \frac{\text{kN}}{\text{m}^2}
$$

### **Verificación de esfuerzos actuantes en vigas**

A continuación realizamos un diagrama, en el cual se expresan las cargas permanentes y sobrecargas de uso, actuantes en la losa, mismas que estarán transmitidas a la viga.

Carga permanente en losa.

$$
q_{losa} = 137 \frac{kg}{m^2} = 1,34 \frac{kN}{m^2}
$$

Peso propio de la losa.

$$
Pp_{\text{loss}} = 258,4 \frac{\text{kg}}{\text{m}^2} = 2,58 \frac{\text{kN}}{\text{m}^2}
$$

Carga variable en la losa.

$$
qv_{\text{losa}} = 300 \frac{\text{kg}}{\text{m}^2} = 2,943 \frac{\text{kN}}{\text{m}^2}
$$

• Peso propio en vigas.

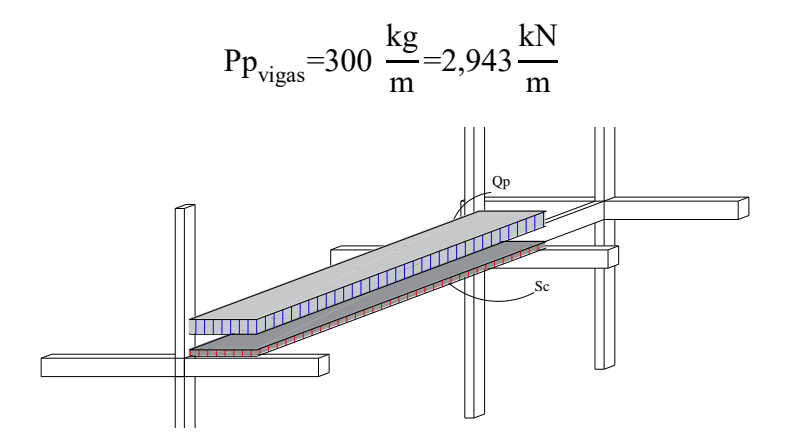

Fig. 3.21. Disposición de carga superficial sobre la estructura.

De aquí, es de donde se transmite las cargas que actúan en la losa, hacia las vigas.

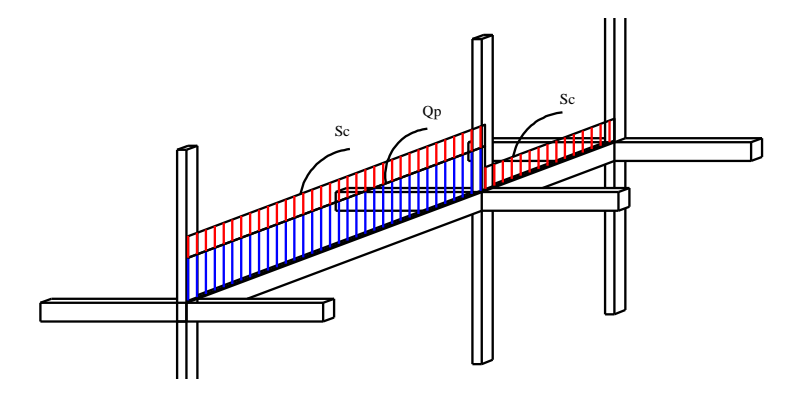

Fig. 3.22. Trasmisión de cargas sobre la viga.

Carga permanente transmitida de forma lineal a la viga

$$
q_{p1} = \left(1,34\frac{kN}{m^2} + 2,58\frac{kN}{m^2}\right) * 5,2m+2,943\frac{kN}{m} = 23,327\frac{kN}{m}
$$

Carga variable trasmitida de forma lineal a la viga

$$
qv_1=2.943 \frac{kN}{m^2}=15.30 \frac{kN}{m}
$$

Aplicando los conceptos de métodos aproximados expuestos en el capítulo 15, métodos aproximados (Calavera, Proyecto y calculo de estructuras de hormigon. Tomo I, 1999). Tenemos:

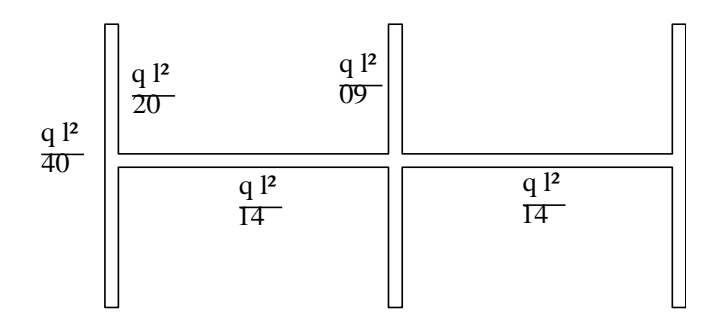

Fig. 3.23. Pórtico de varios vanos. (Método simplificado).

Tabla 3.27. Verificación de esfuerzos. Elaboración propia.

|                                                     |                              | Procedimiento manual  | Cypecad                            |  |
|-----------------------------------------------------|------------------------------|-----------------------|------------------------------------|--|
| <b>Momento positivo</b>                             | $q * 1^2$<br>$\overline{14}$ | 173,057 kN·m          | $173,28 \text{ kN} \cdot \text{m}$ |  |
| Momento en columna                                  | $q * 1^2$<br>35              | 79,22 kN·m            | $81,9$ kN $\cdot$ m                |  |
| <b>Momento</b><br>negativo<br>tramo inicial         | $q * 1^2$<br>18              | $104,61$ kN $\cdot$ m | $101,15kN \cdot m$                 |  |
| <b>Momento</b><br>negativo<br>tramo entre los vanos | $q * 1^2$<br>9               | $175,75$ kN $\cdot$ m | $181,92kN \cdot m$                 |  |

### **Diseño de los elementos de hormigón armado**

El modelado de la edificación del proyecto fue realizado por medio del programa Cypecad, los resultados que este programa emite, sobre los elementos estructurales que serán analizados y verificados de forma manual.

Los procedimientos usados en el cálculo estructural, la verificación en columnas, vigas, losas, escaleras y cimentación, se muestran a continuación, mientras que los resultados estarán presentes en anexos.

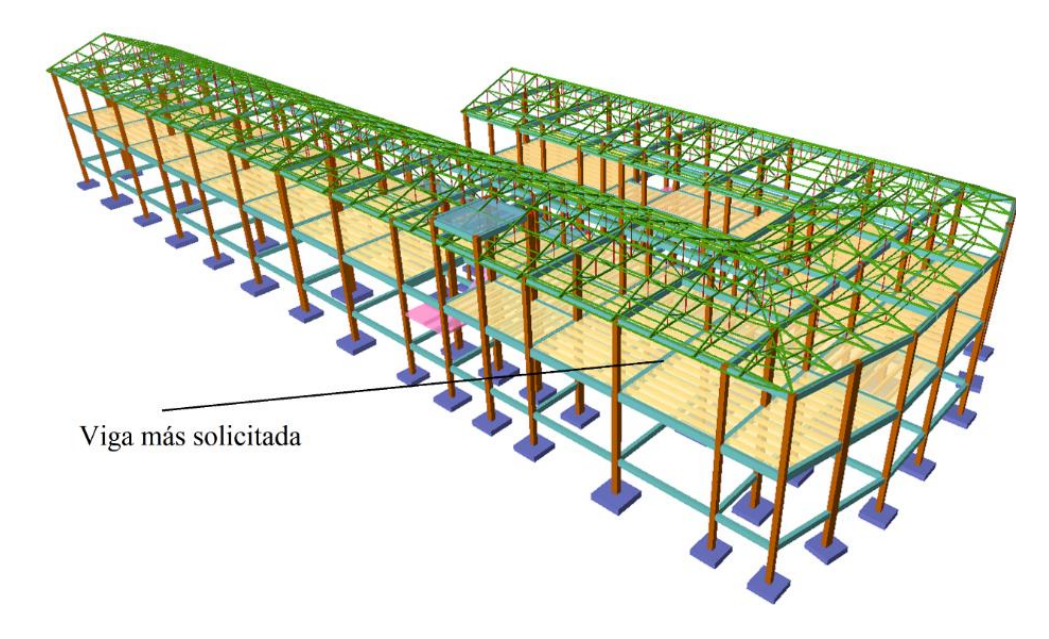

Fig. 3.24. Viga más solicitada (vista lateral).

A continuación se expresan los datos generales de los elementos estructurales y la verificación de los mismos.

## **Verificación del diseño estructural de la viga**

Para realizar la comprobación de la viga se eligió la más solicitada de acuerdo a la Perteneciente al pórtico 34, viga entre columnas C14, C40 y C55.

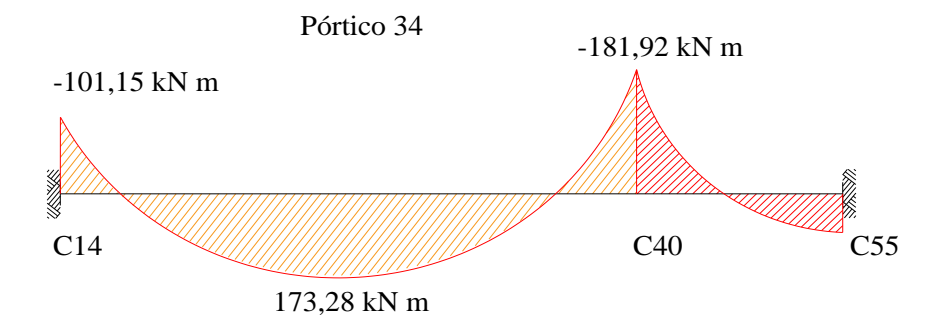

Fig. 3.25. Diagrama del momento máximo flector en la viga más solicitada.

Datos generales:

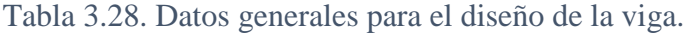

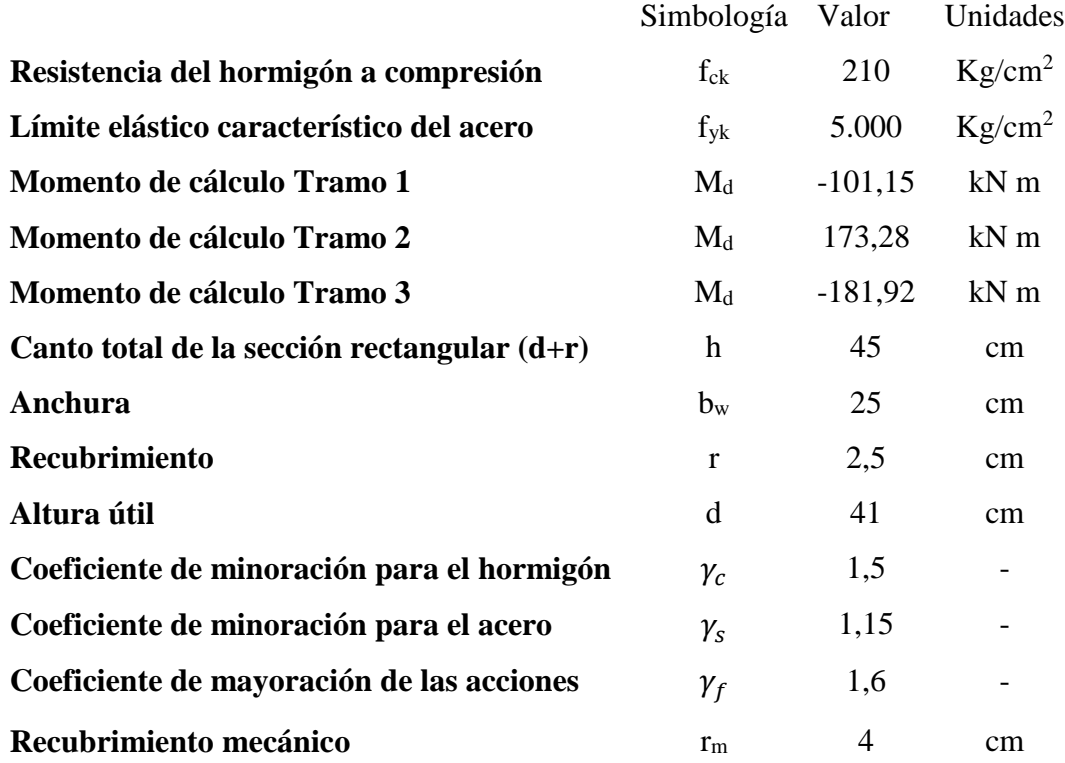

# **3.7.2.1.1 Determinación de la armadura longitudinal positiva**

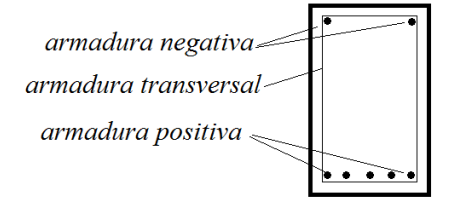

Fig. 3.26. Disposición de la armadura.

#### **Momento de diseño:**

 $Md = 173,28$  kN\*m = 1.766.936,2 kg\*cm

De acuerdo a la sección [2.7.1](#page-31-0) [Resistencia de cálculo:](#page-31-0)

Para el acero:

$$
f_{yd} = \frac{f_{yk}}{\gamma_s} = \frac{5.000}{1,15} = 4.347,83 \frac{kg}{cm^2}
$$

Para el hormigón:

$$
f_{\rm cd} = \frac{f_{\rm ck}}{\gamma_{\rm c}} = \frac{210}{1,5} = 140 \frac{\rm kg}{\rm cm^2}
$$

Determinación del momento reducido de cálculo

$$
\mu_{d} = \frac{M_{d}}{b_{w} * d^{2} * f_{cd}} < \mu_{lim}
$$
  

$$
\mu_{d} = \frac{1.766.936, 2}{25 * 41^{2} * 140} = 0,300
$$
  

$$
\mu_{lim} = 0,319
$$

 $\mu_{d}$ < $\mu_{lim}$  Cumple, no necesita armadura a compresión.

Determinación de la cuantía mecánica: Se obtiene el dato (Ws) de la tabla universal para flexión simple o compuesta situada en el anexo A-1.

Con:  $μ<sub>d</sub> = 0,300$  se obtiene una cuantía mecánica de Ws = 0,3937

Determinación de la armadura: As<sup>1</sup>

$$
A_s = w_{s1} * bw * d * \frac{f_{cd}}{f_{yd}} = 0,3937 * 25 * 41 * \frac{140}{4.347,83} = 12,99 \text{ cm}^2
$$

Determinación de la armadura mínima **(As) wmin=0,0028**

$$
A_{s min} = w_{min} * b_w * d = 0.0028 * 25 * 41 = 2.87 cm2
$$

Se escoge el área de mayor valor:

$$
A_s = 12,99 \text{ cm}^2
$$

118

Para determinar el numero de barras se considerará el siguiente diametro: ∅=20 mm con un área de A<sub>s  $\phi$ 20</sub>=3,14 cm<sup>2</sup>, y el diametro: Ø=16 mm con un área de  $A_{s\phi 16}$ = 2,01 cm<sup>2</sup>, entonces el número de barras a usar serán:

$$
N^{o} \text{ de barras=3 } \emptyset 20 \text{ y } 2 \emptyset 16
$$
  
A<sub>s φ20</sub>=3\*3,14cm<sup>2</sup>=9,42 cm<sup>2</sup> ; A<sub>s φ16</sub>=2\*2,01cm<sup>2</sup>=4,02 cm<sup>2</sup>  
13,44cm<sup>2</sup>>12,99 cm<sup>2</sup> Cumple

Entonces se utilizará 3 barras de diámetro 20mm. Y 2 barras de diámetro 16mm.

Separación de las barras en la viga.

Se adoptó un valor de 8 mm en los estribos.

$$
s = \frac{b_w - N^{\circ} \text{ de barras*} \emptyset - 2^* r}{N^{\circ} \text{ de barras-} 1} = \frac{25 - 3^* 2, 0 - 2^* 1, 6 - 2^* 0, 8 - 2^* 2, 5}{5 - 1} = 2,3 \text{ cm}
$$

Entonces se usara:

### **3** ∅ **20mm+2** ∅**16mm c/ 2,3 cm**

#### **3.7.2.1.2 Diseño de la armadura longitudinal negativa**

 $Md = 181,92$  kN\*m = 1.855.038,2 kg\*cm

Determinación del momento reducido de cálculo.

$$
\mu_d = \frac{M_d}{b_w * d^2 * f_{cd}} < \mu_{lim}
$$

M<sup>d</sup>

$$
\mu_d \text{=}\frac{1.855.038,2}{25*41^2*140} \text{=} 0,315
$$

 $\mu_{\text{lim}} = 0,319$ 

 $\mu_{d} < \mu_{lim}$  Cumple, no necesita armadura a compresión.

Determinación de la cuantía mecánica: Se obtiene el dato (Ws) de la tabla universal para flexión simple o compuesta situada en el anexo A-1.

Con:  $\mu_d = 0.315$  se obtiene una cuantía mecánica de Ws = 0.4235

Determinación de la armadura: As

A<sub>s</sub>=w<sup>\*</sup>bw<sup>\*</sup>d<sup>\*</sup> 
$$
\frac{f_{cd}}{f_{yd}}
$$
 = 0,4235 \* 25 \* 41 \*  $\frac{140}{4.347,83}$  = 13,977 cm<sup>2</sup>

Determinación de la armadura mínima **(As) wmin=0,0028**

$$
A_{s\ min} = w_{\min} * b_w * d = 0.0028 * 25 * 41 = 2.87 \ cm^2
$$

Se escoge el área de mayor valor:

$$
A_s = 13,977
$$
 cm<sup>2</sup>

Para determinar el numero de barras se considerará los siguiente diametros: ∅=20 mm y ∅=12 mm entonces el número de barras a usar serán:

$$
N^{\circ} \text{ de barras}=4 \cancel{0}20; 2 \cancel{0}12
$$

$$
A_{s\phi20} = 4*3,14cm^2 = 12,56cm^2; \t A_{s\phi12} = 2*1,13cm^2 = 2,26cm^2
$$
  
14,82cm<sup>2</sup>>13,977 cm<sup>2</sup> Cumple

Entonces se utilizará 4 barras de diámetro 20mm y 2 barras de diámetro 12mm.

Separación de las barras en la viga.

Se adoptó un valor de 8mm en los estribos.

$$
s = \frac{b_w - N^{\circ} \text{ de barras*} \emptyset - 2^* r}{N^{\circ} \text{ de barras-1}} = \frac{25 - 4^* 2, 0 - 2^* 1, 2 - 2^* 2, 5 - 2^* 0, 8}{6 - 1} = 2,5 \text{ cm}
$$

Como la normativa no admite separación entre barras menores a 2 cm y/o 6/5 del tamaño máximo del árido. Se optará por una doble capa de la barra de 16mm.

#### 3 ∅ **20mm+2** ∅ **12mm cada 2,5cm más doble capa de** ∅ **20 mm**

#### **3.7.2.1.3 Diseño de la armadura transversal tramo 1**

| Cortante de diseño (a 50cm del extremo)   Vd= $176,12$ kN = $17,958,956$ kg |               |
|-----------------------------------------------------------------------------|---------------|
| Altura de la viga                                                           | $h = 45$ cm   |
| Base de la viga                                                             | $b_w = 25$ cm |
| Longitud de tramo 1                                                         | $L = 200$ cm  |

Tabla 3.29. Datos armadura transversal tramo 1.

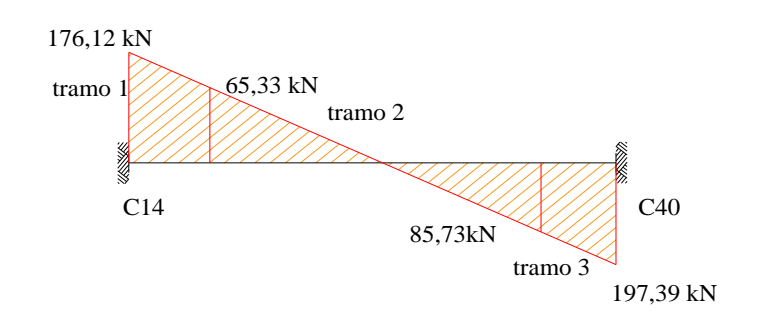

Fig. 3.27. Diagrama de cortantes en la viga más solicitada.

Cortante de cálculo.

$$
f_{vd}=0.5*\sqrt{f_{cd}}=0.5*\sqrt{140}=5.92 \text{ kg/cm}^2
$$
  
\n $V_{cu}=f_{vd}*b_w* d=5.92*25*41=6063.98 \text{ kg}$   
\n $V_d < V_{cu}$ 

17.958,956 kg >6.063,98 Kg (no cumple) Necesita armadura transversal

Esfuerzo de ruptura por compresión oblicua del alma.

$$
V_{ou} = 0.30 * f_{cd} * b_w * d
$$
  
\n
$$
V_{ou} = 0.30 * 140 * 25 * 41 = 43050 kg
$$
  
\n
$$
V_{cu} < V_d < V_{ou}
$$
  
\n6.063,98 kg<17.957,2 kg<43.050 kg  **cumple**

Cortante resistido por el acero.

$$
V_{su} = V_d - V_{cu}
$$
  
V<sub>su</sub>=17.958,956 kg - 6.063,98 kg = 11.894,975 kg  
t=100 cm

Cálculo de la armadura transversal.

$$
A_{st} = \frac{V_{su} * t}{0.90 * d * f_{yd}}
$$
  

$$
A_{st} = \frac{11.894.975 * 100}{0.90 * 41 * 4.347.83} = 7.41 \frac{cm^{2}}{m}
$$

Cálculo de la armadura mínima.

$$
A_{\rm st\,min} = 0.02 \cdot b_{\rm w} \cdot t \cdot \frac{f_{\rm cd}}{f_{\rm yd}} = 0.02 \cdot 25 \cdot 100 \cdot \frac{140}{4.347,83} = 1.61 \frac{\text{cm}^2}{\text{m}}
$$

Determinación de la armadura transversal en la viga.

Se asume el mayor **Ast=7,41 cm<sup>2</sup> /m**

La armadura transversal para una pierna será:  $3,71 \text{ cm}^2/\text{m}$ 

El diámetro del estribo será:

$$
\varphi_{Estribo} \geq \begin{cases} \frac{1}{4} * \varphi_{de\ la\ armadura\ longitudinal} \\ \qquad \qquad \text{6mm} \end{cases}
$$

Como un diámetro de 8mm> 
$$
\frac{1}{4}
$$
\*20mm=5 mm

Se asumirá un diámetro de 8 mm, por lo tanto se tiene un área A=0,503 cm<sup>2</sup>

$$
N^{\circ} \text{ barras} = \frac{\text{Ast}_{1 \text{ pierna}}}{A \phi 8 \text{mm}} = \frac{3,71}{0,503} = 7,37 \frac{\text{barras}}{\text{m}}
$$

Para una longitud de 2 m:

$$
N^{\circ}\text{ barras}=7,37^{\ast}2=14,46\approx15\frac{\text{estribos}}{m}
$$

Separación:

$$
S = \frac{200}{15} = 13,33 \text{cm}
$$

Entonces por tema constructivo se asumirá una separación de 10 cm, entonces se usará:

## **20 estribos de** ∅ **8mm c/10 cm**

## **3.7.2.1.4 Comprobación de la armadura transversal tramo 2**

| Cortante de diseño   | $Vd = 85,73$ kN = 8.493,54 Kg |  |  |
|----------------------|-------------------------------|--|--|
| Altura de la viga    | $h = 45$ cm                   |  |  |
| Base de la viga      | $hw = 25$ cm                  |  |  |
| <b>Recubrimiento</b> | $r=4$ cm                      |  |  |
| Longitud de tramo 1  | $L2 = 235$ cm                 |  |  |

Tabla 3.30. Datos armadura transversal tramo 2.

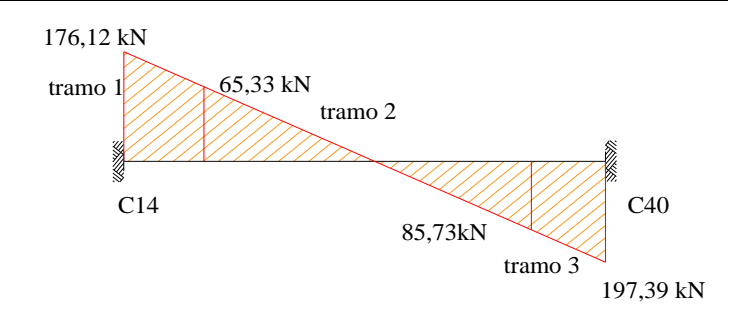

Fig. 3.28. Diagrama de cortantes. Cortante tramo 2.

Cortante de cálculo.

$$
f_{vd} = 0.5 * \sqrt{f_{cd}} = 0.5 * \sqrt{140} = 5.92 \text{ kg/cm}^2
$$
  
\n
$$
V_{cu} = f_{vd} * b_w * d = 5.92 * 25 * 41 = 6.063.98 \text{ kg}
$$
  
\n
$$
Vd \le V_{cu} \text{ No cumple}
$$

8.493,54 Kg > 6.063,98 kg (no cumple) Necesita armadura transversal

Esfuerzo de ruptura por compresión oblicua del alma.

$$
V_{ou} = 0.30 * f_{cd} * b_w * d = 0.30 * 140 * 25 * 41 = 43.050 kg
$$
  

$$
V_{cu} < V_d < V_{ou}
$$

$$
6.063,98 \text{ kg} < 8.493,54 \text{ kg} < 43.050 \text{ kg}
$$

Cortante resistido por el acero.

$$
V_{su} = V_d - V_{cu}
$$

 $V_{su}$  = 8.493,54 kg - 6.063,98 kg = 2.429,55 kg

 $t=100$  cm

Cálculo de la armadura transversal.

$$
A_{st} = \frac{V_{su} * t}{0.90 * d * f_{yd}} = \frac{2.429.55 * 100}{0.90 * 41 * 4347.83} = 1.514 \frac{cm^2}{m}
$$

Cálculo de la armadura mínima.

$$
A_{\rm st\,min} = 0.02 \cdot b \cdot w \cdot t \cdot \frac{f_{\rm cd}}{f_{\rm yd}} = 0.02 \cdot 25 \cdot 100 \cdot \frac{140}{4347,83} = 1.61 \frac{\rm cm^2}{\rm m}
$$

Determinación de la armadura transversal en la viga.

Se asume el mayor **Ast=1,61 cm<sup>2</sup> /m**

La armadura transversal para una pierna será:  $0,805$  cm $^2/m$ 

El diámetro del estribo será:

$$
\varphi_{Estribo} \geq \begin{cases} \frac{1}{4} * \varphi_{de\ la\ armadura\ longitudinal} \\ 6mm \end{cases}
$$

$$
8mm>\frac{1}{4}*20mm=5mm
$$

Se asumirá un Φ 8 mm, por lo tanto se tiene un área A=0,503 cm<sup>2</sup>

$$
N^{\circ} \text{barras} = \frac{\text{Ast}_1}{A} \frac{\text{piema}}{\phi \text{8mm}} = \frac{0,805}{0,503} = 1,60 \frac{\text{estribos}}{\text{m}}
$$

Para una longitud de 2,35 m

N°barras=1,60\*2,35=3,76≈4 barras

$$
S = \frac{235}{4} = 58,75 \text{m por norma, separación máxima de 30cm}
$$

De acuerdo a la normativa utilizada para este proyecto, no se toma en cuenta separaciones de estribo mayores a 30 cm, por lo tanto recalculando tenemos:

### **8 estribos de** ∅ **8mm c/30cm**

## **3.7.2.1.5 Comprobación de la armadura transversal tramo 3**

| Cortante de diseño   | $V_d$ = 197,39 kN = 20.127,858 kg |  |  |
|----------------------|-----------------------------------|--|--|
| Altura de la viga    | $h = 45$ cm                       |  |  |
| Base de la viga      | $bw = 25$ cm                      |  |  |
| <b>Recubrimiento</b> | $r=4$ cm                          |  |  |
| Longitud de tramo 1  | $L2 = 200$ cm                     |  |  |

Tabla 3.31. Datos armadura transversal tramo 2.

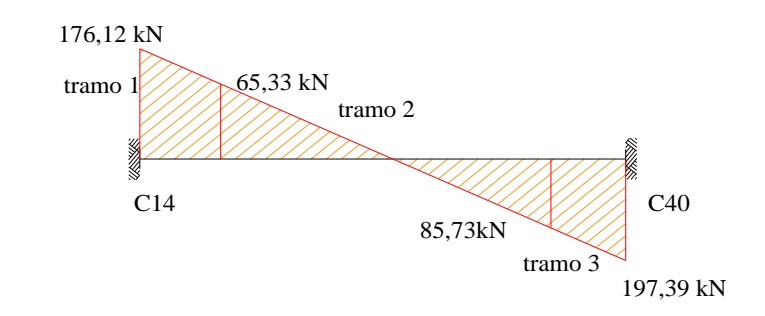

Fig. 3.29. Diagrama de cortantes. Cortante en el tramo 3.

Cortante de cálculo.

$$
f_{vd} = 0.5 * \sqrt{f_{cd}} = 0.5 * \sqrt{140} = 5.92 \text{ kg/cm}^2
$$
  
\n
$$
V_{cu} = f_{vd} * b_w * d = 5.92 * 25 * 41 = 6.063.98 \text{ kg}
$$
  
\n
$$
V d \leq V_{cu}
$$

20.127,858 Kg > 6.063,98 kg (no cumple) Necesita armadura transversal

Esfuerzo de ruptura por compresión oblicua del alma.

$$
V_{ou} = 0.30 * f_{cd} * b_w * d = 0.30 * 140 * 25 * 41 = 43050 kg
$$
  

$$
V_{cu} < V_d < V_{ou}
$$
  
6.063,98 kg<20.127,858 Kg <43050 kg

Cortante resistido por el acero.

$$
V_{su} = V_d - V_{cu}
$$
  
V<sub>su</sub> = 20.127,858 kg - 6.063,98 kg = 14.063,877 kg  
t=100 cm

Cálculo de la armadura transversal.

$$
A_{st} = \frac{V_{su}^{*}t}{0.90^{*}d^{*}f_{yd}}
$$

$$
A_{st} = \frac{14.063,877^{*}100}{0.90^{*}41^{*}4347,83} = 8,76 \frac{cm^{2}}{m}
$$

Cálculo de la armadura mínima.

$$
A_{\rm st\,min} = 0.02 \cdot b_w \cdot t \cdot \frac{f_{\rm cd}}{f_{\rm yd}} = 0.02 \cdot 25 \cdot 100 \cdot \frac{140}{4347,83} = 1.61 \frac{\text{cm}^2}{\text{m}}
$$

Determinación de la armadura transversal en la viga.

Se asume el mayor **Ast=8,76 cm<sup>2</sup> /m**

La armadura transversal para una pierna será:  $4,38 \text{ cm}^2/\text{m}$ 

El diámetro del estribo será:

$$
\phi_{Estribo} \ge \begin{cases} \frac{1}{4} * \phi_{de \text{ la armadura longitudinal}} & \text{if } \\ 0 & \text{if } \\ 0 & \text{if } \\ 0 & \text{if } \\ 0 & \text{if } \\ 4 & \text{if } \\ 20 & \text{if } \\ 4 & \text{if } \\ 20 & \text{if } \\ 20 & \text{if } \\ 2
$$

Se asumirá un diámetro de 8 mm. Por lo tanto se tiene un área A=0,503 cm<sup>2</sup>

$$
N^{\circ} \text{barras} = \frac{\text{Ast}_{1 \text{ pierna}}}{A \phi 8 \text{mm}} = \frac{4,38}{0,503} = 8,72 \frac{\text{estribos}}{\text{m}}
$$

Para una longitud de 1,98 m

$$
N^{\circ}
$$
barras=8,72\*2=17,27 $\approx$ 18 estribos

$$
S = \frac{200}{18} = 11 \text{ cm}
$$

Entonces por tema constructivo se asumirá una separación de 10 cm, entonces se usará:

## **20 estribos de** ∅ **8mm c/10 cm**

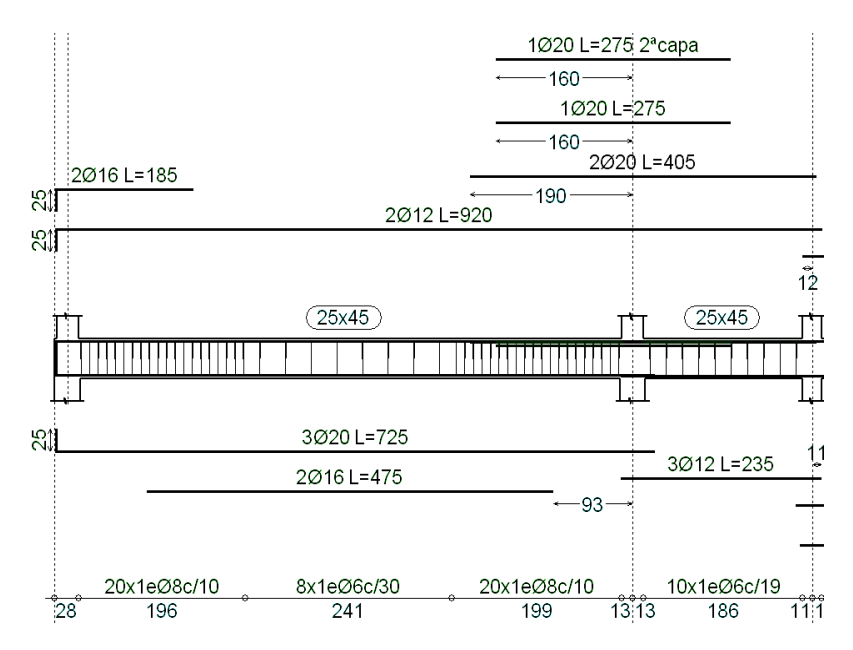

Fig. 3.30. Disposición de la armadura en la viga.

|                                     |                                                      | Cálculo manual | Cypecad |  |
|-------------------------------------|------------------------------------------------------|----------------|---------|--|
| Flexión<br>positiva                 | Área de acero necesaria<br>$\rm (cm^2)$              | 12,99          | 12,43   |  |
|                                     | Área de acero real $\rm (cm^2)$                      | 13,44          | 13,45   |  |
|                                     | Separación (cm)                                      | 2,3cm          | 2,3cm   |  |
| Flexión<br>negativa                 | Área de acero necesaria<br>$\rm (cm^2)$              | 13,977         | 12,79   |  |
|                                     | Área de acero real $\rm (cm^2)$                      | 14,82          | 14,83   |  |
|                                     | Separación (cm)                                      | 2,5cm          | 2,5cm   |  |
| <b>Cortante</b><br><b>Izquierda</b> | Área de acero necesaria<br>$\text{(cm}^2\text{/m)}$  | 7,41<br>7,73   |         |  |
|                                     | Área de acero real $\text{(cm}^2/\text{m})$          | 10,06          | 10,05   |  |
|                                     | Separación (cm)                                      | 10             | 10      |  |
| <b>Cortante</b><br>derecha          | Área de acero necesaria<br>$\text{ (cm}^2\text{/m)}$ | 8,76           | 9,14    |  |
|                                     | Área de acero real $\text{(cm}^2/\text{m})$          | 10,06          | 10,05   |  |
|                                     | Separación (cm)                                      | 11             | 10      |  |
| <b>Cortante</b><br>central          | Área de acero necesaria<br>$\text{cm}^2/\text{m}$ )  | 1,61           | 1,88    |  |
|                                     | Área de acero real $\text{(cm}^2/\text{m})$          | 2,264          | 1,88    |  |
|                                     | Separación (cm)                                      | 30             | 30      |  |

Tabla 3.32. Comprobación de armaduras en la viga.

Fuente: Elaboración propia.

## **Cálculo de las deformaciones en E. L. S.**

No será necesaria la comprobación de la flecha en aquellos elementos cuyo canto útil d, cumpla simultáneamente las dos (2) condiciones siguientes:

$$
d \ge 30 * \varepsilon_{y} * I_{i}
$$
  
0,41 \ge 30 \* 0,01 \* 0,6 \* 6,6  
0,41 < 1,188 No cumple  

$$
d \ge 50 * \frac{g}{g+q} \varepsilon * I_{i}
$$
  
0,41 \ge 50 \*  $\frac{3,9}{3,9+3}$  \* 0,01 \* 0,6 \* 6,6

- 0,41<1,12 No cumple
- Módulo de deformación longitudinal

$$
E_{cm} = 44000 * (f_{ck} + 80)^{1/3} = (210 + 80)^{\frac{1}{3}} = 291.240,6617 \text{ kg/cm}^2
$$

Sección total de las armaduras situadas en la parte inferior de la viga

Se tiene 3 barras de  $\varnothing$  = 2 cm

Se tiene 2 barras de  $\varnothing$  = 1,6 cm

$$
A_{s1} = 9,42 + 4,02 = 13,44 \, \text{cm}^2
$$

Sección total de las armaduras situadas en la parte inferior de la viga.

Se tiene 2 barras de  $\varnothing$  = 1,2 cm

$$
A_{s2} = 2,26 \text{ cm}^2
$$

Donde:

$$
n{=}\frac{E_S}{E_C}{=}7{,}21
$$

Cuantías geométricas de la armadura de tracción y compresión.

$$
\rho_1 = \frac{A_{S1}}{b * d} = 0.013
$$
 ;  $\rho_2 = \frac{A_{S2}}{b * d} = 0.0022$ 

Resistencia de flexo tracción del hormigón

Debido al coeficiente utilizado los valores introducidos deben ser en (mm y Mpa)

$$
f_{\text{ct//}}=0.37* \sqrt[3]{f_{\text{ck}}^2}=2.81 \frac{\text{N}}{\text{mm}^2}=28.164 \text{ kg/cm}^2
$$

Momento de inercia de la sección bruta

$$
I_b = \frac{b * h^3}{12} = 189.843,75 \text{ cm}^4
$$

Módulo resistente de la sección bruta

$$
W_b = \frac{b * h^2}{6} = 8.437, 5 \text{ cm}^4
$$

Cálculo del momento nominal de fisuración de la sección

$$
M_t = f_{ct}/
$$
<sup>\*</sup>  $W_b = 28,164$ <sup>\*</sup> 8.437,5=237.633,75 kg<sup>\*</sup>cm

Cálculo de la inercia fisurada

La posición del eje neutro sale de

$$
\frac{x}{d} = n \ast \rho_1 \ast \left(1 - \frac{\rho_2}{\rho_1}\right) \ast \left[-1 + \sqrt{1 + \frac{2 \ast \left(1 + \frac{\rho_2}{\rho_1} \ast d\right)}{n \ast \rho_1 \ast \left(1 + \frac{\rho_2}{\rho_1}\right)^2}}\right]
$$

Reemplazando se tiene:

$$
x=0,31256 \text{ cm}
$$

La inercia de la sección fisurada saldrá de:

$$
I_f=n*A_{s1}*(d-x)*(d-\frac{x}{3})+n*A_{s2}*(x-r)*(\frac{x}{3}-r)
$$
  

$$
I_f=7,211*13,44*(41-3,92)*(41-\frac{3,92}{3})+7,211*2,26*(3,92-2,5)*(\frac{3,92}{3}-2,5)
$$
  

$$
I_f=142.615,91 \text{ cm}^4
$$

La inercia equivalente será:

$$
I_e = \left(\frac{M_t}{M_a}\right)^3 * I_b + \left[1 - \left(\frac{M_t}{M_a}\right)^3\right] I_f = 143.054,45 \text{ cm}^4
$$

Cálculo de la flecha instantánea

$$
f_i = \frac{5}{384} * \frac{q^*1^4}{E_c * I_e} = 0,751 \text{ cm}
$$

La flecha diferida (para plazo infinito, es decir, más de 5 años):

ξ $= 2$ 

 $p' = p_2 = 0,0022$ 

$$
\lambda = \frac{\xi}{1+50 \text{ p}} = 1,802
$$
  
f<sub>d</sub>= $\lambda$ \*f<sub>i</sub>=1,802\*0,751=1,35

La flecha total será:

$$
f=f_i+f_d=1,35+0,75=2,10
$$

Verificando:

$$
f_{\text{adm}} = \frac{L}{300} = \frac{660}{300} = 2.2
$$
 cm

 $f < f<sub>adm</sub>$ ; 2,1 < 2,2 Cumple

## **Verificación del diseño estructural de la columna**

Determinación de traslacionalidad

$$
h^* \sqrt{\frac{\sum N}{\sum EI}} < 0.2
$$
 Es una estructura intraslacional.

Donde:

h: altura total de la estructura, desde la cara superior de cimientos.

ΣN: suma de reacciones en cimientos, en estado de servicio.

ΣEI: suma de rigideces a flexión, de los elementos de contraviento, en la dirección considerada, tomando para el cálculo de "I", la sección total no fisurada.

| Valores referidos al origen $(X=0.00, Y=0.00)$ |                      |          |          |         |          |          |          |
|------------------------------------------------|----------------------|----------|----------|---------|----------|----------|----------|
| Cota                                           | Hipótesis            | N        | Mx       | My      | Qx       | Qy       | T        |
| (m)                                            |                      | (kN)     | (kN·m)   | (kN·m)  | (kN)     | (kN)     | (kN·m)   |
|                                                | Peso propio          | 6811,4   | 267540   | 63106   | $\Omega$ | $\Omega$ | 0.0      |
| $-2.00$                                        | Cargas muertas       | 4458,1   | 171076   | 39259   | $\Omega$ | $\Omega$ | 0.0      |
|                                                | Sobrecarga de uso    | 2624.0   | 101325   | 24645   | $\Omega$ | $\Omega$ | $-0.0$   |
|                                                | Sobrecarga de uso 2  | 1491,6   | 58485    | 13434   | $\Omega$ | $\Omega$ | 0.0      |
|                                                | Viento $+X$ exc. $+$ | $\Omega$ | 770      | $-93$   | 118,5    | $-9,2$   | $-1469$  |
|                                                | Viento $-X$ exc.-    | 0,4      | $-734,7$ | $-79$   | $-116,2$ | $-7,9$   | 595.2    |
|                                                | Viento $+Y$ exc. $+$ | 24,6     | 910,6    | 3003,8  | $\Omega$ | 417.3    | 15985    |
|                                                | Viento -Y exc.-      | $-24,4$  | $-968,3$ | $-2890$ | $\Omega$ | $-417,3$ | $-14432$ |

Tabla 3.33. Reacciones producto de las cargas aplicadas en la estructura.

Fuente: Cypecad 2016.

 $\Sigma N = 12762, 3$  kN ;  $\Sigma E I_x = 17311095,602$  kN/m<sup>2</sup> ;  $\Sigma E I_y = 12343875,7$  kN/m<sup>2</sup> h\*√ ∑ N  $\frac{\sum x_i}{\sum E}$ =0,0618<0,2 **En sentido x** ; **h**\*<sub>√</sub> ∑ N  $\frac{\Sigma}{\Sigma}$  EI = 0,094<0,2 **En sentido y** 

Se trata de una estructura intraslacional.

Para realizar la comprobación estructural de la columna en la sección [2.7.9.2](#page-53-0) Dicho diseño será realizado para la columna más solicitada que vendría a ser la columna 2.

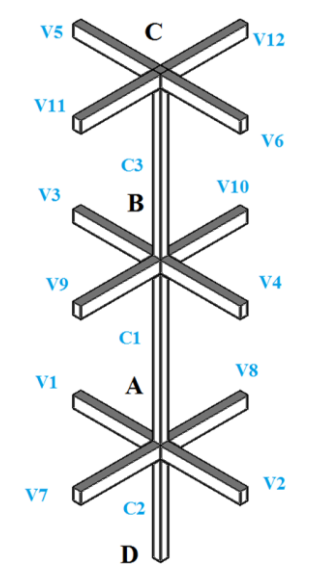

Fig. 3.31. Vigas que influyen en el cálculo de la columna.

| Columna                                                                                                    | Cota             | Longitud | $\mathbf b$ | $\mathbf h$ | Ix              | Iy              |
|----------------------------------------------------------------------------------------------------|------------------|----------|-------------|-------------|-----------------|-----------------|
| $\mathbf{N}^\circ$                                                                                                    | m                | cm       | cm          | cm          | cm <sup>4</sup> | cm <sup>4</sup> |
| $\mathbf{1}$                                                                                                    | $-2;0$           | 200      | 30          | 30          | 67.500          | 67.500          |
| $\overline{2}$                                                                                                    | 0; 3,60          | 360      | 30          | 30          | 67.500          | 67.500          |
| $\overline{\mathbf{3}}$                                                                                                    | 3,60; 7,2        | 360      | 25          | 25          | 32.552,083      | 32.552,0833     |
| V1                                                                                                    | $\boldsymbol{0}$ | 520      | 20          | 30          | 45.000          | 20.000          |
| V <sub>2</sub>                                                                                                    | $\overline{0}$   | 520      | 20          | 30          | 45.000          | 20.000          |
| V3                                                                                                    | 3,6              | 520      | 20          | 40          | 106.666,67      | 26.666,6667     |
| V <sub>4</sub>                                                                                                    | 3,6              | 520      | 20          | 40          | 106.666,67      | 26.666,6667     |
| V <sub>5</sub>                                                                                                    | 7,2              | 520      | 20          | 30          | 45.000          | 20.000          |
| V <sub>6</sub>                                                                                                    | 7,2              | 520      | 20          | 30          | 45.000          | 20.000          |
| V8                                                                                                    | $\boldsymbol{0}$ | 210      | 20          | 30          | 45.000          | 20.000          |
| V10                                                                                                    | 3,6              | 210      | 25          | 45          | 189.843,75      | 58.593,75       |
| V12                                                                                                    | 7,2              | 210      | 20          | 30          | 45.000          | 20.000          |
| $\frac{\frac{67.500}{200} + \frac{67.500}{360}}{\frac{45.000}{520} + \frac{45.000}{520} + \frac{45.000}{210}} = 1,35$<br>$\frac{I_{\rm{cx2}}}{I_{\rm{c2}}}$<br>$\frac{\cosh x}{\cosh x} +$<br>$\mathsf{l}_{\text{c}1}$<br>$\psi_{AX} = \frac{1}{\frac{1}{l_{v1}}}$<br>$\frac{1}{x^2}$<br>$\frac{I_{cx2}}{I_{c2}} + \frac{I_{cx3}}{I_{c3}}$<br>$\frac{\frac{67.500}{360} + \frac{32.552,08}{360}}{\frac{1}{1_{\text{v4}}}} \frac{106.666,67}{520} + \frac{189.843,75}{660} + \frac{189.843,75}{210} = 0,211$<br>$\Psi_{BX}$ =<br>$\frac{\frac{c}{L_{vx10}}}{\frac{1}{L_{v10}} + \frac{1}{L_{v9}} + \frac{1}{L_{v3}}}{\frac{1}{L_{v1}} + \frac{1}{L_{v1}}}.$<br>$\frac{I_{cy2}}{I_{c2}} + \frac{I_{cy1}}{I_{c1}}$<br>$\frac{67.500}{200} + \frac{67.500}{360}$ |                  |          |             |             |                 |                 |

Tabla 3.34. Características geométricas de vigas y columnas.

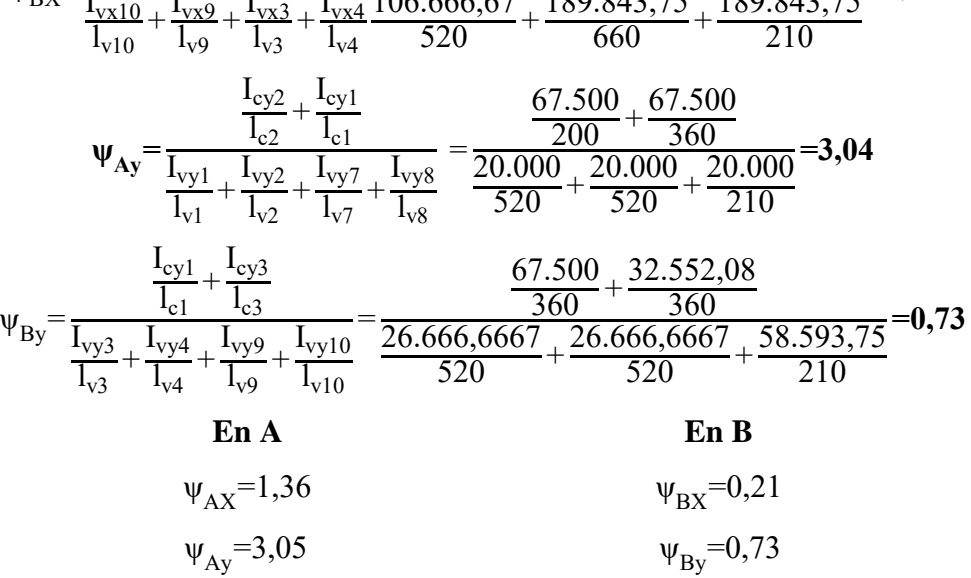

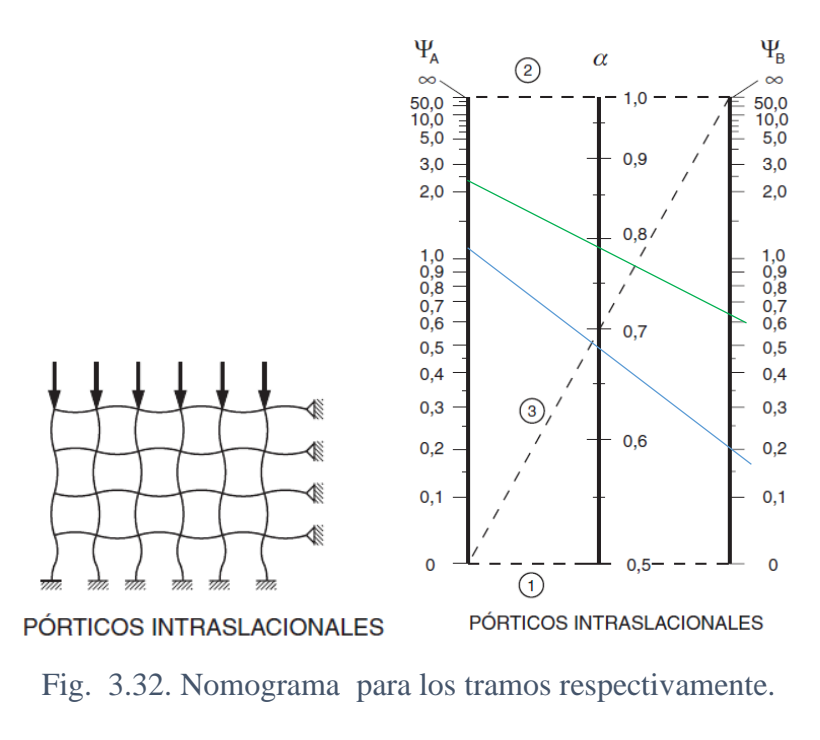

Tramo A-B<sub>X</sub> Tramo A-B<sub>Y</sub>  $\alpha=0,7$   $\alpha=0,81$ 

## **Tramo A-B Columna C1**

Tabla 3.35. Esfuerzos en columnas.

| <b>Esfuerzo</b>                 | Valor     | Valor                            |
|---------------------------------|-----------|----------------------------------|
| Esfuerzo normal de cálculo      | 347,7 kN  | 35.465,4 kg                      |
| Momento de cálculo en sentido x | 3.8 kN*m  | $387,60 \text{ kg}^* \text{m}$   |
| Momento de cálculo en sentido y | 93,3 kN*m | $9.516,60 \text{ kg}^* \text{m}$ |

De acuerdo a la sección [2.7.1](#page-31-0) [Resistencia de cálculo:](#page-31-0)

Para el acero:

$$
f_{yd} = \frac{f_{yk}}{\gamma_s} = \frac{5000}{1,15} = 4.347,83 \frac{kg}{cm^2}
$$

Para el hormigón:

$$
f_{\rm cd} = \frac{f_{\rm ck}}{\gamma_{\rm c}} = \frac{210}{1,5} = 140 \frac{\text{kg}}{\text{cm}^2}
$$

Determinación de longitud de pandeo

$$
l o\text{=}\text{K*}l
$$

$$
l_{ox} = 252,13 \text{ cm}
$$
;  $l_{oy} = 292,48 \text{ cm}$ 

Determinación esbeltez geométrica

$$
\lambda
$$
gx= $\frac{\text{lox}}{\text{h}}$ = $\frac{252,13}{30}$ =8,16 ;  $\lambda$ gy= $\frac{\text{loy}}{\text{h}}$ = $\frac{292,48}{30}$ =9,96

Se trata de una columna corta porque se encuentra debajo del intervalo: (Montoya, 2000, pág. 342).

$$
10 \geq \lambda g
$$

Determinación de la esbeltez mecánica

$$
\lambda_{x} = \frac{l_{o}}{i} = \frac{l_{o}}{\sqrt{\frac{I}{A}}} = \frac{252,13}{\sqrt{\frac{67.500}{900}}} = 29,11 \qquad ; \qquad \lambda_{y} = \frac{l_{o}}{i} = \frac{l_{o}}{\sqrt{\frac{I}{A}}} = \frac{292,48}{\sqrt{\frac{67.500}{900}}} = 33,77
$$

Se trata de una columna corta ya que la esbeltez es menor a 35; por lo tanto; no es necesario realizar una verificación de pandeo por segunda orden.

## **3.7.2.3.1 Excentricidad de primer orden para sistemas intraslacionales**

$$
e_{ox} = \frac{M_{dX}}{N_d} = \frac{387,60*100}{35.465,40} = 1,09 \text{ cm}
$$

$$
e_{oy} = \frac{M_{dy}}{N_d} = \frac{9.516,60*100}{35.465,4} = 26,83 \text{ cm}
$$

## **3.7.2.3.2 Excentricidad accidental**

Elegimos el mayor

\n
$$
\begin{cases}\n\text{a)} & \text{e}_o \geq \text{e}_a = \frac{h}{20} = 1, 5 \text{ cm} \\
\text{b)} & \text{2cm}\n\end{cases}
$$

Por lo tanto:  $e_a = 2$  cm

#### **3.7.2.3.3 Excentricidad ficticia**

$$
e_{fic}\!\!=\!\!\left(3\!+\!\frac{f_{yd}}{3500}\right)\!\cdot\!\frac{c\!+\!20\!\cdot\!e_{o}}{c\!+\!10\!\cdot\!e_{o}}\!\cdot\!\frac{l_{o}^{\;2}}{h}\!\cdot\!10^{\text{-}4}=\left(3\!+\!\frac{4347,\!83}{3500}\right)\!\cdot\!\frac{c\!+\!20\!\cdot\!e_{o}}{c\!+\!10\!\cdot\!e_{o}}\!\cdot\!\frac{l_{o}^{\;2}}{h}\!\cdot\!10^{\text{-}4}
$$

#### **3.7.2.3.4 Excentricidad total**

$$
e_{Tx} = e_a + e_{ox} = 1,09 + 2 = 3,09 \text{ cm}
$$
  
 $e_{Ty} = e_a + e_{oy} = 26,83 + 2 = 28,83 \text{ cm}$ 

#### **3.7.2.3.5 Determinación de los valores reducidos**

$$
v = \frac{N_d}{f_{cd} * A_c} = \frac{35.465,4}{140 * 30 * 30} = 0,28
$$
  

$$
\mu_x = \frac{N_d * e_{Tx}}{f_{cd} * A_c * h} = \frac{35.465,4 * 3,09}{140 * 30 * 30 * 30} = 0,03
$$
  

$$
\mu_y = \frac{N_d * e_{Ty}}{f_{cd} * A_c * b} = \frac{35.465,4 * 28,83}{140 * 30 * 30 * 30} = 0,27
$$

Entonces:  $\mu$ 1 = 0,27 ;  $\mu$ 2 = 0,03 ; v = 0,28

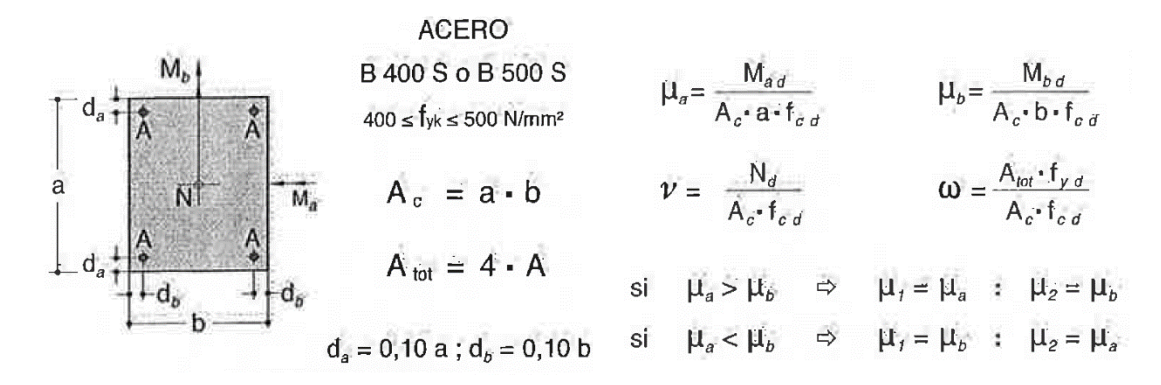

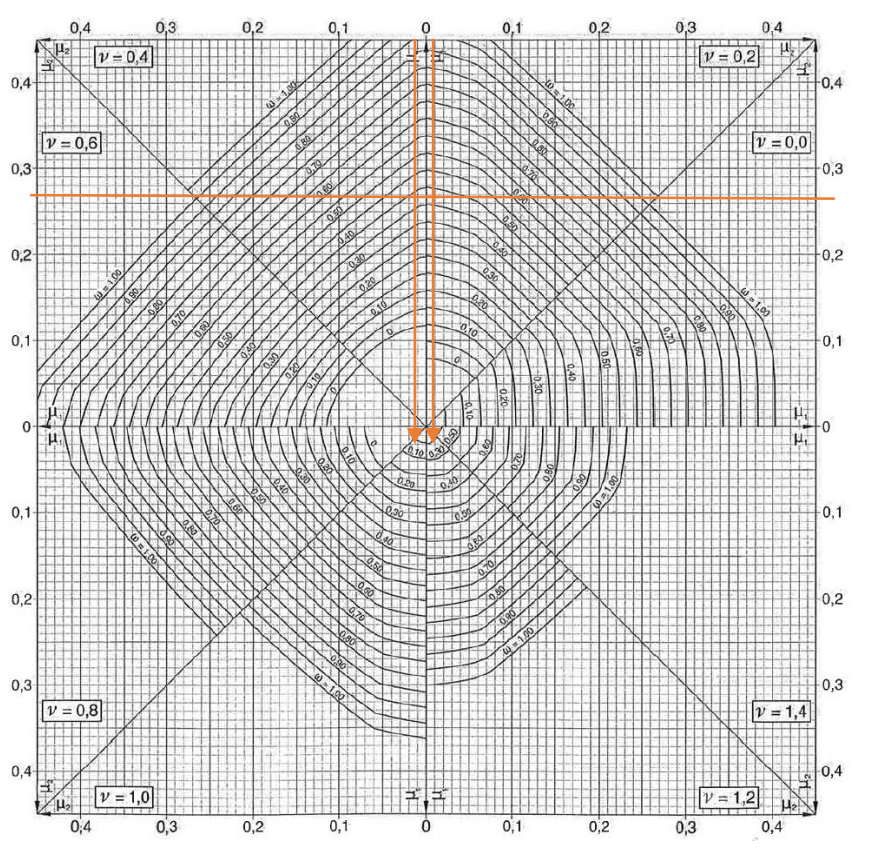

Fig. 3.33. Abaco en roseta para flexión esviada.

Se obtienen los valores de:

$$
v = 0,40 \qquad w = 0,38
$$

$$
v = 0.20 \qquad w = 0.48
$$

Interpolando:

$$
v = 0.28 \qquad w = 0.43
$$

## **3.7.2.3.6 Calculo de la capacidad mecánica de la armadura total**

$$
U_{total} = w * f_{cd} * A_c = 0.43 * 140 * 900 = 55.440 \text{ kg}
$$

## **3.7.2.3.7 Calculo de la armadura longitudinal de la columna**

Determinación de la armadura total (As):

$$
A_{\rm s\ total} = \frac{w_{\rm s} * b * h * f_{\rm cd}}{f_{\rm yd}} = \frac{0.43 * 30 * 30 * 140}{4347,83} = 12,46 \text{ cm}^2
$$

 $\bullet$  Determinación de la armadura mínima (A<sub>smin</sub>):

$$
0{,}1^*N_d {\leq} A_{s\ min}^*f_{yd} {\leq} A_c^*f_{cd}
$$

Despejando Asmin

$$
A_{s min} = \frac{0.1 \times N_d}{f_{yd}} = \frac{0.1 \times 35.761,20}{4347,83} = 0.822 \text{ cm}^2
$$
  

$$
A_s > A_{s min}
$$

Se adopta un diámetro mínimo por norma de  $\Phi$ =20 mm que tiene un área A= 3,14 cm<sup>2</sup> para la armadura de refuerzo.

Cálculo del número de barras:

4 barras Φ 20

$$
A_{st} = N^{\circ} \text{barras}^* A \phi 20 = 4^*3,14 \text{ cm}^2 = 12,56 \text{ cm}^2 > 12,46 \text{ cm}^2
$$

Por lo tanto asumiremos una armadura de:

#### **4**∅ **20mm**

#### **3.7.2.3.8 Cálculo de la armadura transversal de la columna**

El diámetro del estribo será:

$$
\phi_{Estribo} \ge \begin{cases}\n\frac{1}{4} * \phi_{de\ la\ armadura\ longitudinal\ mas\ gruesa} \\
6 \text{ mm}\n\end{cases}
$$

Se asume el mayor Φ= 6 mm.

La separación de los estribos puede ser según estas dos opciones:

$$
S \leq \begin{cases} \rightarrow & b \text{ o } h \text{ (el de menor dimension)} \\ \rightarrow & 15^* \phi_{de la armadura longitudinal mas delgada} \end{cases}
$$

Se asume S=25cm

## ∅**6mm c/25 cm**

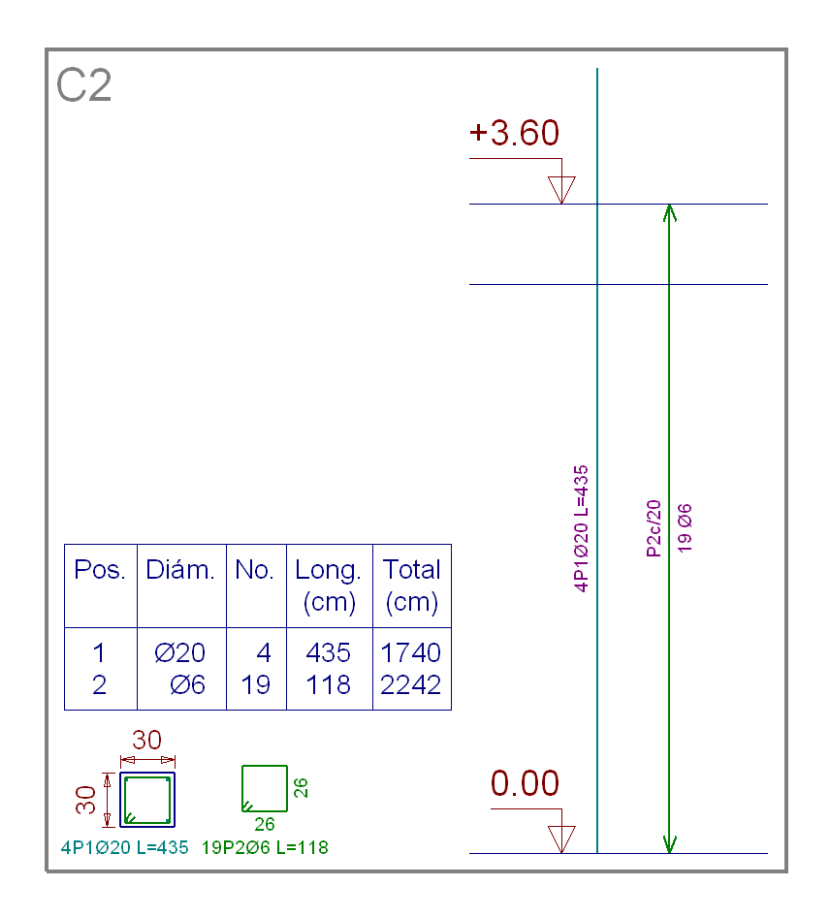

Fig. 3.34. Disposición de la armadura. Fuente: Cypecad.

| Armadura longitudinal                      |                          |                      |  |  |  |
|--------------------------------------------|--------------------------|----------------------|--|--|--|
|                                            | Cálculo<br>manual        | Cypecad              |  |  |  |
| <b>Dimensiones</b>                         |                          | $0.3m * 0.3m * 3.6m$ |  |  |  |
| Area de acero necesaria (cm <sup>2</sup> ) | 12,46<br>12,56           |                      |  |  |  |
| <b>Armado</b>                              | $4\phi$ 20mm             | $4\phi$ 20mm         |  |  |  |
| Separación (cm)                            | $10,9$ cm                | $10,9$ cm            |  |  |  |
| Armadura transversal                       |                          |                      |  |  |  |
|                                            | Cálculo<br>manual        | Cypecad              |  |  |  |
| <b>Dimensiones</b>                         | $0.3m * 0.3m * 3.6m$     |                      |  |  |  |
| <b>Armado</b>                              | Ø 6mm<br>$\emptyset$ 6mm |                      |  |  |  |
| Separación (cm)                            | 25                       | 20                   |  |  |  |

Tabla 3.36. Comprobación de armaduras en columnas.

Fuente: Elaboración propia.

### **3.8 Diseño de cimentaciones**

## **Diseño de zapata aislada**

Datos:

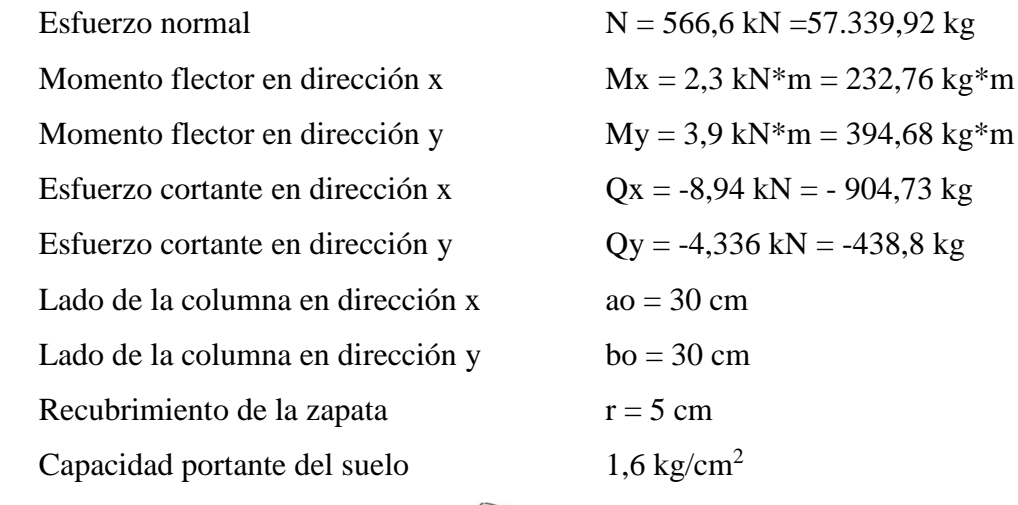

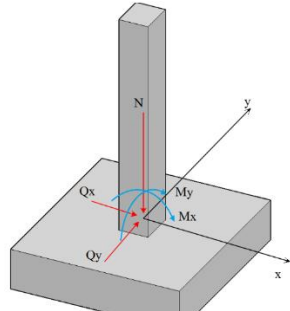

Fig. 3.35. Esfuerzos trasmitidos a la zapata.

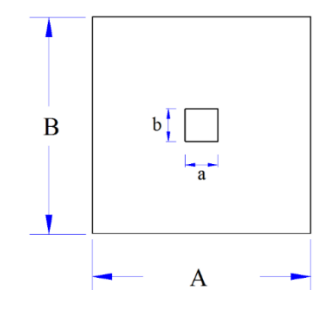

Fig. 3.36. Dimensiones de zapatas.

De acuerdo a la sección [2.7.1](#page-31-0) [Resistencia de cálculo:](#page-31-0)

Para el acero:

$$
f_{yd} = \frac{f_{yk}}{\gamma_s} = 4347,83 \frac{kg}{cm^2}
$$

 $= -438,8 \text{ kg}$ 

Para el hormigón:

$$
f_{\rm cd} = \frac{f_{\rm ck}}{\gamma_{\rm c}} = \frac{210}{1.5} = 140 \frac{\text{kg}}{\text{cm}^2}
$$

Cálculo del área mínima necesaria:

$$
\sigma = \frac{N + P_p}{A} \le \sigma_{adm}
$$
  
A = 
$$
\frac{57.339,92 + 0,05*57.339,92}{1,6} = 37.629,32 \text{ cm}^2
$$

Tomando en consideración que es una zapata de sección cuadrada a= b

$$
a = b = \sqrt{37.62932} = 19398 \text{ m} \approx 200 \text{ cm}
$$

Verificando:

$$
\sigma t = \frac{P}{a^{*}b} + \frac{Mx^{*}6}{a^{*}b^{2}} + \frac{My^{*}6}{b^{*}a^{2}} = 1,49 \frac{\text{kg}}{\text{cm}^{2}}
$$

$$
\sigma t < \sigma_{\text{adm}} \rightarrow 1,49 < 1,6
$$

Determinación del canto útil según sección [2.8.1](#page-61-0)

$$
f_{vd}=0.5*\sqrt{fcd}=0.5*\sqrt{140}=5.92 \text{ kg/cm}^2
$$
\n
$$
k=\frac{4* fvd}{\gamma_f * \sigma_{adm}} = \frac{4*5.92}{1.6} = 14.8
$$
\n
$$
d \ge \begin{cases} d_1 = \sqrt{\frac{a_0 * b_0}{4} + \frac{a^* b}{2* k - 1}} - \frac{a_0 + b_0}{4} = \sqrt{\frac{0.3*0.3}{4} + \frac{2*2}{2*14.8 - 1}} - \frac{0.25 + 0.25}{4} = 0.38 \text{m} \\ d_2 = \frac{2*(a-a_0)}{4+k} = \frac{2*(2-0.30)}{4+14.8} = 0.18 \text{m} \\ d_3 = \frac{2*(b-b_0)}{4+k} = \frac{2*(2-0.30)}{4+14.8} = 0.18 \text{m} \\ d_2 = 18 \text{cm} \\ d_3 = 18 \text{cm} \end{cases}
$$

Entonces el canto útil será de 40cm más el recubrimiento 5cm.

Momentos corregidos

$$
M_X = M_X + Q_X * h = 232,76 + (-904,73)*0,45 = -174,37 kg * m
$$

$$
M_{y}^{'}=M_{y}^{ }+Q_{y}^{ }*h=394,68+(-438,8)*0,45=197,22 \ kg^{ }*m
$$

Cálculo del peso propio de la zapata

$$
P_{\text{propio}} = V^* \gamma_{H^{\circ} A^{\circ}} = (a^* b^* h)^* \gamma_{H^{\circ} A^{\circ}} = (2^* 2^* 0, 45)^* 2.500 = 4.500 \text{ kg}
$$

Corrección de la carga vertical actuante (N)

$$
N = N + Pp = 57.339,92 + 4.500 = 61.839,92 kg
$$

Verificación de las dimensiones

$$
\sigma = \frac{N'}{A} \le \sigma_{\text{adm}}
$$

$$
A = \frac{61.839,92}{1,6} = 38.649,95 \text{cm}^2
$$

Tomando en consideración que es una zapata de sección cuadrada a= b

$$
a=b=\sqrt{38.649,95}=196,6cm\approx 200 \text{ cm}
$$

Cálculo de esfuerzos en la zapata

$$
\sigma_1 = \frac{N'}{a^*b} - \frac{M'x^*6}{a^*b^2} - \frac{M'y^*6}{b^*a^2} = \frac{61.839,92}{2^*2} - \frac{6^*(174,37)}{2^*2^2} - \frac{6^*(197,22)}{2^*2^2} = 15.181,29 \frac{kg}{m^2} = 1,518 \frac{kg}{cm^2}
$$
  
\n
$$
\sigma_2 = \frac{N'}{a^*b} + \frac{M'x^*6}{a^*b^2} - \frac{M'y^*6}{b^*a^2} = \frac{61.839,92}{2^*2} + \frac{6^*(174,37)}{2^*2^2} - \frac{6^*(197,22)}{2^*2} = 15.442,84 \frac{kg}{m^2} = 1,544 \frac{kg}{cm^2}
$$
  
\n
$$
\sigma_3 = \frac{N'}{a^*b} - \frac{M'x^*6}{a^*b^2} + \frac{M'y^*6}{b^*a^2} = \frac{61.839,92}{2^*2} - \frac{6^*(174,37)}{2^*2^2} + \frac{6^*(197,22)}{2^*2} = 15.477,12 \frac{kg}{m^2} = 1,547 \frac{kg}{cm^2}
$$
  
\n
$$
\sigma_4 = \frac{N'}{a^*b} + \frac{M'x^*6}{a^*b^2} + \frac{M'y^*6}{b^*a^2} = \frac{61.839,92}{2^*2} + \frac{6^*(174,37)}{2^*2^2} + \frac{6^*(197,22)}{2^*2} = 15.738,67 \frac{kg}{m^2} = 1,573 \frac{kg}{cm^2}
$$

Verificación de esfuerzos

$$
\sigma t \leq \!\! \sigma_{\text{adm}} \quad \rightarrow \quad 1,\!573 \!\! < \!\! 1,\!6
$$

Determinación de la armadura a flexión

Para el cálculo a flexión en cada dirección, se define la sección de referencia S1, situada a una distancia **'0,15 l'**, hacia el interior del soporte siendo 'a' la dimensión de dicho soporte (CBH-87 pag.162).

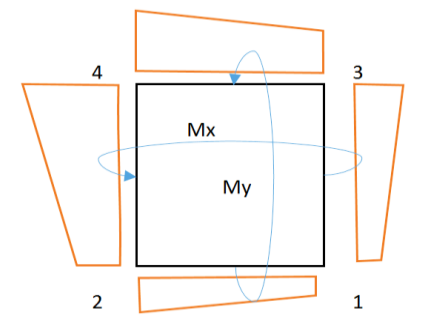

Fig. 3.37. Representación gráfica de los esfuerzos transmitidos de la zapata al

terreno.

Cálculo del momento de diseño en la dirección 'a'

$$
k = \frac{a}{2} - \frac{a_0}{2} + 0,15 \cdot a_0 = \frac{2}{2} - \frac{0,3}{2} + 0,15 \cdot 0,3 = 0,895 \text{m} = 89,5 \text{cm}
$$

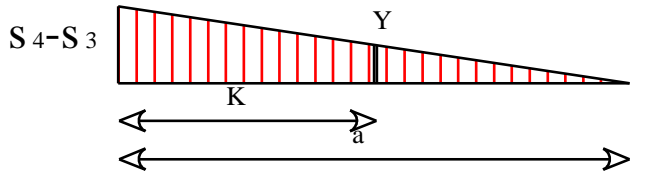

Fig. 3.38.Relacion de triángulos.

Haciendo relación de triángulos

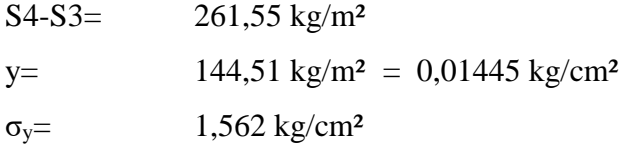

Sacando sumatoria de momentos

Md=6287,91 kg\*cm/cm

Mda=b\*Md=200\*6287,91=1257582 kg\*cm

Determinación del momento reducido de cálculo del ancho menor de la zapata

 $b = 200$ cm

$$
\mu_d = \frac{M_{da}}{b^*d^2 * f_{cd}} = \frac{1257582}{200 * 40^2 * 140} = 0,03
$$

• Momento reducido límite

$$
\mu_{\text{lim}} = 0.319
$$

Como tenemos:  $\mu_{\text{lim}} > \mu_d$  El momento reducido de cálculo es menor al momento reducido límite, por lo tanto la pieza no necesita armadura de compresión.

Cuantía geométrica: tabla Anexo A-1

$$
w=0,036
$$

Cuantía geométrica mínima: tabla Anexo A-1.

Para zapatas= 
$$
w_{min}
$$
=0,0015

Armadura necesaria positiva

$$
A_{sd} = w^*b^*d^* \frac{f_{cd}}{f_{yd}} = 0.031^*200^*40^* \frac{140}{4347,83} = 7,98 \text{ cm}^2
$$

Armadura mínima

$$
A_{\text{smin}} = w_{\text{min}} * b * d = 0,0015 * 200 * 40 = 12 \text{ cm}^2
$$

Elección de la mayor armadura

$$
A_{sd} = 12 \text{ cm}^2
$$

Distribución de la armadura

$$
N^{\circ} \text{ barras} = \frac{A_{sd}}{A \varnothing 12 \text{mm}} = \frac{12}{1,13} = 10,62 \approx 11 \text{ barras}
$$

$$
s = \frac{b_w - N^{\circ} \text{ de barras}^* \varnothing - 2^* r}{N^{\circ} \text{ de barras} - 1} = \frac{200 - 11^* 1,2 - 2^* 2,5}{11 - 1} = 18,18 \text{cm}
$$

Por lo tanto:

## **11**∅**12mm** (1 ∅ **c/18cm**)

Cálculo del momento de diseño en la dirección 'b'

En dirección x ( $1 = a_0$ )

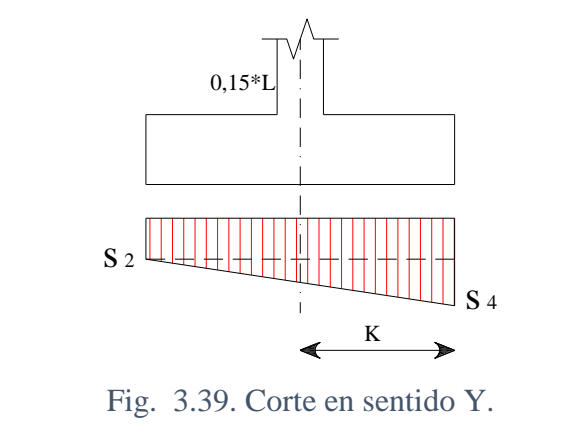

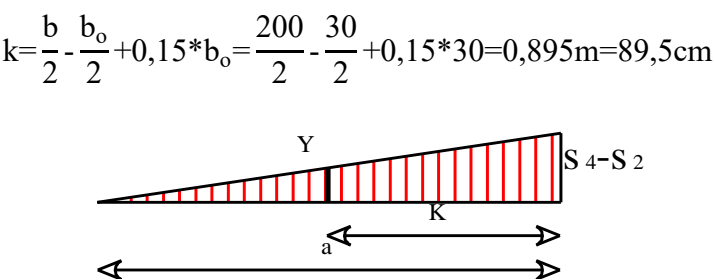

Fig. 3.40. Relación de triángulos.

Haciendo relación de triángulos

$$
y=
$$
 0,001445 kg/cm<sup>2</sup>  
  $\sigma y=$  1,5621 kg/cm<sup>2</sup>

Sacando sumatoria de momentos

$$
Md = 6287,91 kg*cm/cm
$$

Mda=b\*Md=200\*6287,91=1257582kg\*cm

Determinación del momento reducido de cálculo del ancho menor de la zapata

$$
\mu_{\rm d} = \frac{M_{\rm da}}{b^* \rm d^2* f_{\rm cd}} = \frac{1257582}{200^* 40^2^* 140} = 0.03
$$

• Momento reducido límite

 $\mu_{\text{lim}} = 0,332$ 

Como tenemos:  $\mu_{\text{lim}} > \mu_d$  El momento reducido de cálculo es menor al momento reducido límite, por lo tanto la pieza no necesita armadura de compresión.

Cuantía geométrica

$$
w=0,031
$$

Cuantía geométrica mínima

$$
Para\ zapatas= w_{min}\!\!=\!\!0,\!0015
$$

Armadura necesaria positiva:

$$
A_{sd} = w^*b^*d^* \frac{f_{cd}}{f_{yd}} = 0.031^*200^*40^* \frac{140}{4347,83} = 7,98 \text{ cm}^2
$$

Armadura mínima:

$$
A_{\text{smin}} = w_{\text{min}} * b * d = 0,0015 * 200 * 40 = 12 \text{ cm}^2
$$

Elección de la mayor armadura:

$$
A_{sd} = 12 \text{ cm}^2
$$

Distribución de la armadura:

$$
N^{\circ} \text{ barras} = \frac{A_{sd}}{A \varnothing 12 \text{mm}} = \frac{12}{1,13} = 10,62 \approx 11 \text{ barras}
$$

$$
s = \frac{b_w - N^{\circ} \text{ de barras}^* \varnothing - 2^* r}{N^{\circ} \text{ de barras} - 1} = \frac{200 - 11^* 1,2 - 2^* 2,5}{11 - 1} = 18 \text{cm}
$$

Por lo tanto:

## **11**∅**12mm** (1 ∅ **c/18cm**)

Verificación al vuelco.

$$
\gamma_x = \frac{N'}{M'_y} * \frac{a}{2} = \frac{61.839,92}{197,22*100} * \frac{200}{2} = 313,56 > 1,5 \text{ Satisfactorio}
$$

$$
\gamma_y = \frac{N'}{M'_x} * \frac{b}{2} = \frac{61.839,92}{174,37*100} * \frac{200}{2} = 354,65 > 1,5 \text{ Satisfactorio}
$$

Verificación al esfuerzo cortante.

$$
V_{d2} > V_d
$$
$$
V_{d2} = f_{vd} * d_2 * b_2
$$

Donde:

 $V_d$  = Cortante actuante.

 $V_{d2}$  = Cortante último.

fvd= Resistencia convencional del hormigón a cortante.

$$
f_{vd} = 0.282 * \sqrt[3]{(f_{ck})^2} = 0.282 * \sqrt[3]{(210)^2} = 9.96 \text{ kg/cm}^2
$$
  
\n
$$
V_d = \sigma_t * b * (v - d) = 1.573 * 200 * (85 - 40) = 14.157 \text{ kg}
$$
  
\n
$$
V_{d2} = f_{vd} * d_2 * b_2 = 9.96 * 40 * 200 = 79.680 \text{ kg}
$$

Dirección "a"

Ancho de diseño 
$$
b_2=200 \text{cm}
$$
; Canto útil de la zapata  $d_2=40 \text{cm}$   

$$
v = \frac{a-a_0}{2} - d = \frac{200-30}{2} - 40 = 45 \text{cm}
$$

$$
V_{d2a} = 14.157 \text{ kg} < 79.680 \text{ kg} \quad \text{Cumple}
$$

Dirección "b"

Ancho de diseño

\n
$$
a_{2}=200 \text{cm}
$$
\nCanto util de la zapata

\n
$$
d_{2}=40 \text{cm}
$$
\n
$$
I_{y}=\frac{b-b_{0}}{2} - d = \frac{200-30}{2} - 40 = 45 \text{cm}
$$
\n
$$
V_{d2a}=14.157 \text{ kg}
$$
\n< 79.680 kg

\nCumple

Verificación al punzonamiento.

$$
V_{d3}\!\leq\!f_{vd}^*2^*Ac
$$

$$
Ac=2*(a_0+d+b_0+d)*d_3=2*(25+35+25+35)*35=8400cm^2
$$
  

$$
V_{d3}=\gamma_f*\sigma_{3a}*(a*b-(a_0+d)*(b_0+d))=86.879,52 \text{ kg}
$$
  

$$
V_{d3}=86.879,52 \text{ kg} \qquad \qquad 94.720 \text{ kg} \qquad \text{satisfactorio}
$$

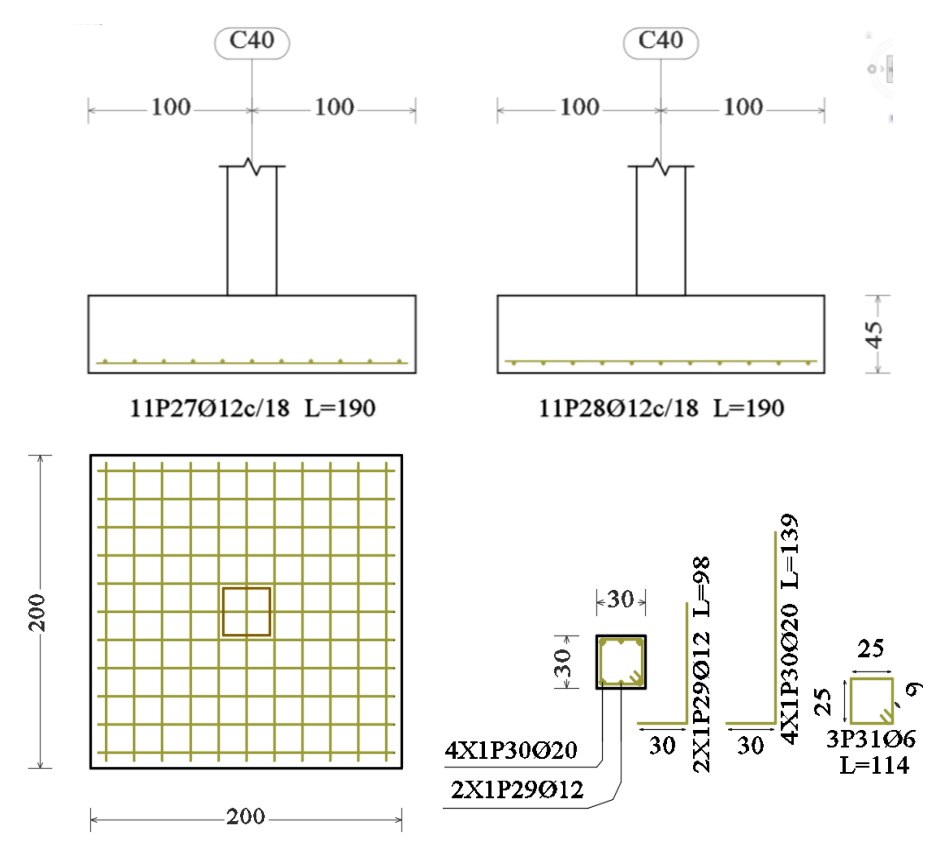

Fig. 3.41. Disposición de la armadura en zapatas.

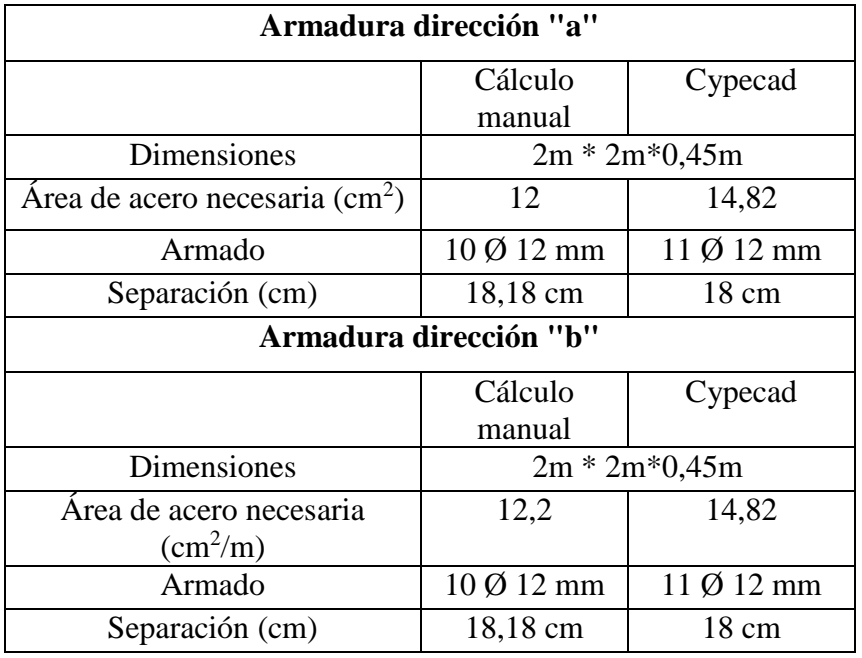

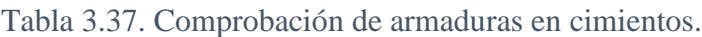

Fuente: Elaboración propia.

# **3.9 Diseño de escalera de hormigón armado**

Datos:

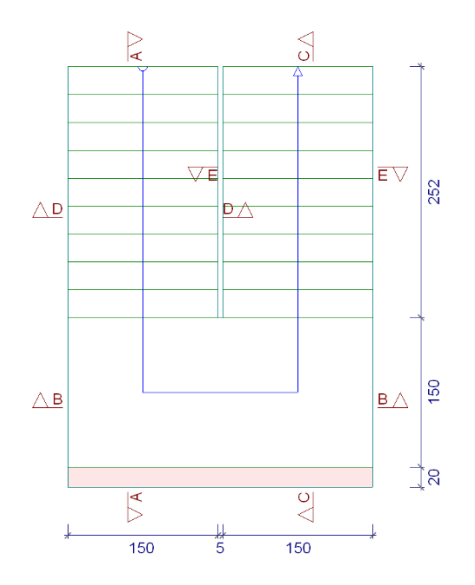

Fig. 3.42. Dimensiones de la escalera.

Como se observa, se puede notar que la disposición de la escalera es simétrica en el tramo 1 y el tramo 2, es por este motivo que solo se realizará la verificación para una sola estructura.

De acuerdo a la sección [2.7.1](#page-31-0) [Resistencia de cálculo:](#page-31-0)

Para el acero:

$$
f_{yd}
$$
 = 4.347,83  $\frac{kg}{cm^2}$ 

Para el hormigón:

$$
f_{\rm cd} = 140 \frac{\text{kg}}{\text{cm}^2}
$$

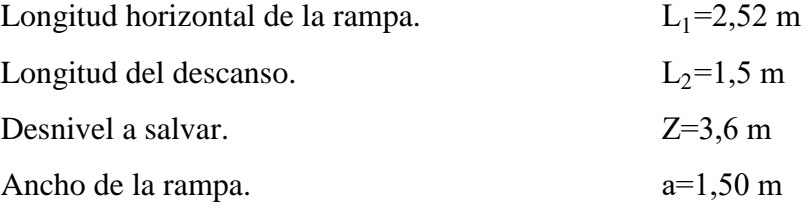

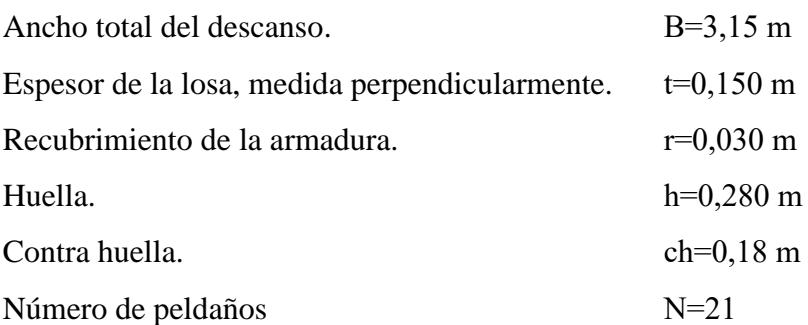

# **Cargas permanentes sobre la losa inclinada**

Área de la losa inclinada

$$
Alosa inclinada=b*Lrampa=1,5*2,52=3,78 m2
$$

Carga en losa

$$
Q_1 = t^* \gamma_{H^{\circ}A^{\circ}} * b = 0,15^*2500^*1,5 = 562,5 \text{ kg/m}
$$

h\*ch

Carga del peldaño =  $372,05$  kg/m

$$
Q_{p} = \frac{V_{\text{exalon}} * N^{o}_{\text{peld}} * \gamma_{H^{o}A^{o}} * b = \frac{\left(\frac{h^{*}ch}{2} * b\right) * N^{o}_{\text{peld}} * \gamma_{H^{o}A^{o}}}{A_{\text{losa inclinada}}} * b
$$

$$
Q_{p} = \frac{\left(\frac{0.28 * 0.18}{2} * 1.5\right) * 10 * 2500}{3.78} * 1.5 = 375 \text{kg/m}
$$

Carga de acabados =  $75 * 1,5 = 112,5$  kg/m Barandillas  $=$  30 kg/m Carga muerta =  $1080 \text{ kg/m}$ 

# **Cargas permanentes sobre la losa de descanso**

Peso propio = t\*peso esp. H° \* a =  $0.15$  \* 2500 \*  $1.5 = 562.5$  kg/m Peso del acabado = 75  $*$  1,5 = 112,5 kg/m Carga muerta total =  $675$  kg/m

# **Cargas variables sobre la losa inclinada y losa de descanso**

Sobrecarga de uso = 450 kg/m

#### **Cargas de diseño**

Factores de carga:

$$
Pu=1,6^*Qm+1,6^*Qv
$$

Rampa

$$
Pu=1,6*1080+1,6*450=2808 kg/m
$$

Descanso

$$
Pu=1,6*675+1,6*450=1800 kg/m
$$

La escalera será diseñada como una losa horizontal de ancho uniforme, con su respectiva pendiente.

#### **Diseño del tramo Descanso-Rampa**

Los momentos de empotramiento perfecto se presentan solo excepcionalmente, cuando la placa va unida a una pieza de gran rigidez.

Cuando el empotramiento es elástico en piezas de rigidez reducida (es decir, cuando las piezas que llegan al nudo tienen rigideces parejas y, por tanto, se tiene un nudo rígido ni apoyado ni empotrado), no es en general necesario tomar la envolvente de los esfuerzos correspondientes a los dos casos extremos de empotramiento y simple apoyo (salvo si se quiere evitar a toda costa la fisuración). Pueden tomarse, el momento de empotramiento y el de vanos iguales en valor absoluto, e iguales a la semisuma de los proporcionados por el cálculo para el caso de empotramiento perfecto, lo cual resulta especialmente adecuado si el armado se hace con mallas electro soldadas. Si el empotramiento se realiza en una viga, se recomienda colocar armaduras negativas para resistir los momentos perfectos en la situación de servicio; pero al calcular las armaduras de vanos, en la situación de agotamiento, debe suponerse que la viga es un apoyo simple, ya que al fisurarse, disminuirá su rigidez torsional de forma decisiva.

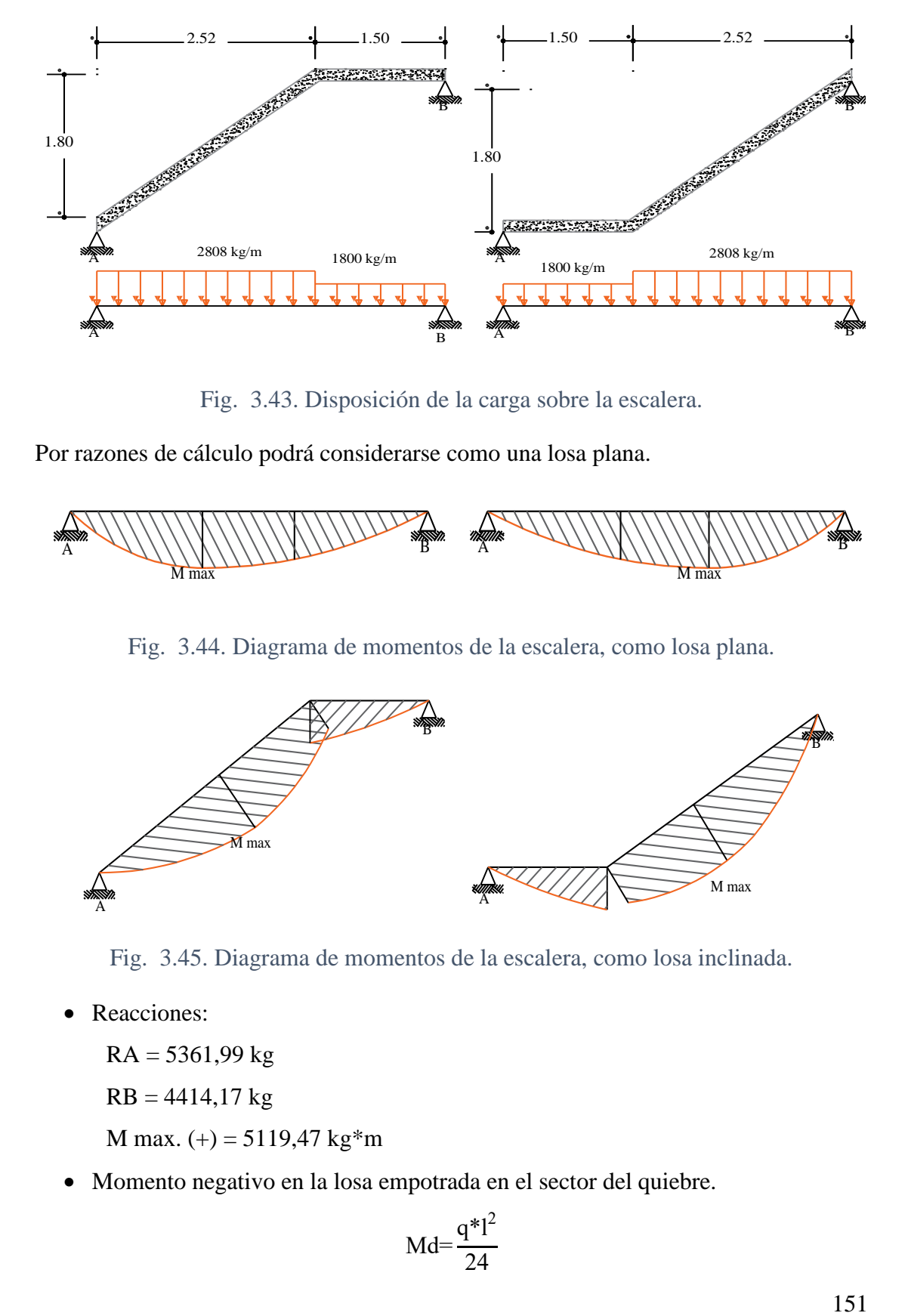

Fig. 3.43. Disposición de la carga sobre la escalera.

Por razones de cálculo podrá considerarse como una losa plana.

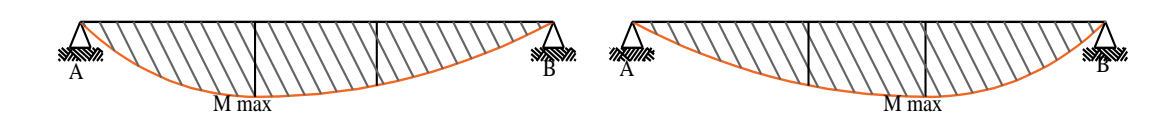

A Fig. 3.44. Diagrama de momentos de la escalera, como losa plana. M max A  $\sim$ 

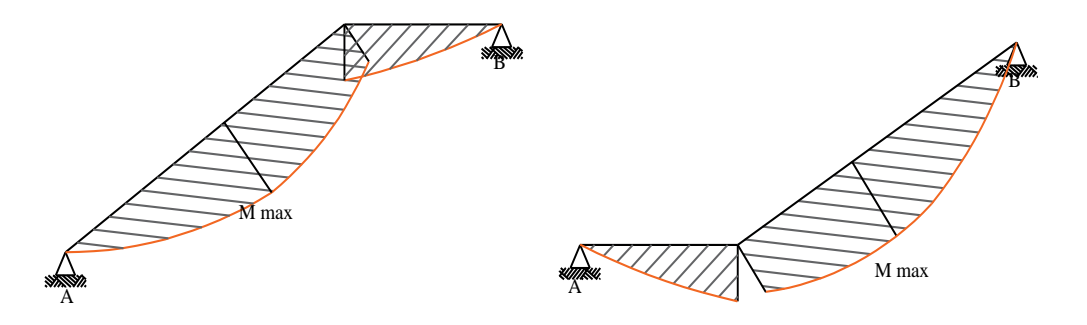

Fig. 3.45. Diagrama de momentos de la escalera, como losa inclinada.

• Reacciones:

 $RA = 5361,99$  kg

 $RB = 4414,17$  kg

M max.  $(+) = 5119,47$  kg\*m

Momento negativo en la losa empotrada en el sector del quiebre.

$$
Md = \frac{q^*l^2}{24}
$$

Tramo 1

$$
Md = \frac{2808*2,52^2}{24} = 742.9 \text{ kg*m}
$$

Tramo 2

$$
Md = \frac{q^*l^2}{24} = \frac{1800^*1,5^2}{24} = 168,75 \text{ kg*m}
$$

# **Determinación de la armadura positiva**

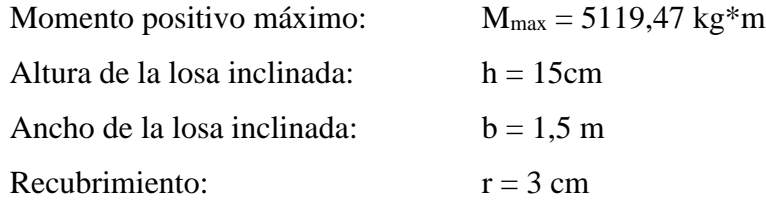

Momento de diseño

$$
Md = M_{\text{max}} = 5119,47 \text{ kg*m}
$$

• Momento reducido

$$
\mu_{d} = \frac{Md}{b^{*}d^{2}*f_{cd}} = \frac{5119,47*100}{150*11^{2}*140} = 0,2015
$$

Momento reducido límite

$$
\mu_{\text{lim}} = 0,319
$$

Como tenemos:  $\mu_{\text{lim}} > \mu_d$  El momento reducido de cálculo es menor al momento reducido límite, por lo tanto la pieza no necesita armadura de compresión.

Cuantía geométrica

$$
w=0,2333
$$

Cuantía geométrica mínima

Para losas= 
$$
w_{min}
$$
=0,0015

Armadura necesaria positiva

$$
A_{sd} = w^*b^*d^* \frac{f_{cd}}{f_{yd}} = 0,2333^*150^*11^* \frac{140}{4347,83} = 12,39 \text{ cm}^2
$$

152

Armadura mínima

$$
A_{\text{smin}} = w_{\text{min}} * b * d = 0,0015 * 150 * 11 = 2,475 \text{ cm}^2
$$

Elección de la mayor armadura

$$
A_{sd} = 12,39 \text{ cm}^2
$$

Distribución de la armadura

$$
N^{\circ} \text{ barras} = \frac{A_{sd}}{A \varnothing 16mm} + 1 = \frac{12,39}{2,01} + 1 \approx 7 \text{ barras}
$$

$$
s = \frac{b_w - N^{\circ} \text{ de barras} * \varnothing - 2 \text{ tr}}{N^{\circ} \text{ de barras} - 1} = \frac{150 - 7 \cdot 1,6 - 2 \cdot 3}{7 - 1} = 22,13 \text{ cm}
$$

Por lo tanto por tema constructivo se asumirá una separación de 20cm:

### **8**∅**16mm c/20cm**

### **Determinación de la armadura negativa**

Se diseña tomando en cuenta la losa como si esta estuviese empotrada en sus extremos, realizando. Para el cálculo del momento flector se considerará una redistribución de momentos, bajo la consideración del grado de empotramiento  $(\varepsilon)$ , que nos relaciona los momentos positivos con los negativos.

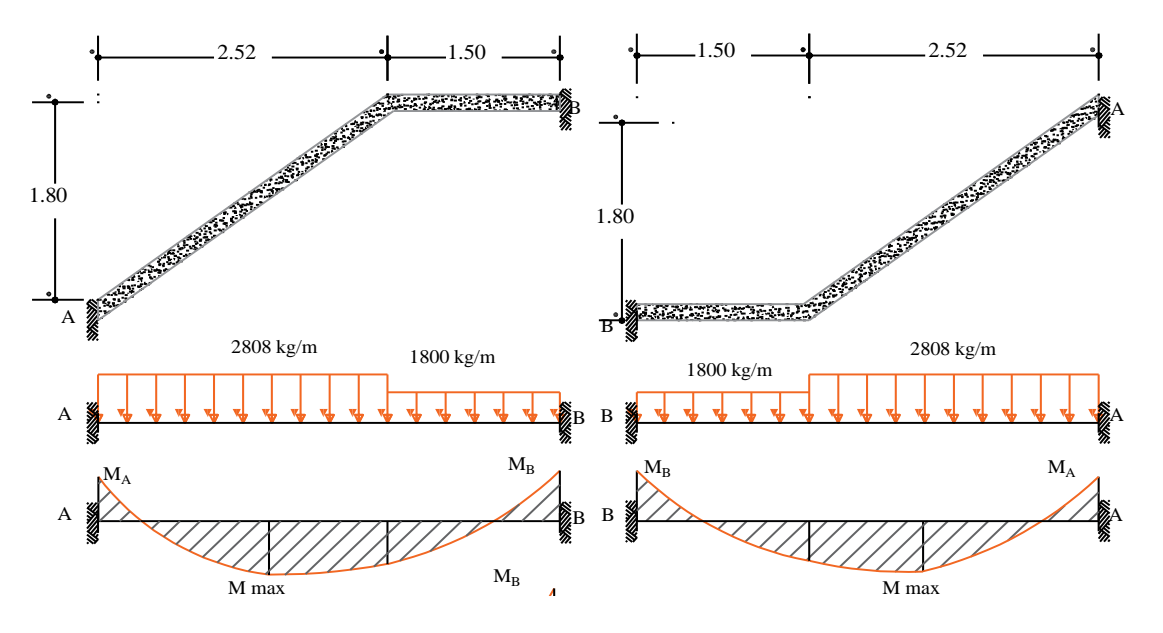

B Fig. 3.46. Diagrama de momentos de la escalera, doblemente apoyada.

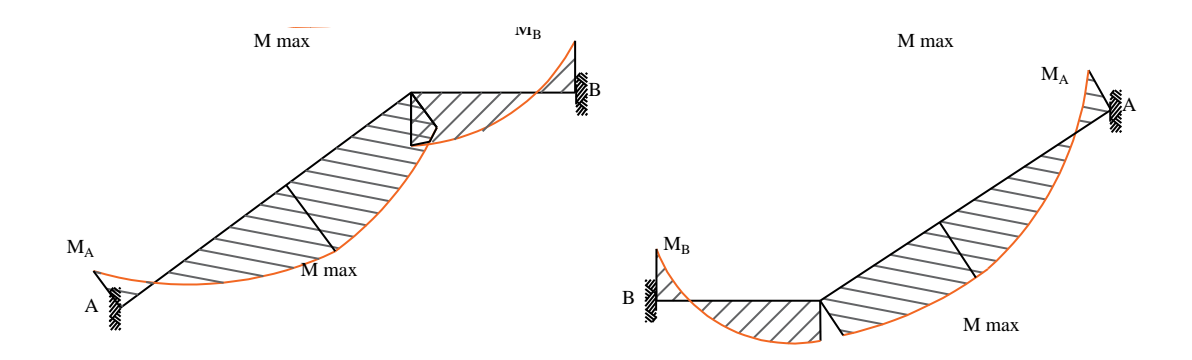

Fig. 3.47. Diagrama de momentos de la escalera, empotrado.

• Reacciones

 $RA = 5472,84$  kg  $RB = 4303,32$  kg M max.  $(+) = 1754.94 \text{ kg*m}$ M min. (-) =  $3578,39$  kg\*m M min. (-) = 3132,77 kg\*m Momento negativo máximo:  $M_{min} = 3578.4 \text{ kg*m}$ Altura de la losa inclinada: h = 15cm Ancho de la losa inclinada:  $b = 1,5 \text{ m}$ Recubrimiento:  $d = 3$  cm

Momento de diseño

$$
Md = M_{max} = 3578.4 \text{ kg}^* \text{m}
$$

• Momento reducido

$$
\mu_{d} = \frac{Md}{b^{*}d^{2}*f_{cd}} = \frac{3578.4^{*}100}{150^{*}12^{2}*140} = 0,118
$$

• Momento reducido límite

$$
\mu_{\text{lim}} = 0.319
$$

Como tenemos:  $\mu_{\text{lim}} > \mu_d$  El momento reducido de cálculo es menor al momento reducido límite, por lo tanto la pieza no necesita armadura de compresión.

Cuantía geométrica

$$
w=0,128
$$

Cuantía geométrica mínima

$$
Para losas = w_{min} = 0,0015
$$

Armadura necesaria positiva

$$
A_{sd} = w^*b^*d^* \frac{f_{cd}}{f_{yd}} = 0,128^*150^*11^* \frac{140}{4347,83} = 7,41 \text{ cm}^2
$$

Armadura mínima

$$
A_{\text{smin}} = w_{\text{min}} * b * d = 0,0015 * 150 * 12 = 2,475 \text{ cm}^2
$$

Elección de la mayor armadura

$$
\mathrm{A_{sd}}\text{=}7,\!41\ cm^2
$$

Distribución de la armadura

$$
N^{\circ} \text{ barras} = \frac{A_{sd}}{A \varnothing 10mm} = \frac{7,41}{0,785} \approx 10 \text{barras}
$$

# **10**∅**8mm c/15cm**

### **Determinación de la armadura transversal**

• Datos.

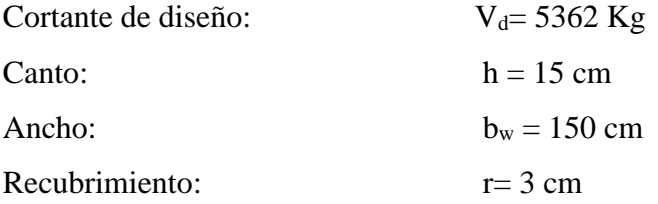

Cortante de cálculo

$$
f_{vd} = 0.5 * \sqrt{f_{cd}} = 0.5 * \sqrt{140} = 5.92 \text{ kg/cm}^2
$$
  
\n $V_{cu} = f_{vd} * bw * d = 5.92 * 150 * 12 = 10656 \text{ kg}$   
\n $V_{d} \le V_{cu}$ 

5362 Kg < 10656 Kg (cumple) No necesita armadura transversal

Cálculo de la armadura mínima

$$
A_{\text{smin}} = w_{\text{min}} * b * d = 0,0018 * 150 * 12 = 3,24 \text{ cm}^2
$$

Se asumirá un Φ 8 mm

Se tiene un área A=0,503 cm<sup>2</sup>

$$
N^{\circ} \text{barras} = \frac{\text{Ast}_{\text{minima}}}{A} \phi \frac{3,24}{0,503} + 1 = 7,44 = 8 \frac{\text{barras}}{m}
$$

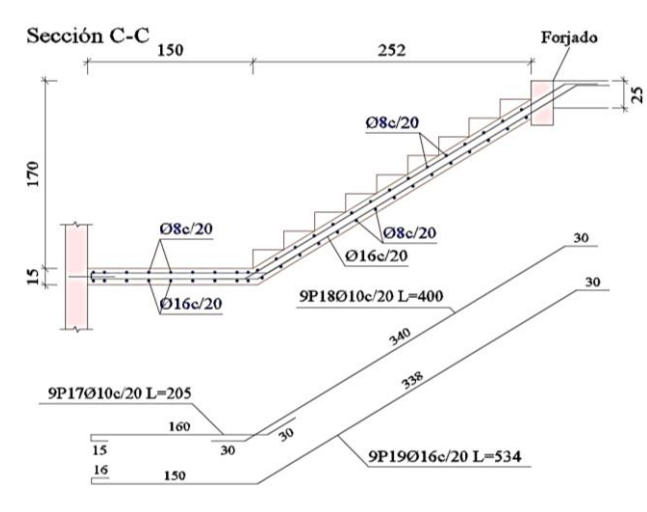

**16**∅**8mm c/20cm**

Fig. 3.48. Disposición de armaduras en la escalera. Tramo 2.

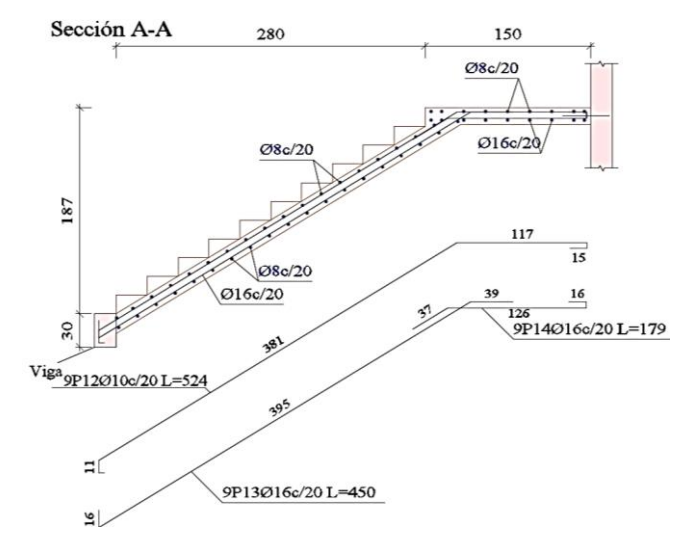

Fig. 3.49. Disposición de armaduras, Tramo 1

### <span id="page-155-0"></span>**3.10 Diseño de losas alivianada**

La losa alivianada utilizada como forjado unidireccional está compuesta por:

Viguetas de hormigón pretensado.

Bovedilla de poliestireno (plastoform).

Capa superior de compresión de hormigón armado.

Hormigón:

 $f'_{cp}$ =350 kg/cm<sup>2</sup> Hormigón pretensado.

 $f_{ck}$ =210 Kg/cm<sup>2</sup> Hormigón armado.

Acero pretensado: (Según la guía de productos la resistencia de este acero: CONCRETEC), es:

$$
f_{p\max k} = 18.000 \text{ kg/cm}^2
$$

Límite elástico característico del acero AH 500:

$$
f_{yk} = 5.000 \text{ kg/cm}^2
$$

Longitud de las viguetas:

L=5,00 m Luz de cálculo para las viguetas pretensadas.

Propiedades geométricas de los materiales:

Dimensiones del plastoformo 20x53x100 (Ficha técnica de productos: CONCRETEC anexo A-1).

Dimensiones de la vigueta pretensada (Ficha técnica de productos: CONCRETEC).

**Armadura y longitud:** Variable en función de: Cargas actuantes, espesor de la losa, longitud de viguetas y complementos.

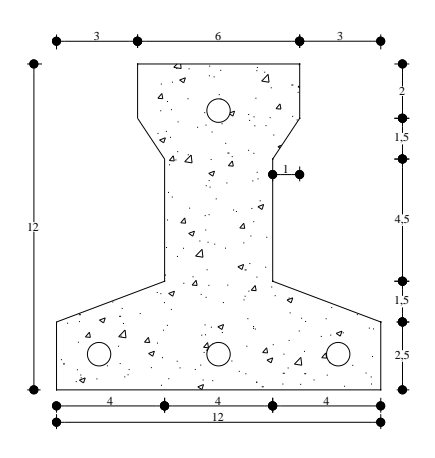

Fig. 3.50. Dimensiones de una vigueta pretensada: Fuente: CONCRETEC.

Capa superior de hormigón armado

Es una capa de hormigón armado, cuya función es en repartir las cargas distribuidas hacia toda la losa de manera uniforme.

El espesor mínimo  $h_0$  de la losa superior hormigonada en obra, sobre una losa alivianada, no deberá ser menor a 50 mm, además cumplirá la siguiente condición:

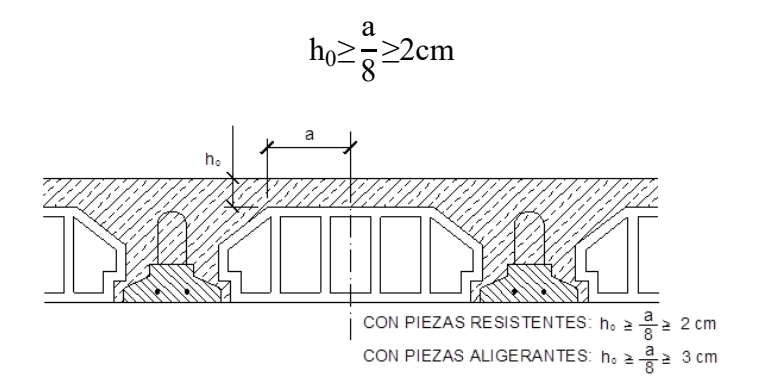

Fig. 3.51. Vista de corte en losas alivianadas.

$$
h_0 \geq \frac{24}{8} = 3 \text{ cm}
$$

Finalmente se toma una altura de:  $h_0=50$  mm

De acuerdo a la normativa aplicada en este proyecto (CBH 87), existen ciertas condiciones que deben cumplir los forjados, mencinados a continuacion, y su verificacion correspondiente.

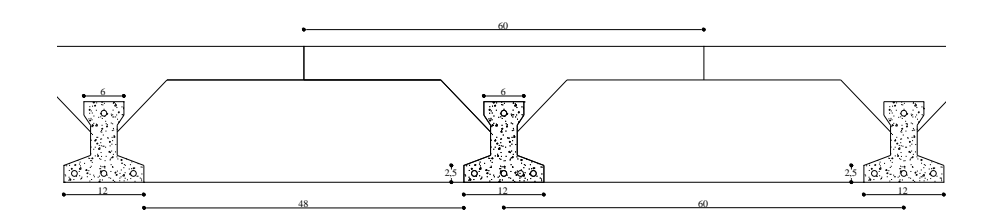

Fig. 3.52.Dimensiones de Losa alivianada.

Siendo:

- a = Espesor la placa superior de hormigón = 5 cm
- $b =$ Canto de bovedilla = 20 cm
- $c =$ Intereje = 60 cm
- $d =$  Ancho de nervio = 12 cm

La vigueta pretensada viene con características propias de la fabricación del mismo.

De acuerdo a la sección [2.7.1](#page-31-0) [Resistencia de cálculo:](#page-31-0)

Para el acero:

$$
f_{yd}\!\!=\!\!4347,\!83\ \frac{kg}{cm^2}
$$

Para el hormigón:

$$
f_{cd}\!\!=\!\!140~\frac{kg}{cm^2}
$$

# **Cálculo de las armaduras consideradas sobre la losa alivianada**

- Armadura de distribución en la losa de hormigón.
- Armadura negativa dispuesta en los apoyos de las viguetas.
- Es necesario verificar que no se produzca agotamiento por corte en el elemento.

### **3.10.1.1.1 Cálculo de la armadura de distribución en la losa de hormigón**

Por normativa, en la carpeta de compresión de hormigón, se dispondrá una armadura de distribución, la cual tendrá un armado perpendicular a la disposición de las viguetas, además la armadura estará dispuesta con una separación no máxima de 30 cm. Y debe cumplir las siguientes condiciones.

$$
A_s{\ge}\frac{50^*h_o}{f_{yd}}{\ge}\frac{200}{f_{yd}}
$$

Donde:

 $A_s = \text{Área requerida en cm}^2/m.$ 

h<sub>o</sub>=5 cm= Espesor en cm de la losa de hormigón en el centro de la pieza.

 $f_{yd}$ =434,783Mpa = Resistencia de cálculo de la armadura de reparto.

Entonces:

$$
A_s \geq 0,575 \geq 0,413
$$

Por lo tanto la armadura de reparto a usar es:

$$
A_s\text{=}0,\!575\ \frac{\text{cm}^2}{\text{m}}
$$

Por normativa, el diámetro mínimo a utilizar será:

$$
\Phi = 6 \text{ mm}
$$
;  $A_{s\phi} = 0.283 \text{ cm}^2$ 

Se optara por una separacion entre barras de 30 cm como máximo.

El numero de barras necesarias por cada metro es de  $(N^{\circ}$  Fe):

N<sup>o</sup> Fe=
$$
\frac{A_s}{A_s \phi 6}
$$
=3 barras/m  
A<sub>s $\phi 6$</sub> =3\*0,283cm<sup>2</sup>=0,849 $\frac{cm^2}{m}$   
**0,849** >0,575 **Cumple**

La armadura de reparto se dispone para resistir las tensiones debidas a la retracción del hormigón y a las variaciones térmicas, evitando fisuraciones y contribuyendo a la rigidez del forjado en su plano. Por lo que estas armaduras se dispondrán sobre la losa como una parrilla, formando recuadros de 30x30 cm.

#### **Cálculo armadura negativa dispuesta en los apoyos de las viguetas**

En los apoyos de las viguetas se colocará una armadura resistente a los momentos negativos, pudiendo calcularse las solicitaciones considerando una redistribución por plasticidad hasta igualar el momento de empotramiento y el de vano, iguales en valor absoluto, e iguales a la semisuma de los proporcionados por el cálculo para el caso de empotramiento perfecto.

Considerar momentos negativos de valor inferior, da lugar a fisuración excesiva.

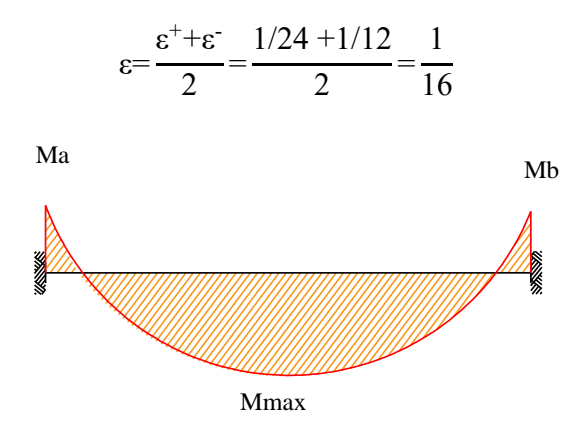

Fig. 3.53. Consideraciones de los apoyos para la vigueta pretensada.

$$
Ma(-)=\frac{q^{*}l^{2}}{12}; \quad Mb(-)=\frac{q^{*}l^{2}}{12}
$$

$$
Mmax(+)=\frac{q^{*}l^{2}}{24}
$$

Dónde:

 $q_d$ = 707,52 kg/m Carga ponderada sobre el elemento.

L=5,10 m Luz de cálculo para las viguetas pretensadas.

Resolviendo se tiene que:

$$
R_A = 1.804, 18 \text{ kg}
$$
  
\n
$$
M_{\text{max}}^{(+)} = 766, 77 \text{ kg*m}
$$
  
\n
$$
M_{\text{max}}^{(-)} = 1.533, 55 \text{ kg*m}
$$

161

Se la tomara como base una sección en T y para ello se hacen las siguientes consideraciones:

Resistencia característica

$$
f_{ck} = 210 \text{ kg/cm}^2
$$

Secciones en T se tiene que

$$
A_{cy} = b_w * y
$$

Área comprimida ficticia del hormigón

$$
S_y = b_w * y * (d - 0.5 * y)
$$

Momento estático con respecto a la armadura de tracción

$$
0=0.85*f_{cd}*b_w*y-A*f_{yd}+A_{sp}*f_{ps}
$$

La siguiente ecuación permite obtener la profundidad de la fibra neutra, que nos permite determinar la armadura.

$$
M_d\!\!=\!\!0,\!85^*f_{cd}^*b_w^*y^*(d\!\!-\!\!0,\!5^*y)\!\!+\!\!A_{sp}^*f_{ps}^*(d\!\!-\!\!r)
$$

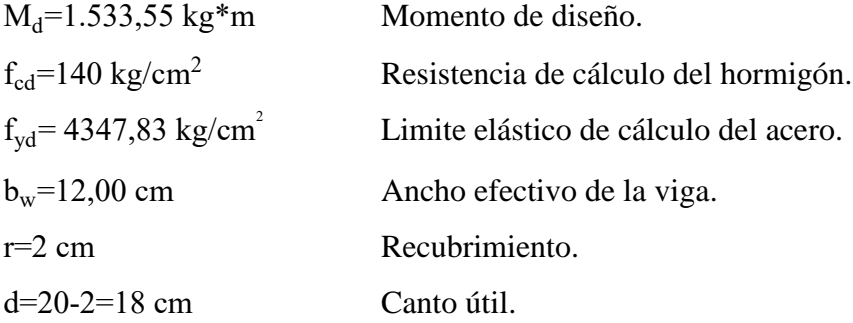

 $M_d=0.85*f_{cd}*b_w* y*(d-0.5*y)+A_{sp}*f_{ps}*(d-r)$ 

1.533,55\*100=0,85\*140\*12\*y\*(18-0,5\*y)+6.804\*(18-2)

 $y_1 = 2,82$ cm  $y_2 = 34,17$  cm

Determinación armadura negativa

$$
A_s = 0.85 \cdot b_w \cdot y \cdot \frac{f_{cd}}{f_{yd}} = 0.85 \cdot 12 \cdot 2.82 \cdot \frac{140}{4347,83} = 0.926 \text{ cm}^2
$$

Determinación de la armadura mínima negativa

$$
A_{s min} = w_{min} * b_w * d
$$
  

$$
A_{s min} = 0,0028 * 12 * 18 = 0,6048 \text{ cm}^2
$$

Para determinar el numero de barras se considerará los siguiente diametros: ∅=10 mm y ∅=8 mm entonces el número de barras a usar serán:

N<sup>o</sup> de barras=1 Ø 10;1 Ø 8  
\n
$$
A_{s \phi 10}
$$
=0,785 cm<sup>2</sup>  
\n $A_{s \phi 8}$ =0,503 cm<sup>2</sup>  
\n1,28 cm<sup>2</sup>>0,926 cm<sup>2</sup> Cumple

Entonces se utilizará una barra de diámetro 10mm, una barra de diámetro 8mm.

Verificación de la deflexión

Si la fuerza pretensora se conoce con precisión, si los materiales se esfuerzan dentro de sus rangos elásticos, y si el concreto permanece sin agrietarse, entonces el cálculo de la flexión de un miembro presforzado no presentará ninguna dificultad especial. Se calculará la deflexión debida a la carga total sobre el elemento como en cualquier otro miembro en flexión, y se sobrepone a la deflexión del presfuerzo.

La deflexión máxima permisible es de L/400, por lo tanto se deberá cumplir que:

$$
\Delta_{PP} + \Delta_{ps} \leq L/400
$$

Deflexión debida a la carga uniforme en el centro del claro y apoyo simple, es:

$$
\Delta_{PP} \!\!=\!\! \frac{5}{384} \!\ast\! \frac{{q^*}l^4}{E_c \!\ast\! I_{xc}}
$$

q=608,08 kg/m Ec=275.336,1582 kg/cm<sup>2</sup> l=510 cm Ixc=11.573,67 cm<sup>4</sup>

 $\Delta_{\rm PP}$ =1,68 cm

Deflexión debida a la fuerza pretensora.

Esta es considerada como favorable por presentar una deflexión cóncava hacia arriba, por la acción de la fuerza pretensora.

 $P_0$ =6.804,00 kg Tensión en el acero de pretensado inmediatamente antes de la transferencia.

$$
P_o = 6.804,00 \text{ kg}
$$
 Fuerza de pretensado inicial.

 $\Delta P_{\text{Totales}} = 1.141,044 \text{ kg}$  Pérdida total de la fuerza de pretensado  $(P_0)$ .

 $P_e$ =6.804,00-1.141,044=5.662,956 kg Fuerza de pretensado efectivo.

e∞=10,568 cm Excentricidad desde el eje neutro de la sección compuesta al punto de aplicación de la fuerza de pretensado.

$$
\Delta_{ps} \!\!=\!\! \frac{1}{8}*\! \frac{P_e* e* l^2}{E_c* I_{xc}}
$$

 $P_e$ =5.662,956 kg Fuerza de pretensado efectivo. e=10,568 cm

 $E_c$ =275.336,1582 kg/cm<sup>2</sup>

 $l=510$  cm

 $I_{xc}$ =11.573,677 cm<sup>4</sup>

$$
\Delta_{\text{ps}} = \frac{1}{8} * \frac{-5.662,956*10,568*510^2}{275.336,1582*11.573,677} = -0,61 \text{ cm}
$$

Superposición de las deflexiones y verificación de deflexión permisible

$$
\Delta_{PP} + \Delta_{ps} = 1,68 - 0,61 = 1,07
$$
 cm

$$
L/400=510/400=1,275
$$
 cm

**1,07 cm≤1,275 cm Satisfactorio**

# **3.11 Diseño de juntas de dilatación**

Datos:

Variaciones de temperatura:  $\Delta t = 25$  °C.

Longitud de la estructura:  $L = 67$  m.

# **Distancia entre juntas de dilatación**

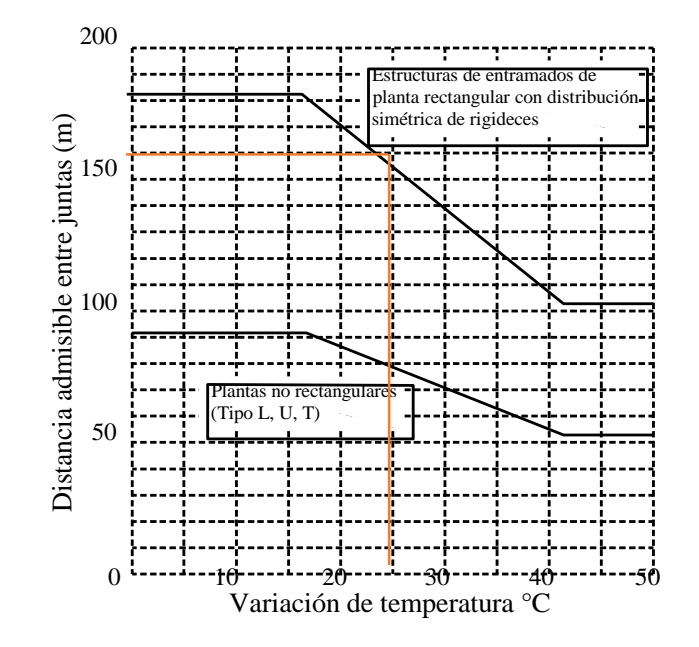

Fig. 3.54.Relacion variación de temperatura vs Distancia entre juntas.

 $D_{\text{adm}} = 155 \text{ m} * 0.67 * 0.67 = 69.6 \text{ m} < 33.5 \text{ m}$  Cumple

# **Cierre máximo entre juntas**

$$
C_t = \Delta_t * L * 1.1 * 10^{-5} = 9.21
$$
 mm

#### **Ancho de las juntas**

$$
\alpha = K_j
$$
 \* C<sub>t</sub>=2\*9,21 mm=18,42 mm

Sin embargo, el ancho mínimo por norma es de 25 mm, de modo que se adoptara este.

### **3.12 Desarrollo de la estrategia para la ejecución del proyecto**

### **Cómputos métricos**

El análisis de cantidades nos permite apreciar y poder cuantificar un costo total para la construcción de la infraestructura.

El cómputo métrico desarrollado por cada ítem se detalla en el Anexo - 6.

### **Precios unitarios**

El análisis de precios unitarios realizado para cada ítem, comprende los siguientes puntos: materiales, mano de obra, equipo, maquinaria y herramientas; tomado en cuenta como beneficios sociales el 55% de la mano de obra; como herramientas menores el 5% de la mano de obra, de los beneficios sociales y del IVA; como gastos generales el 10% y como utilidad el 10%. Para los impuestos se tomó un valor de IVA del 14,94 % y un valor de IT del 3,09 %.

El análisis de precios unitarios por cada ítem se encuentra detallado en el Anexo - 7.

### **Presupuesto general**

El presupuesto total de la obra se realizó considerando una serie de gastos, determinados a partir del análisis de precios unitarios para todas las actividades del proyecto.

Una vez definidas las cantidades y volúmenes de obras se presenta en forma de listado, el presupuesto de cada ítem considerando la unidad de cada actividad, precio unitario y el precio total. El costo total de la obra es de **Bs. 5.086.551,31**.

### **Especificaciones técnicas**

El pliego de especificaciones técnicas realizado para cada ítem, comprende los siguientes puntos: definición, materiales, herramientas y equipo, procedimiento para la ejecución, forma de medición, y forma de pago; cada uno de estos puntos deben ser estrictamente cumplidos en el momento de la ejecución del proyecto.

Las especificaciones técnicas detalladas por cada ítem se encuentran en el Anexo - 9.

# **Plan y cronograma de obras**

Para la construcción del internado se tiene un plazo de ejecución de 370 días calendario.

El cronograma general de actividades para el proyecto se encuentra en el Anexo - 8.

# **4 CAPÍTULO IV. APORTE ACADÉMICO DEL ESTUDIANTE**

### **4.1 Análisis comparativo técnico económico de rampa estructural**

### **Planteamiento**

Uno de los intereses en el diseño de una edificación, es proporcionar la libre accesibilidad de las personas, priorizando la libre circulación de las personas con discapacidad al medio físico.

No todas las edificaciones educacionales, disponen de medios de circulación vertical accesibles a personas con movilidad reducida, generando la inasistencia a estos centros educativos.

Dado que el predimensionado de la rampa daría como resultado una estructura aproximadamente de 49,5 metros de longitud, sobre una superficie de 74,25 metros cuadrados.

Es por eso que se presenta como aporte académico un análisis técnico-económico comparativo entre cuatro sistemas estructurales distintos, mediante un modelado estructural realizado con la ayuda del paquete informático Cypecad.

Dicho esto, se presenta:

### **Sistema estructural de medios de circulación vertical**

- Forjados inclinados de losa maciza.
- Forjados inclinados de losa aligerada.
- Forjados inclinados con tramos en voladizo.
- Forjados inclinados de losa plana.

Una vez determinado el modelado del diseño estructural se realiza un análisis técnico económico de las estructuras y se determinará que diseño es el más óptimo y el más recomendable para su construcción en obra. Puesto que se tiene presente una estructura inclinada con tramos de longitudes y pendientes iguales entre columnas, se analizará un solo tramo del cual se realizará el análisis técnico-económico comparativo.

#### **Marco teórico o alcance del aporte**

El diseño arquitectónico desde un principio, presentó una disposición de tres sistemas estructurales de medios de circulación vertical, dos escaleras de dos tramos, y también una rampa inclinada con pendiente del 8%, las escaleras serán diseñadas de manera convencional, mientras que para la rampa, se pretende realizar una comprobación técnica-económica entre tres sistemas estructurales diferentes.

La rampa vertical consta de cuatro tramos el primero se encuentra a nivel del terreno hasta una altura de 42cm, con una longitud de 5 metros, este tramo, al estar apoyado en su totalidad sobre el terreno no será tomado en cuenta en el diseño estructural, puesto que en su mayoría estará compuesto de hormigón macizo, esto va también para las demás alternativas en el aporte.

El segundo tramo cuenta con una altura de 42cm desde el nivel del terreno, hasta una altura de 1,2 metros, donde estará el primer descanso.

El tercer tramo va desde el primer descanso hasta el nivel del soporte del segundo sector de descanso, a una altura de 2,40m del nivel del terreno.

EL cuarto y último tramo va desde el segundo descanso hasta la planta baja.

Todos los tramos estarán con una pendiente máxima del 8%, valor recomendado por norma (Véase anexo A-5). Además la estructura contará con una superficie antideslizante y unas barandas. De acuerdo a la siguiente figura.

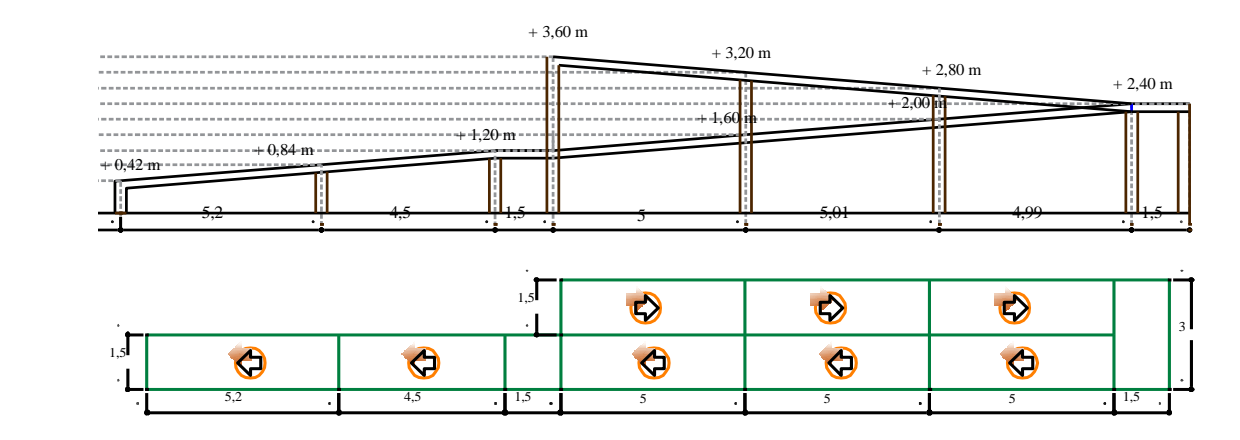

Fig. 4.1. Vista en planta y lateral de la rampa.

#### **Cargas actuantes en la estructura**

#### **Cargas lineales sobre bordes de la rampa**

Cargas permanentes

Baranda metálica, Perfil tubular circular galvanizado 2 ½" con un peso lineal de 8,63  $kg/m$ , (4 barras).

$$
qvv=34,52 \frac{kg}{m}*4 \text{ barras}
$$

$$
qvv=138,08 \frac{kg}{m}=1,38 \frac{kN}{m}
$$

#### **Cargas superficiales sobre la rampa**

Cargas permanentes

Se toma en cuenta la cerámica (e=2cm)

q<sub>ceramica antidezlizante</sub>=92 
$$
\frac{\text{kg}}{\text{m}^2}
$$
  
q<sub>loss</sub>=92  $\frac{\text{kg}}{\text{m}^2}$ =0,92  $\frac{\text{kN}}{\text{m}^2}$ 

Cargas variables

$$
qv_{\text{losa}} = 300 \frac{\text{kg}}{\text{m}^2} = 3 \frac{\text{kN}}{\text{m}^2}
$$

### **Características del sistema estructural**

#### **Características de forjados inclinados de losa maciza**

La inclinación del plano medio de una losa no altera su modelo de comportamiento, salvo que esa inclinación sea tan importante que se deba considerar el trabajo de la lámina como viga de gran altura.

Si la pendiente de la losa no supera el 27% (15º) es factible trabajar con el esquema horizontal es decir que se trabajan con las luces medidas en planta y con las cargas evaluadas por metro cuadrado horizontal tanto para la determinación de la solicitaciones como para la estimación de las descargas.

Al ser una losa maciza, en el que predomina la longitud sobre su ancho, se trabajara como losa en una dirección.

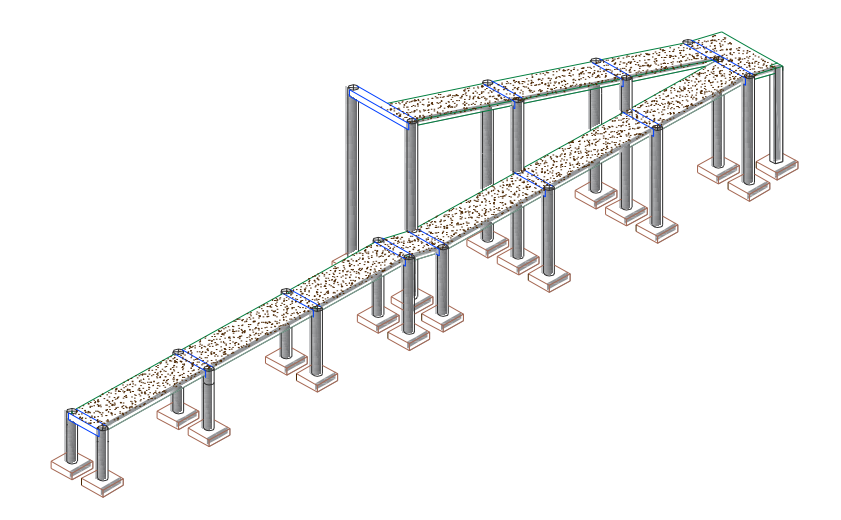

Fig. 4.2. Altn. 1, Forjados inclinados de losa maciza.

Como la estructura es muy amplia y hacer un diseño manual completo para la determinación de esfuerzos es innecesario, se procederá al modelado de la estructura mediante el software Cypecad, posterior a eso se hará la verificación de un solo tramo de losa maciza.

### **4.1.4.1.1 Predimensionado de la estructura**

$$
h = \frac{1_x}{40} = \frac{150}{40} = 3{,}75
$$
 cm

Como la estructura posee un sentido más largo que el otro, se dispondrá un espesor mínimo de 15cm.

Armada en una dirección si:

$$
2 < \frac{1_y}{1_x} \text{ entonces } 2 < \frac{500}{150} = 3,33 \text{ Armada en una sola dirección}
$$

### **Características de forjados inclinados de losa aligerada**

Las losas alivianadas son elementos estructurales que son ejecutadas con la incorporación de algún material más liviano que el hormigón, y que se la coloca en las zonas de tracción. Esto se lo hace debido a que el peso propio del hormigón es su mayor desventaja, puesto que cuando más se aumenta las luces de hormigón mayor es el peso que va adoptando el hormigón, y para reducir esta desventaja se realiza la incorporación de materiales livianos como ser los cerámicos y el polietileno (plastoform).

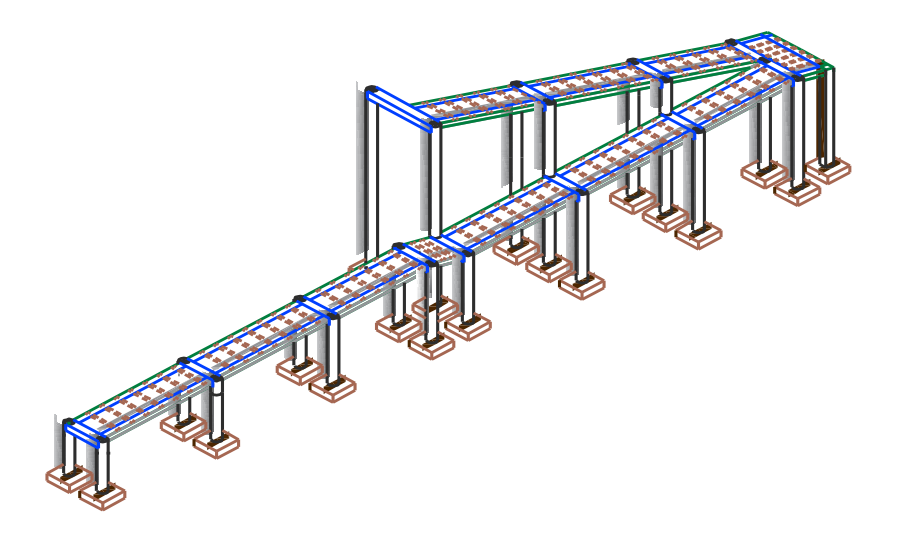

Fig. 4.3. Altn. 2. Forjados inclinados de losa aligerada.

### **4.1.4.2.1 Predimensionado de la estructura**

EL predimencionado y el diseño de la estructura viene ecpuesta en la seccion [3.10](#page-155-0) [Diseño de losas](#page-155-0) alivianada.

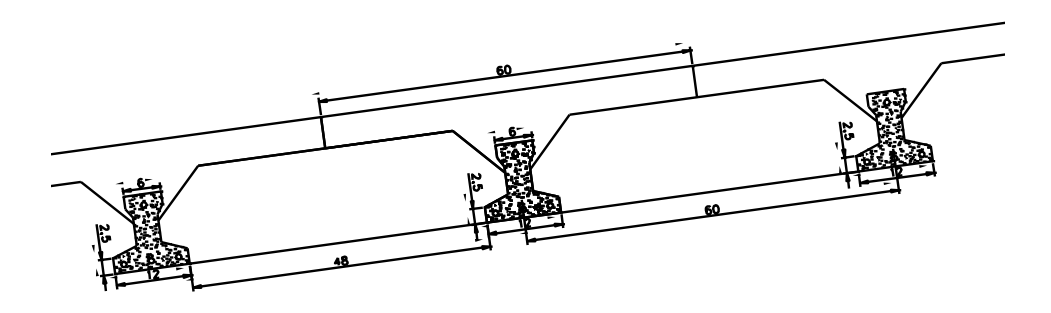

Fig. 4.4. Dimensiones de una losa alivianada inclinada.

### **Características de losa maciza con tramo con voladizo**

Se debe tomar en cuenta que la estructura, por su amplia longitud, no podrá ser diseñada de manera que trabaje como una estructura auto portante, es por eso que se colocará columnas, pero que estas no trabajaran como un sistema de pórticos, si no con losas que trabajen en voladizo.

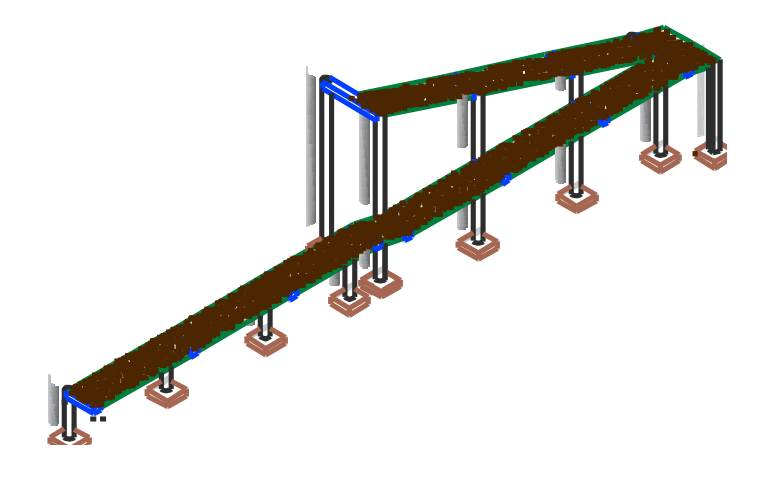

Fig. 4.5. Altn. 3, Losa maciza con tramos en voladizo.

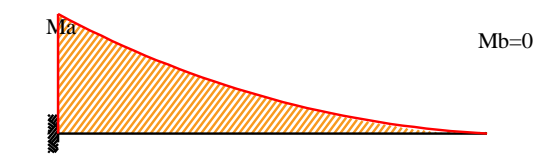

Fig. 4.6. Diagrama de momentos, tramo con voladizo.

El diseño de la armadura será el mismo que el de losa maciza, salvo que en este caso se aplicara un zuncho no estructural en el tramo no empotrado de la losa.

# **4.1.4.3.1 Predimensionado de la losa voladizo**

$$
h = \frac{lx}{40} = \frac{150}{40} = 3{,}75
$$
 cm

Como la estructura posee un sentido más largo que el otro, se dispondrá un espesor mínimo de 15cm.

#### **Características de forjados inclinados de losa plana**

Se denominan losas sin vigas aquellas que estando armadas en dos sentidos se apoyan directamente y en forma rígida sobre columnas con ábacos o sin estos. Sólo pueden ejecutarse respetando las dimensiones mínimas indicadas a continuación.

a) Dimensiones mínimas:

El mínimo espesor de la losa será de 15 cm. Para asegurar una unión rígida entre losa y columnas, se dará a éstas un ancho no menor que:  $L/20$ ; siendo  $L = \text{lux}$  entre centros de columnas en la respectiva dirección; hp/15; siendo hp = altura del piso

El ancho de columna no será menor que 30 cm.

En proyectos, cuyas losas carecen de refuerzos, el capitel en el canto inferior de la losa tendrá un ancho mínimo de 2L/9.

Para las losas con refuerzos, valen las dimensiones allí indicadas. En los cálculos exactos siguiendo las teorías de las placas se considera como inexistente a los efectos de las tensiones, el hormigón situado por debajo de las rectas inclinadas 45° sobre la horizontal.

b) Indicaciones para el cálculo de losas sin vigas sobre columnas:

Cuando no se recurra a la teoría de las placas, se pueden calcular las losas sin vigas por el método aproximado que sigue: Se puede considerar reemplazada la losa por dos series de fajas o vigas longitudinales y transversales que se calculan como vigas continuas sobre apoyos elásticos empotrados, o también como, si vigas y columnas formarán pórticos, tomando para cada serie de vigas toda la carga q distribuida en la forma más desfavorable (y no la fracción  $q_x$  o  $q_y$  como quedó establecido para calcular losas con armadura cruzada apoyadas en todo su contorno). Para calcular la flexión de los referidos pórticos, no se tendrá en cuenta más que la rigidez de las columnas situadas encima y debajo del entrepiso que forma cordón del pórtico. El cordón o cabecera del pórtico tienen respectivamente: Luz,  $l_x$  o  $l_y$  ancho,  $L_y$  o correspondientemente altura.

De los momentos positivos (o negativos), que se originen en el tramo considerado como cordón de pórtico se supondrá que un 45% ha de ser resistido por la faja central y que al 55% restante se reparte entre las dos fajas laterales. En cambio se admite que un 25% de los momentos negativos desarrollados en la línea de las columnas corresponde a la faja central y que el 75% restante gravita sobre las dos fajas laterales. Cuando el borde de la losa sin vigas esté apoyado en toda su extensión se puede armar la losa en el ancho 3L/4 contiguo al apoyo con el 75% de la armadura que corresponde a una faja central de los demás tramos. Las barras de la armadura se dispondrán como en las vigas continuas para resistir los momentos flexores y esfuerzos constantes. Las columnas (tanto interiores como exteriores) se calculan como columnas aisladas.

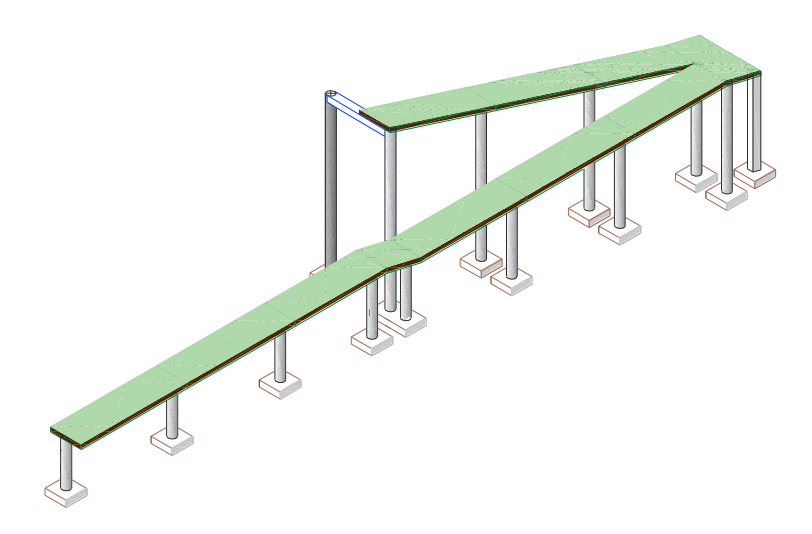

Fig. 4.7. Altn. 4, Losa maciza plana.

### **Producto – aporte**

Premisas para la elección del sistema de forjado.

Para la elección del tipo de rampa hay que tener en cuenta la existencia de ciertos parámetros que se nombran a continuación:

### **Superficie ocupada sobre el terreno**

La ubicación de la estructura inclinada fue prevista de tal manera que no ocupe un área superior a la necesaria, facilite la accesibilidad, se preserve el área verde de recreación

tal como se muestra en la figura siguiente, brinde comodidad y seguridad hacia los estudiantes.

El diseño de los espacios libres de edificación incluidos dentro del perímetro cerrado del centro educativo fue especialmente atendido por el proyectista, reflejando el respeto del hombre por su entorno inmediato, necesario para alcanzar una mayor sensibilidad de educadores y estudiantes por la defensa del medio. Mencionado esto, se hicieron modificaciones sobre la disposición y ubicación de la estructura.

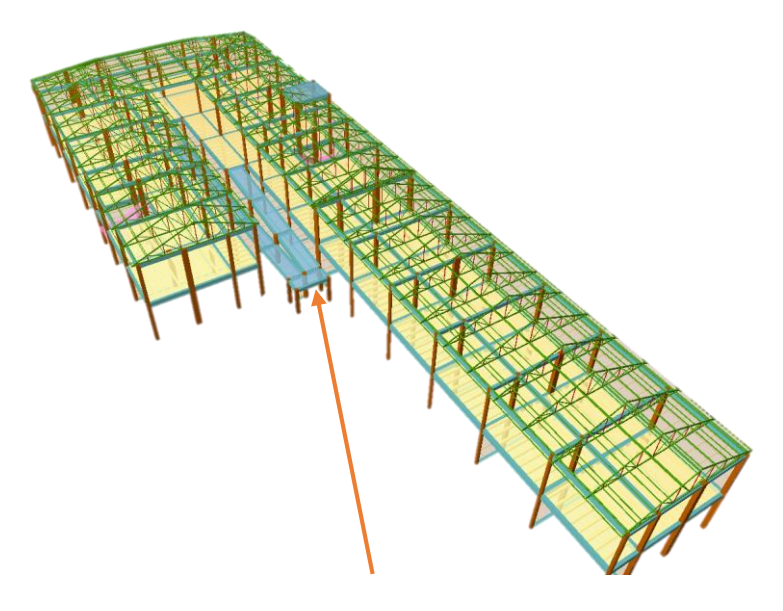

Fig. 4.8. Disposición y ubicación de la rampa.

# **Seguridad**

La adopción de medidas de seguridad es uno de los aspectos de mayor importancia a afrontar en el diseño de vías accesibles. Se trata de un factor que interactúa con los demás y es un indicador clave del éxito de un proyecto.

### **Volumen, cantidad y rendimiento**

### **4.1.5.3.1 Alternativa 1: Forjados inclinados de losa macizo**

Tabla 4.1.Cantidad y volúmenes de materiales según actividad para la alternativa 1.

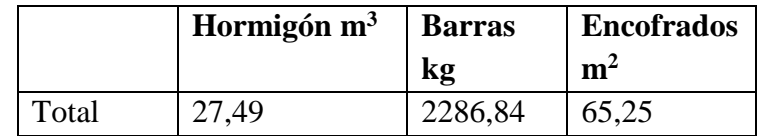

# **4.1.5.3.2 Alternativa 2: Forjados inclinados de losa aligerada**

Tabla 4.2.Cantidad y volúmenes de materiales según actividad para la alternativa 2.

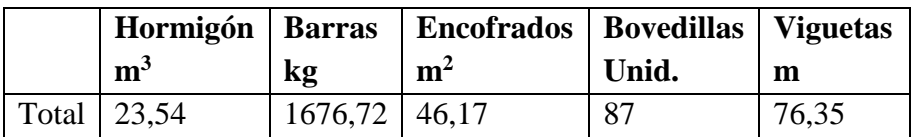

### **4.1.5.3.3 Alternativa 3: Forjados inclinados de losa maciza en voladizo**

Tabla 4.3.Cantidad y volúmenes de materiales según actividad para la alternativa 3.

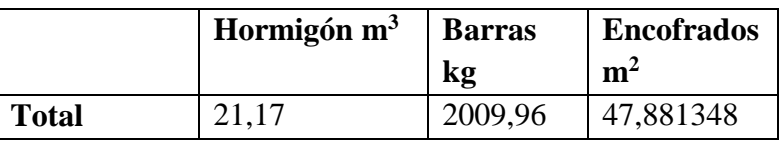

# **4.1.5.3.4 Alternativa 4: Forjados inclinados losa plana**

Tabla 4.4.Cantidad y volúmenes de materiales según actividad para la alternativa 4.

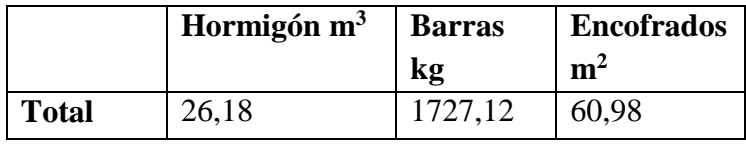

Tabla 4.5. Resumen de cantidades de materiales en obra.

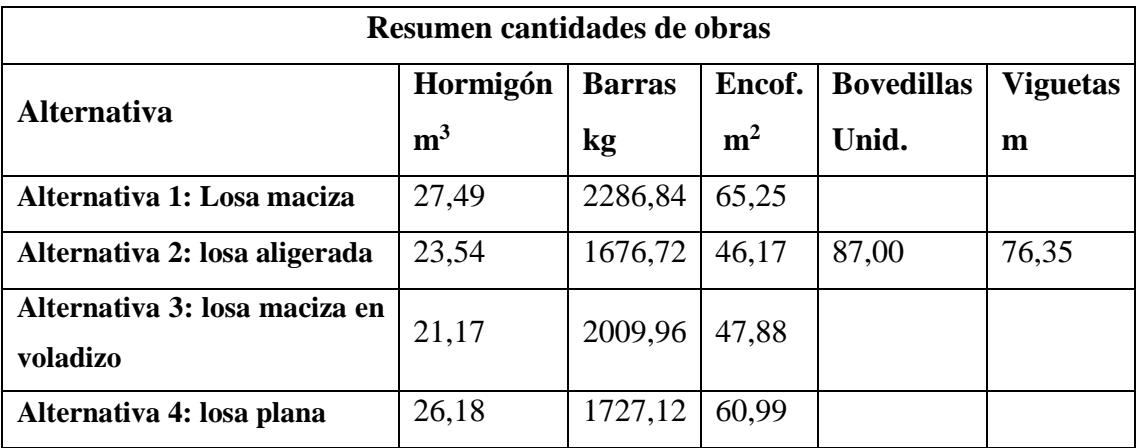

# **Presupuesto de las alternativas del aporte**

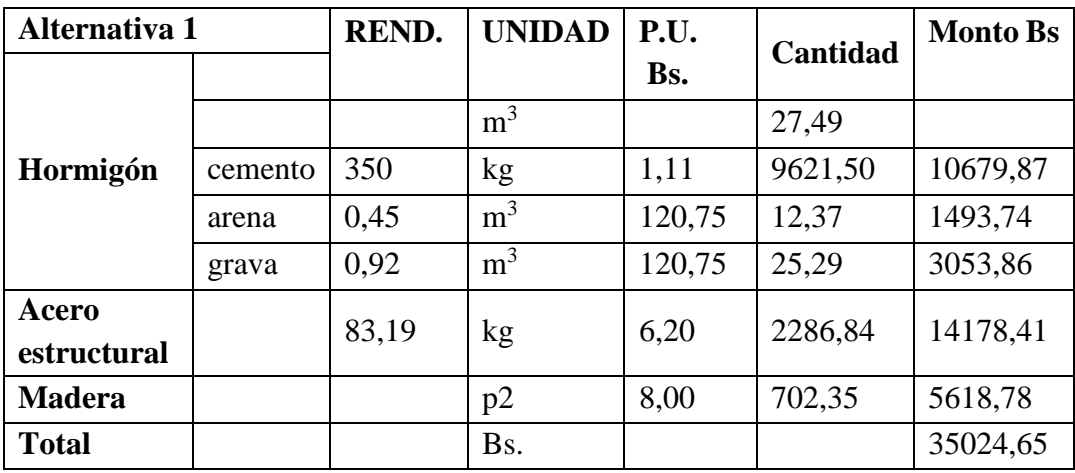

Tabla 4.6. Costo de materiales de la altn.1. Forjados inclinados de losa macizo.

Tabla 4.7. Costo de materiales de la alternativa 2. Losa alivianada.

| <b>Alternativa 2</b> |         | REND. | <b>UNIDAD</b>  | P.U.   | Cantidad | <b>Monto Bs</b> |
|----------------------|---------|-------|----------------|--------|----------|-----------------|
| Hormigón             |         |       | m <sup>3</sup> |        | 23,54    |                 |
|                      | cemento | 350   | kg             | 1,11   | 8237,60  | 9143,74         |
|                      | arena   | 0,45  | m <sup>3</sup> | 120,75 | 10,59    | 1278,89         |
|                      | grava   | 0,92  | m <sup>3</sup> | 120,75 | 21,65    | 2614,61         |
| Acero                |         | 71,24 | kg             | 6,20   | 1676,72  | 10395,66        |
| estructural          |         |       |                |        |          |                 |
| <b>Madera</b>        |         | 1,96  | p2             | 8,00   | 497,01   | 3976,12         |
| <b>Total</b>         |         |       | Bs.            |        |          | 27409,02        |

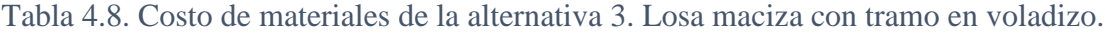

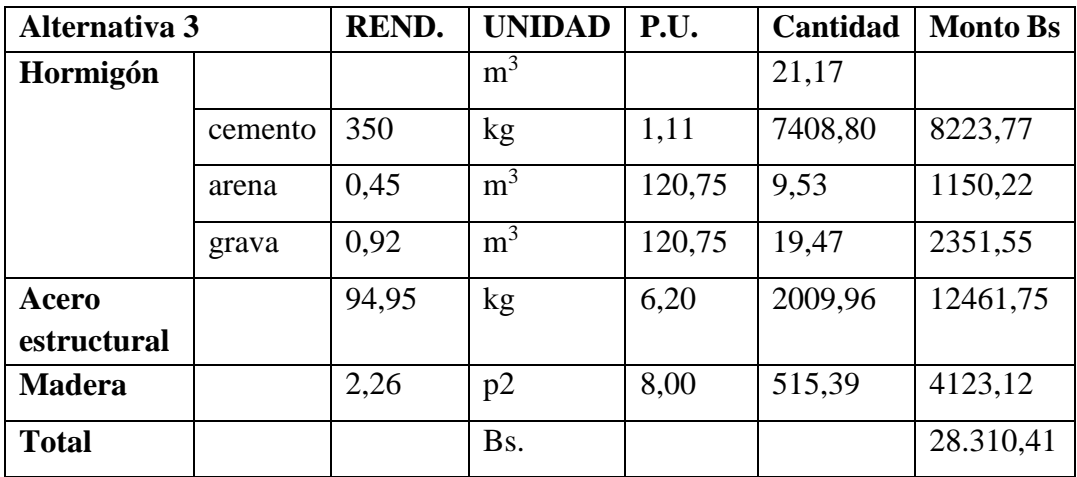

| Alternativa 4 |         | REND. | <b>UNIDAD</b>  | P.U.   | Cantidad | <b>Monto Bs</b> |
|---------------|---------|-------|----------------|--------|----------|-----------------|
| Hormigón      |         |       | m <sup>3</sup> |        | 26,18    |                 |
|               | cemento | 350   | kg             | 1,11   | 9.161,60 | 10.169,38       |
|               | arena   | 0,45  | m <sup>3</sup> | 120,75 | 11,78    | 1.422,34        |
|               | grava   | 0,92  | m <sup>3</sup> | 120,75 | 24,08    | 2.907,89        |
| Acero         |         | 65,98 | kg             | 6,20   | 1.727,12 | 10.708,14       |
| estructural   |         |       |                |        |          |                 |
| <b>Madera</b> |         | 2,33  | p2             | 8,00   | 656,44   | 5.251,55        |
| <b>Total</b>  |         |       | Bs.            |        |          | 30.459,30       |

Tabla 4.9. Costo de materiales de la alternativa 4. Losa plana.

Ahora tomaremos en cuenta no solo el material utilizado, sino también la mano de obra, y maquinaria aplicada.

Tabla 4.10. Presupuesto en Bs. de mano de obra más materiales.

|                                   | Altn. 1<br>Losa<br>maciza | Altn. 2<br>Losa aligerada | Altn. 3<br><b>Tramo</b><br>voladizo | Altn. 4<br>Losa plana |
|-----------------------------------|---------------------------|---------------------------|-------------------------------------|-----------------------|
| <b>Excavación</b>                 | 1.715,97                  | 1.722,80                  | 1.390,97                            | 1.679,61              |
| <b>Zapatas</b>                    | 23.394,09                 | 23.058,45                 | 17.151,19                           | 27.623,15             |
| <b>Relleno</b><br>V<br>compactado | 3.277,89                  | 3.290,93                  | 2.657,07                            | 3.090,67              |
| <b>Sobrecimien</b><br>tos         | 6.473,49                  | 4.050,11                  | 3.744,96                            | 1.815,87              |
| <b>Columnas</b>                   | 21.457,95                 | 21.457,95                 | 12.368,77                           | 17.335,02             |
| <b>Vigas</b>                      | 23.745,12                 | 28.331,71                 | 24.987,32                           | 3.344,38              |
| Paños                             | 41.157,95                 | 22.916,28                 | 31.134,57                           | 57.434,86             |
| <b>Presupuesto</b><br>total.      | 121.222,47                | 104.828,23                | 93.434,87                           | 112.323,57            |

### **Magnitud de luces y cargas**

Se procuró que el diseño sea previsto de tal manera que las luces y cargas en la estructura sean las mismas en las diferentes alternativas.

# **Distancia a la que se encuentra la fuente de aprovisionamiento si se trata de prefabricados**

En este punto, solo se cuenta con prefabricados en la alternativa 2, cuya losa está diseñada con viguetas pretensadas, sin embargo la fuente de aprovisionamiento principal se encontraría en la ciudad de Tarija , distante a 20 minutos del sitio de emplazamiento.

### **Disponibilidad de mano de obra capacitada**

# **Medios auxiliares con los que podrá contarse para la elevación, apuntalado, encofrado.**

Como ya fue indicado anteriormente, el área de encofrado necesario para todas las alternativas, que será resumida en la siguiente tabla.

|                                | Encofrados $m2$ |
|--------------------------------|-----------------|
| Alternativa 1: Losa maciza     | 65,25           |
| Alternativa 2: Losa alivianada | 46,17           |
| Alternativa 3: Tramo voladizo  | 47,88           |
| Alternativa 4: Losa plana      | 60,99           |

Tabla 4.11. Cantidad de encofrado para las diferentes alternativas.

# **Nivel de control de calidad previsto, tanto de los materiales como en la ejecución.**

Dada que la calidad del material y de la mano de obra, será la misma para las diferentes alternativas, esto no se tomara en cuenta para la selección de la alternativa elegida.

# **4.2 Resultados y conclusiones del aporte**

Tabla de resultados del aporte.

|                                               | Alternativa 1 | Alternativa 2    | Alternativa 3  | Alternativa 4 |
|-----------------------------------------------|---------------|------------------|----------------|---------------|
|                                               | Losa maciza   | Losa aligerada   | Tramo voladizo | Losa plana    |
| Volumen de excavación (m <sup>3</sup> ).      | 46,49         | 46,68            | 37,69          | 45,51         |
| Seguridad y estabilidad                       | Cumple        | Cumple           | Cumple         | Cumple        |
| Volumen $(m^3)$                               | 27,49         | 23,54            | 21,17          | 26,18         |
| Presupuesto materiales (Bs.)                  | 35.024,65     | 32.072,52        | 28.310,41      | 30.459,30     |
| Magnitud de luces y cargas                    | --            |                  | --             |               |
| Dist. de aprovisionamiento<br>(prefabricados) |               | $20 \text{ min}$ | --             |               |
| Mano de obra                                  | Calificada    | Calificada       | Calificada     | Calificada    |
| Apuntalado y encofrado (p2)                   | 702,35        | 497,01           | 515,39         | 656,44        |
| Nivel de control de calidad                   | Optima        | Optima           | Optima         | Optima        |
| <b>Presupuesto total (Bs.)</b>                | 121.222,47    | 104.828,23       | 93.434,87      | 112.323,57    |

Tabla 4.12. Resultados y presupuesto de las alternativas.

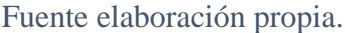

- Conclusiones del aporte
- Tomando en cuenta, solo materiales, podemos indicar que la alternativa de precio referencial más bajo es la alternativa 3, con tramo en voladizo. Puesto que se sobredimensiona las columnas en los cuales se generan mayores esfuerzos torsores, sin embargo al no tener un sistema aporticado, se disminuye la cantidad de material en obra, y este a su vez reduce el presupuesto total.
- Ahora que si tomáramos en cuenta el tiempo, rendimientos y mano de obra, debido a la menor dificultad que lleva consigo hacer un armado y encofrado en un sistema con voladizo, se recomendaría hacer este.
- Tomando en cuenta la seguridad, y estabilidad de la estructura, lo más recomendable seria hacer un diseño con un sistema aporticado.
- Dicho esto, la alternativa 3 de tramo en voladizo es la más factible para la construcción de la rampa inclinada.
## **CONCLUSIONES**

Una vez culminado el presente proyecto, se pueden expresar los resultados, conclusiones y recomendaciones que en el transcurso del desarrollo del mismo se pudo obtener. Tomando en cuenta factores de diseño, normativas, y demás, en los cuales se basó el proyecto.

- De acuerdo a los objetivos planteados en el proyecto, podemos resaltar la culminación del mismo, con la gran satisfacción de haber cumplido con la realización del diseño estructural del proyecto "Unidad Educativa Comunidad de San Andrés" para así dar solución al problema identificado.
- De acuerdo con el estudio topográfico realizado en la ubicación del proyecto, se puede considerar el terreno con muy pocas variaciones de desnivel.
- Se diseñó la estructura de sustentación de la cubierta, siguiendo las especificaciones ANSI/AISC 360, cuyos perfiles metálicos fueron seleccionados, con medidas comerciales, para encontrar las secciones más económicas.
- Se realizó el cálculo estructural del proyecto, tomando siempre en cuenta las recomendaciones de la normativa CBH 87, la aplicación de los estados limites últimos, tratando de economizar el presupuesto del proyecto.
- Mediante un análisis de precios unitarios, y la cantidad de materiales y mano de obra requerida en el proyecto, se determinó el número de actividades y el presupuesto general de la obra.
- Se determinaron las especificaciones técnicas de las diferentes actividades que se encuentran conformadas por los siguientes puntos:
	- o Definición
	- o Materiales, herramientas y equipo.
	- o Método constructivo.
	- o Disposiciones administrativas.
	- o Medición y forma de pago.
- Se realizó un cronograma de ejecución de obras, para realizar una correcta planificación y determinar el tiempo de ejecución del proyecto, el plazo de ejecución de obras es de 370 días calendario y 264 días hábiles programados.
- Se tiene un área construida de 1063 m<sup>2</sup>, y un costo total del proyecto tomando en cuenta solo la obra gruesa y fina de **Bs. 5.086.551,31** por lo que el costo de la obra por metro cuadrado sin tomar en cuenta la supervisión y las instalaciones sanitarias ni eléctricas es de 4.785,09 Bs/m<sup>2</sup>.

## **RECOMENDACIONES**

- Para lograr la resistencia del hormigón requerida en diseño se recomienda utilizar agregados cuya granulometría y propiedades se encuentran indicados en las especificaciones técnicas.
- Cuando las piezas metálicas sean soldadas se debe tener cuidado de no alterar sus propiedades del material ni disminuir su resistencia, ni tampoco emplear materiales no resistentes a la soldadura de no tener un claro conocimiento del tema de soldadura se recomienda dejarlo en manos del experto en el área.
- Es de fundamental importancia tomar en cuenta el recubrimiento en las piezas de hormigón armado, ya que el recubrimiento en las piezas cumple la función de protección de las armaduras contra la corrosión.
- Se recomienda cumplir con todos los puntos estipulados en la norma y especificaciones técnicas para la construcción, garantizando así la calidad y seguridad del edificio.
- Al realizar el diseño de las estructuras de hormigón armado como es el caso de las vigas, columnas, zapatas y losas. Se recomienda cumplir con los recubrimientos mínimos que indica la Norma Boliviana del Hormigón Armado, para evitar la posible oxidación de la armadura que pueda disminuir considerablemente su resistencia.
- Para el armado de la cubierta se recomienda emplear personal técnico especializado y la soldadura recomendada en las especificaciones técnicas.

 Es importante realizar la revisión minuciosa de los resultados del programa, es recomendable uniformizar las secciones de vigas, columnas y sobre todo zapatas procurar que no sean muy diferentes para facilitar la construcción.